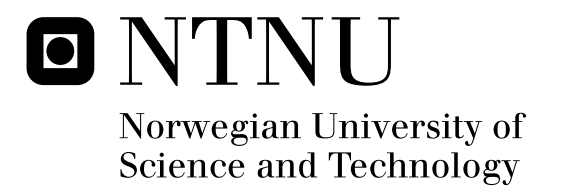

# Low-power microcontroller core

Stein Ove Eriksen

Submission date: June 2009 Einar Johan Aas, IET Supervisor: Co-supervisor: Øyvind Janbu, Energy Micro Master of Science in Electronics

Norwegian University of Science and Technology Department of Electronics and Telecommunications

# Problem Description

#### Low Power Microcontroller Core

Today's "System on Chip" microcontroller solutions are mostly implemented as an RTL (typically VHDL or Verilog) description that is run through synthesis and lay-out. The design must be able to meet tight constraints on power consumption, chip area and timing. It is of major importance that the entire design flow is optimized for low-power to ensure the best results on the final microcontroller system. It is equally important that the microcontroller core itself is optimized with respect to the design flow, to meet all constraints.

This theses focuses on optimizing the dynamic power consumption for an available microcontroller core, the ZPU:

#### http://www.opencores.org/projects.cgi/web/zpu/overview

The ZPU does not have a low power design focus (but is rather focused on small size in an FPGA), and should hence have room for improvements when it comes to power consumption. Additionally, the ZPU design is relatively small and it should therefore be possible to get a good overview over the microcontroller system during the work of this thesis.

The work can be split into three phases:

Literature study to evaluate existing low-power design techniques for a digital design flow, for example

Design partitioning / system design

Clock gating / data gating

Power consumption evaluation

Run the microcontroller core through synthesis for a selected silicon process

Evaluate the power consumption of the selected microcontroller core both before synthesis (at RTL) and after synthesis.

Power consumption improvements

Evaluate the microcontroller design versus the design techniques found during the literature study

Make improvements to the microcontroller design and the design flow with respect to power consumption, and show how these improvements reduce the dynamic power consumption. Evaluate the correctness of the power consumption estimates. How close can we expect the results to be compared with the actual silicon?

It is expected that the ZPU core will have weaknesses with respect to power consumption. Describe these fundamental weaknesses, and suggest architectural improvements to ZPU to improve this.

Veileder: Øyvind Janbu (o.janbu@energymicro.com )

Faglærer: Einar Aas (einar.aas@iet.ntnu.no )

## Low-power Microcontroller Core Stein Ove Eriksen

Master's thesis Department of Electronics and Telecommunications, NTNU

June 23, 2009

#### Abstract

Energy efficiency in embedded processors is of major importance in order to achieve longer operating time for battery operated devices. In this thesis the energy efficiency of a microcontroller based on the open source ZPU microprocessor is evaluated and improved. The ZPU microprocessor is a zero-operand stack machine originally designed for small size FPGA implementation, but in this thesis the core is synthesized for implementation with a 180nm technology library. Power estimation of the design is done both before and after synthesis in the design flow, and it is shown that power estimates based on RTL simulations (before synthesis) are 35x faster to obtain than power estimates based on gate-level simulations (after synthesis). The RTL estimates deviate from the gate-level estimates by only 15% and can provide faster design cycle iterations without sacrificing too much accuracy. The energy consumption of the ZPU microcontroller is reduced by implementing clock gating in the ZPU core and also implementing a tiny stack cache to reduce stack activity energy consumption. The result of these improvements show a 46% reduction in average power consumption. The ZPU architecture is also compared to the more common MIPS architecture, and the Plasma CPU of MIPS architecture is synthesized and simulated to serve as comparison to the ZPU microcontroller. The results of the comparison with the MIPS architecture shows that the ZPU needs on average 15x as many cycles and 3x as many memory accesses to complete the benchmark programs as the MIPS does.

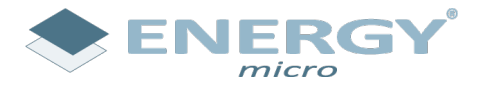

#### **Low
Power
Microcontroller
Core**

Today's "System on Chip" microcontroller solutions are mostly implemented as an RTL (typically VHDL or Verilog) description that is run through synthesis and lay-out. The design must be able to meet tight constraints on power consumption, chip area and timing. It is of major importance that the entire design flow is optimized for low-power to ensure the best results on the final microcontroller
system.
It
is
equally
important
that
the
microcontroller
core
itself
is
optimized with respect to the design flow, to meet all constraints.

This
theses
focuses
on
optimizing
the
dynamic
power
consumption
for
an
available microcontroller
core,
the
ZPU:

#### http://www.opencores.org/projects.cgi/web/zpu/overview

The ZPU does not have a low power design focus (but is rather focused on small size in an FPGA), and should hence have room for improvements when it comes to power consumption. Additionally, the ZPU design is relatively small and it should therefore be possible to get a good overview over the microcontroller system during the work of this thesis.

The
work
can
be
split
into
three
phases:

- Literature study to evaluate existing low-power design techniques for a digital design flow,
for
example
	- o Design
	partitioning
	/
	system
	design
	- o Clock
	gating
	/
	data
	gating
- Power
consumption
evaluation
	- o Run
	the
	microcontroller
	core
	through
	synthesis
	for
	a
	selected
	silicon
	process
	- o Evaluate
	the
	power
	consumption
	of
	the
	selected
	microcontroller
	core
	both before
	synthesis
	(at
	RTL)
	and
	after
	synthesis.
- Power consumption improvements
	- o Evaluate
	the
	microcontroller
	design
	versus
	the
	design
	techniques
	found
	during the
	literature
	study
	- o Make improvements to the microcontroller design and the design flow with respect
	to
	power
	consumption,
	and
	show
	how
	these
	improvements
	reduce
	the dynamic
	power
	consumption.
	- o Evaluate
	the
	correctness
	of
	the
	power
	consumption
	estimates.
	How
	close
	can
	we expect
	the
	results
	to
	be
	compared
	with
	the
	actual
	silicon?
	- o It is expected that the ZPU core will have weaknesses with respect to power consumption.
	Describe
	these
	fundamental
	weaknesses,
	and
	suggest architectural
	improvements
	to
	ZPU
	to
	improve
	this.

*Veileder:
Øyvind
Janbu
(o.janbu@energymicro.com
) Faglærer:
Einar
Aas
(einar.aas@iet.ntnu.no )*

## Preface

This Master's thesis in electrical engineering has been written at NTNU spring/ summer 2009 as a continuation of my project work autumn 2008. The assignment was given by Energy Micro in Oslo and involves power estimation and energy consumption improvements in a microcontroller system.

During this work I have spent much time on studying microprocessor design and low power design methodology. All the small steps and processes needed to achieve the end results and conclusions have also been time consuming, for instance configuring cross compilers, or getting design tools by different manufacturers to cooperate with each other. These kinds of problems are seldom described in detail or solved in user guides or literature, and they often stall work progress when they occur. Making the workflow of a design process mostly glitch free and automated has also been something I have striven for throughout this work. Scripting and automation is time consuming at first, but the pay-off is tremendous in the long run, and it boosts designer productivity.

I would like to thank Professor Einar Aas at NTNU and Øyvind Janbu at Energy Micro for invaluable guidance during this whole last year. I would also like to thank my fellow students for great collaboration and lots of fun. And last but not least thanks to my family and Mari for everything else.

-Stein Ove Eriksen Trondheim, 23.06.2009

# **Contents**

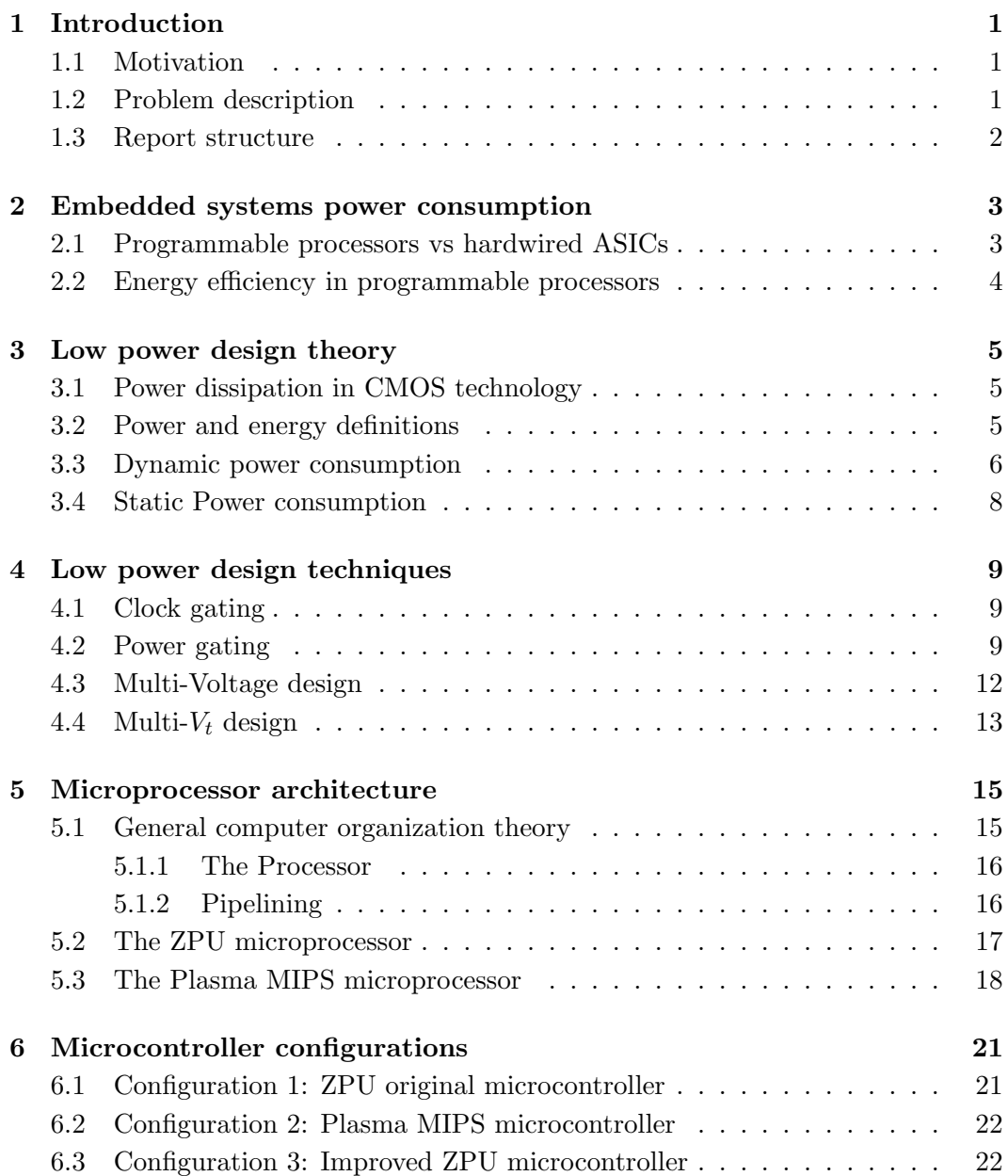

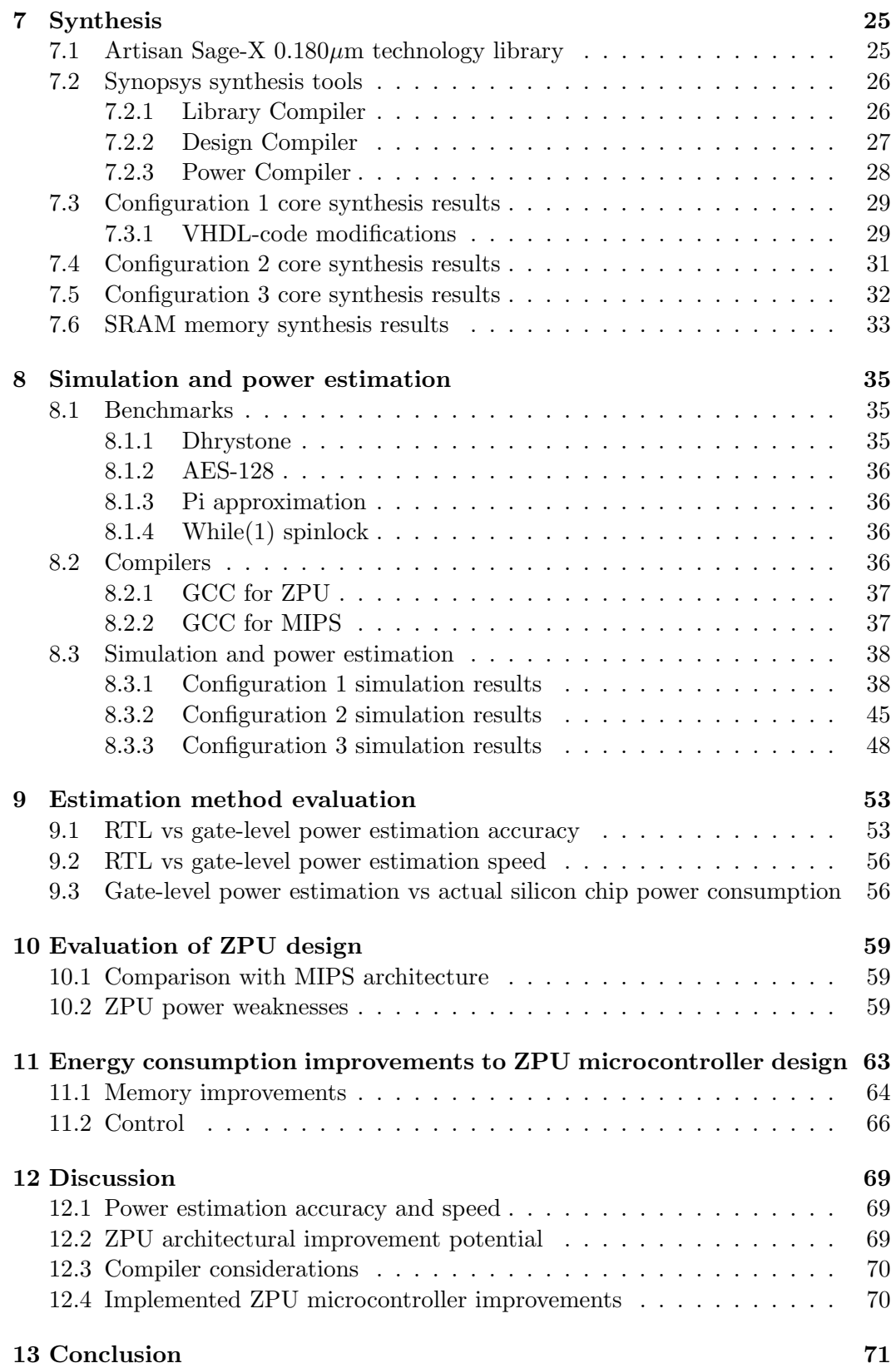

x

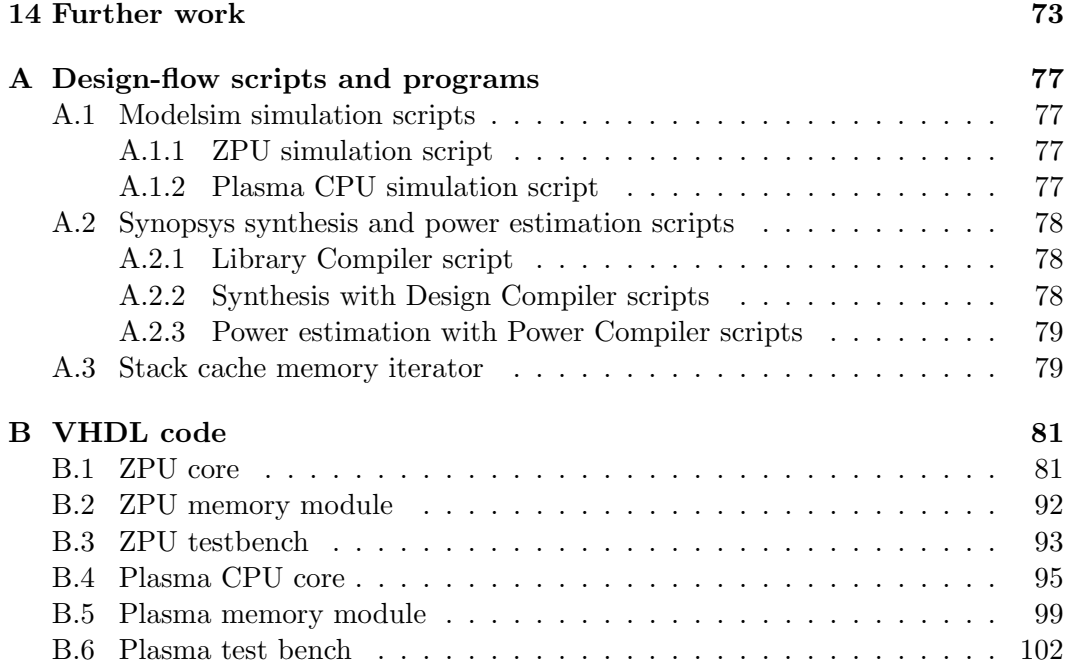

# List of Abbreviations

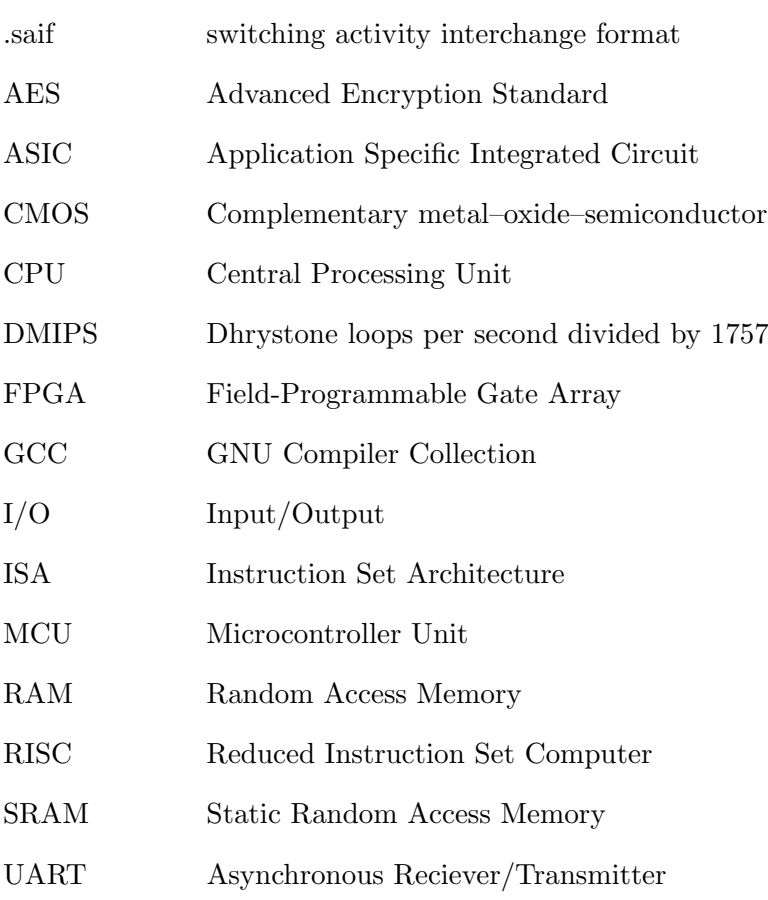

## Chapter 1

## Introduction

### 1.1 Motivation

A microcontroller unit (MCU) is a system-on-chip with a processing unit (CPU), memory  $(RAM)$  and peripheral devices  $(I/O)$  all in the same IC-package. The market for microcontrollers is huge and they are found in everything everywhere from cars and industrial motor controllers to pacemakers and smoke detectors. In many of these applications the microcontroller system is battery powered. The operating time of the system then relies on the battery capacity and energy consumption of the MCU. It is of major importance to minimize the energy consumption of the MCU in such a system to improve the life-time for a given battery capacity.

### 1.2 Problem description

In this Master's thesis an open-source microcontroller core, the ZPU, is synthesized and evaluated with respect to dynamic power consumption. Improvements to lower the energy consumption of the ZPU microcontroller are also implemented and shown to actually reduce the energy consumption of the system. Another main goal of this work has been to establish an efficient and automated low-power oriented design flow to improve designer productivity.

Three microcontroller configurations are described in this thesis: Configuration 1 is the original ZPU microcontroller, configuration 2 is a MIPS-based microcontroller and configuration 3 is the improved ZPU microcontroller. Configuration 1 and 3 implementations, simulations and power estimations are direct answers to the assignment given for this thesis. Configuration 2 with its MIPS architecture is introduced to serve as a comparison to the ZPU microcontrollers.

## 1.3 Report structure

A brief overview of this thesis can be given as:

- In chapter 2 the energy consumption distribution of embedded systems are described.
- Chapter 3 contains key concepts for CMOS technology.
- In chapter 4 low-power design techniques are described.
- Chapter 5 gives an overview of general microprocessor design and presents the two architectures used in this thesis.
- Chapter 6 presents the three microcontroller configurations that are synthesized and simulated in this thesis; the ZPU and the Plasma.
- In chapter 7 the synthesis process and results of the three microcontroller configurations are presented.
- In chapter 8 the results of simulation an power estimation of the three microcontroller configurations are presented.
- In chapter 9 the power estimation methods are evaluated.
- In chapter 10 the ZPU architecture is discussed and compared with MIPS architecture.
- In chapter 11 improvements are implemented to the ZPU microcontroller to reduce the energy consumption of the system.
- Chapter 12 contains a discussion of the main results in this thesis.
- Chapter 13 concludes this thesis.
- Chapter 14 contains suggestions to further work.

## Chapter 2

# Embedded systems power consumption

### 2.1 Programmable processors vs hardwired ASICs

General programmable processors (CPUs) are due to their programmability far more flexible than application specific integrated circuit (ASIC) implementations, though this flexibility comes with a cost. An ASIC spends all of its total energy on the specific arithmetics or algorithms it is hardwired to perform, making it highly energy efficient within its limited capabilities. CPUs on the other hand, can perform virtually any algorithm with its instruction set architecture (ISA) once the algorithm is compiled to a sequence of data and instructions. This sequence of data and instructions is stored in system memory, and needs to be fetched from memory to be executed by the ISA in the processor core. This implies that to perform the same algorithms an ASIC is hardwired to do, a CPU has a large energy consumption overhead caused by fetching instructions and data from memory [1].

Other comparable metrics are development cost and time. ASICs meet the energy demands of embedded applications, but they typically have two year design schedules with a typical cost of 20 million dollars or more. This makes them economically feasible only for high volume applications. During this relatively long development period it is also a challenge to keep up with the development on the algorithms, protocols and codecs the ASIC needs to work with when it is to be released into market [1].

Closing the gap between ASIC and CPU energy efficiency is therefore highly favorable when developing embedded systems for an ever changing market. In the next section it is described where the energy is spent during execution of software in programmable processors, and suggestions on how energy consumption can be reduced is given.

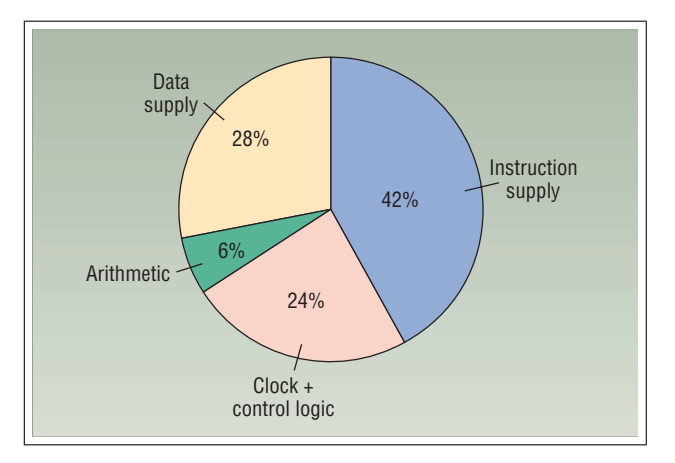

### 2.2 Energy efficiency in programmable processors

the remaining 30 percent  $[1]$ . instructions consumed  $x_1$  in the processor of the processor  $\overline{x}$ processor emercing. To percent.  $\frac{1}{2}$  instruction calculated the energy  $\frac{1}{2}$  for the energy, while fetching fetching fetching fetching fetching fetching fetching fetching fetching fetching fetching fetching fetching fetching fetching fetching f Figure 2.1: Embedded processor efficiency. 70 percent of the processor's energy is consumed by instruction and data supply. Control and arithmetics makes up for

Embedded processors spend most of their energy on fetching instructions and data from memory as shown in figure 2.1. Dally et. al. [1] shows that 70 percent of the energy is consumed by memory access, with the remaining 30 percent consumed mentations and mentations. In the contractions are the second applications are applications are all applications are all applications are all applications are all applications are all applications are all applications are demanding flexibility as well as well as well as well as well as well as  $\mu$  as  $\mu$  as  $\mu$ on the arithmetics such as updating loop indices and calculating memory addresses, only 59 percent of the total arithmetic energy is spent on useful arithmetics. The energy consumption by the useful arithmetics in the CPU is comparable to the ASIC hardware implementation, but only makes up 3.5 percent of the total CPU energy. This large energy overhead by performing arithmetics in CPUs is caused by the  $\frac{1}{\sqrt{2}}$  and instructions to the enithmetic units  $\frac{1}{2}$  and  $\frac{1}{2}$  percent) and  $\frac{1}{2}$  percent  $\frac{1}{2}$ . Performing  $\frac{1}{2}$ processor needs to spend 119pJ on instruction and data fetching to control a 10pJ arithmetic operation, and only 59 percent of these operations are useful ones [1]. Figure 3 shows the breakdown of data supply energy. by control logic, clock distribution and arithmetics. Because of additional overhead  $\mathbf{r}$  the ICA. The the way it supplies data and instructions to the arithmetic units in the ISA. The

The energy consumed by instruction and data supply from memory ranges from 15 to 50 times the energy of actually performing the arithmetic instruction in the ISA. Reducing the energy consumed by the memory subsystem is because of this of  $\frac{1}{1 + 1}$  the hardwired implementation: Both use  $\frac{1}{1 + 1}$  use  $\frac{1}{1 + 1}$  use  $\frac{1}{1 + 1}$  use  $\frac{1}{1 + 1}$  use  $\frac{1}{1 + 1}$  use  $\frac{1}{1 + 1}$  use  $\frac{1}{1 + 1}$  use  $\frac{1}{1 + 1}$  use  $\frac{1}{1 + 1}$  use  $\frac{1}{1 + 1}$  use in order to close the ga  $\frac{m}{\alpha}$ . great importance in order to close the gap between ASIC and CPU energy efficiency.

## Chapter 3

## Low power design theory

### 3.1 Power dissipation in CMOS technology

Power dissipation in CMOS technology has three sources:  $P_{switching}$ ,  $P_{short-circuit}$ and  $P_{static}$ . The total power dissipation  $P_{avg}$  is the sum of these three components as stated in the equation:

$$
P_{avg} = P_{switching} + P_{short-circuit} + P_{static}
$$
  
=  $(\alpha_{0\rightarrow 1}f_{clock}C_LV_{dd}^2) + (t_{sc}I_{max}f_{clk}V_{dd}) + (I_{leakage}V_{dd}),$  (3.1)

where  $V_{dd}$  is the supply voltage [2] [3].  $P_{switching}$  is the power required to charge and recharge the output capacitance on a gate.  $P_{short-circuit}$  is caused by short-circuit currents when signal transitions occur.  $P_{static}$  is the power contribution from leakage currents in the transistors. The power components are further explained in sections 3.3 and 3.4.

The delay through a CMOS gate can be modeled with a first-order derivation given by:

$$
T_d = \frac{C_L V_{dd}}{I} = \frac{C_L V_{dd}}{k(V_{dd} - V_t)^2},\tag{3.2}
$$

where  $T_d$  is the delay and k is a technology dependent constant [2].

It follows from 3.1 and 3.2 that lowering the supply voltage reduces the total power consumption and also increases transition delay through the gates in a circuit. This implies that there has to be a trade-off between power consumption and performance for a given design in general.

### 3.2 Power and energy definitions

Power and energy are interconnected terms. Power is the instantaneous power dissipated in a circuit. The energy required to complete a certain task is the integral of the power function over time:

$$
Energy = \int Power \, dt \tag{3.3}
$$

Figure 3.1 shows the same task running at two different power levels, where the lowpower approach requires longer time to complete, but consumes the same amount of energy as the high-power approach.

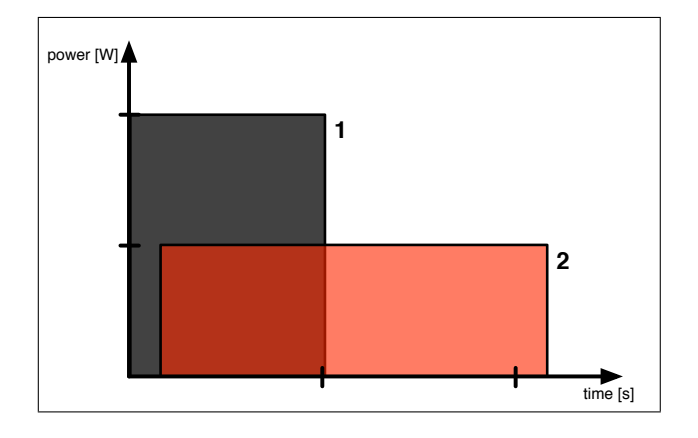

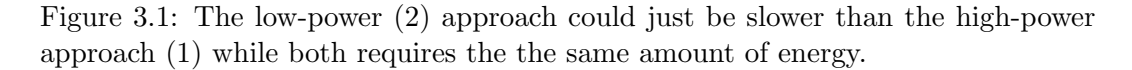

The correlation between power consumption and computation speed indicates a relation between low-power and high-performance design techniques. The work in this report is concentrated on using the techniques available to save energy. For battery operated devices, the battery-life is directly connected to the energy consumption as batteries holds only a finite amount of energy.

### 3.3 Dynamic power consumption

The dynamic power consumption is the power dissipated in a circuit when it is in an active state, which means internal signals are changing values. Dynamic power consists of the two components  $P_{switching}$  and  $P_{short-circuit}$  from equation 3.1.

#### Switching power

The switching power component  $P_{switching}$  is the power required to charge and recharge the output capacitance on a gate during signal transitions as shown in figure 3.2. It is the main contributor to the dynamic power and is given by the following equation:

$$
P_{switching} = \alpha_{0 \to 1} f_{clock} C_L V_{dd}^2,\tag{3.4}
$$

where  $\alpha_{0\rightarrow1}$  is the number of transitions from 0 to 1 per clock cycle,  $f_{clock}$  is the clock frequency,  $C_L$  is the output capacitance and  $V_{dd}$  is the supply voltage [2].

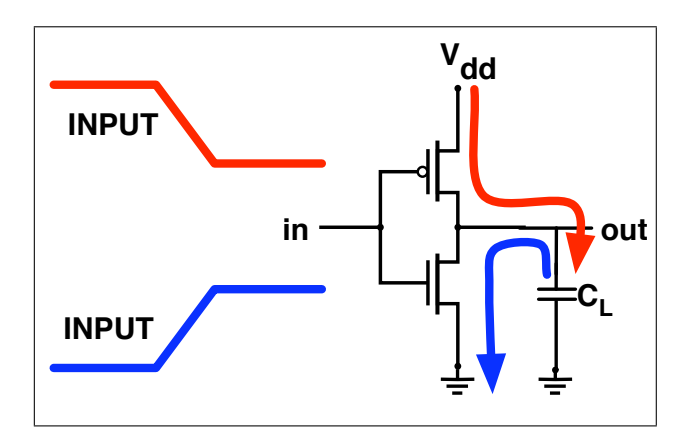

Figure 3.2: Switching power in a CMOS inverter.

#### Short-circuit power

The short-circuit power component Pshort−circuit is caused by the NMOS and PMOS transistors both conducting a current through the channels during signal transitions as shown in figure 3.3. Because of this a temporary current  $I_{short-circuit}$  flows from  $V_{dd}$  to ground during input transitions. The expression for  $P_{short-circuit}$  can be written as:

$$
P_{short-circuit} = t_{sc} I_{max} f_{clk} V_{dd}, \t\t(3.5)
$$

where  $t_{sc}$  is the time duration of the short-circuit current,  $I_{max}$  is max internal switching current,  $f_{clk}$  is clock frequency and  $V_{dd}$  is the supply voltage. The duration  $t_{sc}$  will depend on the transition time of the input signals, and as long as the transition time is kept low, the dynamic power dissipation will be dominated by the switching power  $P_{switching}$  [3].

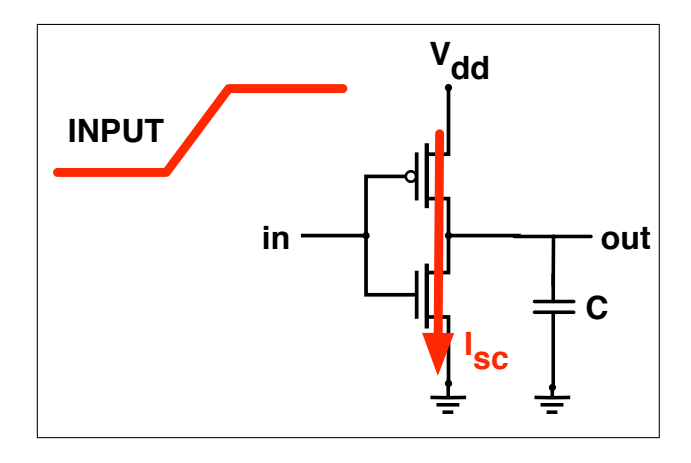

Figure 3.3: Short-circuit power in CMOS, caused by the NMOS and PMOS transistor both being partially open during signal transition.

## 3.4 Static Power consumption

The static power dissipation is due to leakage currents in CMOS transistors, and increases as the transistor dimension and threshold voltage decreases. The three main components are sub-threshold leakage, gate tunneling leakage, and drain diode leakage currents as shown in figure 3.4 [4].

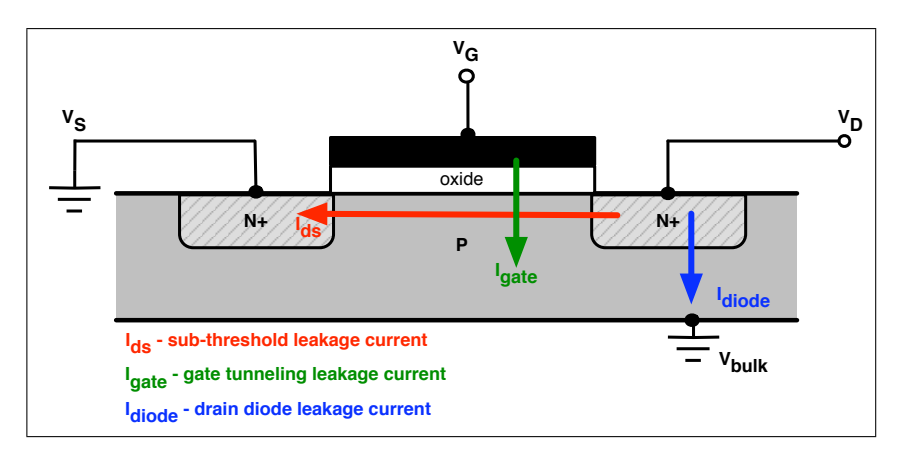

Figure 3.4: Three sources of static power consumption in CMOS

The sub-threshold leakage current can be approximated by

.

$$
I_{sub} = \mu C_{ox} V_{th}^2 \frac{W}{L} e^{\frac{V_{GS} - V_T}{nV_{th}}},\tag{3.6}
$$

where W and L are transistor dimensions,  $V_T$  is threshold voltage,  $V_{th}$  is the thermal voltage and  $\mu$ ,  $C_{ox}$  and n are fabrication process parameters.

This means that scaling  $V_{dd}$  and  $V_T$  down to limit dynamic power will make leakage power exponentially worse, as the leakage current  $I_{sub}$  depends exponentially on the difference between  $V_{GS}$  and  $V_T$ .

The oxide thickness for 90nm technology is so small that the *gate tunneling* leakage current is nearly  $1/3$  of  $I_{sub}$ , but the sub-threshold current remains the main contributer to static power dissipation [3].

## Chapter 4

## Low power design techniques

### 4.1 Clock gating

As 50% or more of the total dynamic power can be dissipated in clock buffers, an effective method for decreasing the dynamic power consumption is to disable the clock of a system component when not in use [3]. Clock gating decreases the switching activity in the *clock tree, flip-flops* and in the *fanout gates* of the flip-flops in a circuit, and decreases by equation 3.4 the switching power  $P_{switching}$ . This way clock gating also serves as data gating for clouds of combinatorial logic with registers at the input [5].

Clock gating is implemented with the synthesis tool as shown in figure 4.1, where the HDL code description is compiled with and without clock gating cells. This approach requires no change to the HDL code. In [3], it is referred to a power reduction project by K. Pokhrel in 180nm technology where power savings of 34% to 43% are achieved on parts of a system with clock gating. Pokhrel finds that clock gating on one-bit registers is not power efficient and uses clock gating only on registers with a bit-width of three or more.

Clock gating theory is further described in [5], chapter 13, and implementation with Synopsys tools is described in [6].

## 4.2 Power gating

The static power component  $P_{static}$  contributes more and more to the total power dissipation of a circuit for each generation of CMOS technology. Power gating techniques are about powering down blocks of the design when not in use, and by this reducing the static power dissipation caused by leakage currents. The use of different power modes such as an active mode and a sleep mode is essential for battery operated devices [3].

A sleep mode implementation as in figure 4.2 has SLEEP and WAKE events to initiate entry to sleep mode S and return to active mode A. The figure shows the power consumption for a sub-system with the sleep mode implemented in different ways. First, (1) has clock gating only, where the leakage power is equal for both

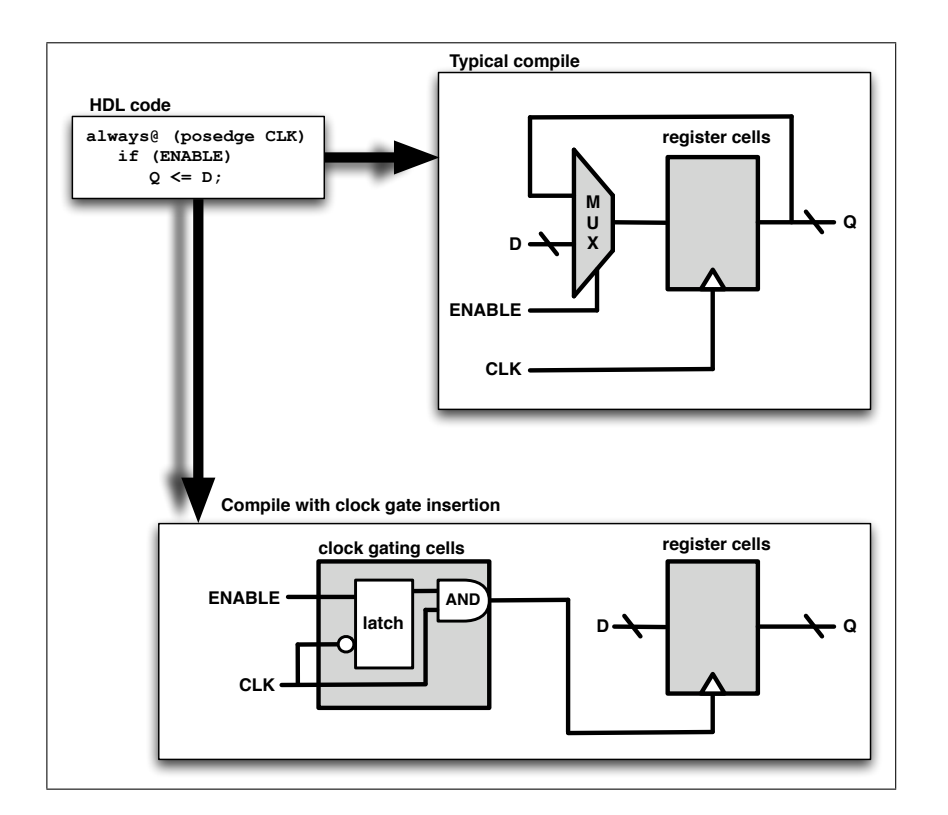

Figure 4.1: Compile of design without and with clock gate insertion.

active mode and sleep mode. In (2) a simplyfied model for sleep mode entry/return is used, with instant leakage reduction on the SLEEP event and a time penalty only on the WAKE event. (3) has the most realistic model, showing that the leakage power decreases over some time, not instantly, to reach power saving levels after a SLEEP event.

In addition to the sleep mode entry/exit penalties shown in figure 4.2 (3), one needs to take into account the extra energy required to enter and exit sleep mode, mainly the energy used to store the system register contents on SLEEP and load back the system register contents on WAKE.

Based on the energy and time penalties mentioned above and in figure 4.2, it is possible write an expression for the minimum sleep time to conserve energy.  $T_{min}$ is the minimum time the system must stay in sleep mode to save energy on an active→sleep→active mode transition and is given by:

$$
T_{min} = \frac{E_{A \to S} + E_{S \to A} - P_A (T_{A \to S} + T_{S \to A})}{P_A - P_s}
$$
(4.1)

where  $E_{A\rightarrow S}$  and  $E_{S\rightarrow A}$  are energy amounts used to store/load on SLEEP and WAKE events,  $T_{A\rightarrow S}$  and  $T_{S\rightarrow A}$  are the transition times between active and sleep mode and  $P_A$  and  $P_s$  are total power dissipated in active and sleep state.

Physical implementation of power gating has two approaches in general, fine

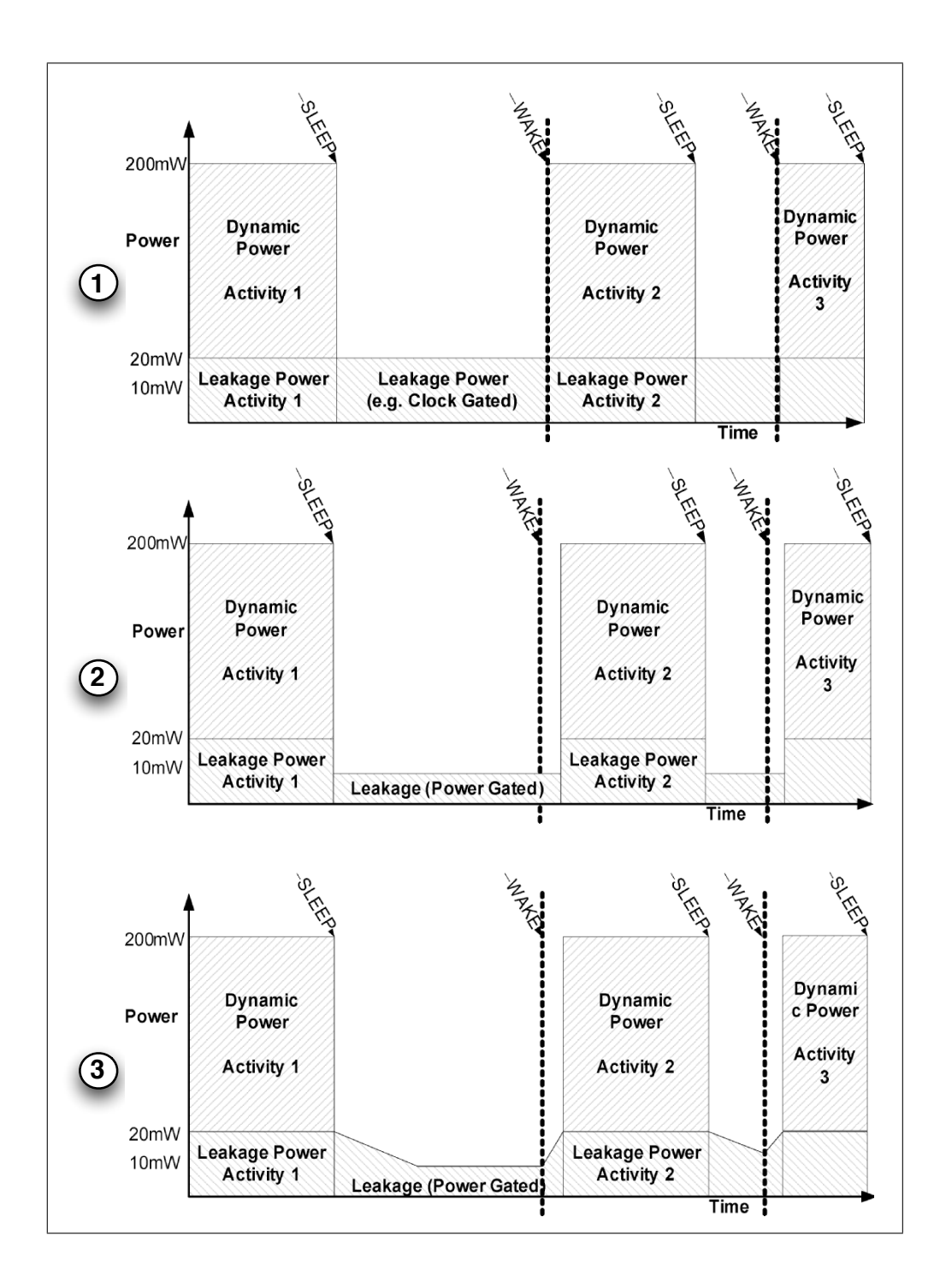

Figure 4.2: Comparison of entry/exit sleep mode in a system with  $(1)$ : no power gating,  $(2)$ : ideal power gating and  $(3)$ : realistic power gating. [3].

grain and coarse grain power gating. These approaches are explained in the two following subsections.

#### Fine grain power gating

In fine grain power gating power switching transistors are placed inside each cell in the technology library as shown in figure 4.3. High  $V_T$  sleep transistors are used to create virtual  $V_{dd}$  and virtual ground to the lower  $V_T$  main logic transistors [5]. Fine grain power gating can be implemented by changing just the cell library in a traditional design flow, but the approach has a large area overhead of 2x-4x the original cell size. Because the area penalty has not proven worth the savings in design effort, most designs today uses coarse grain power gating [3].

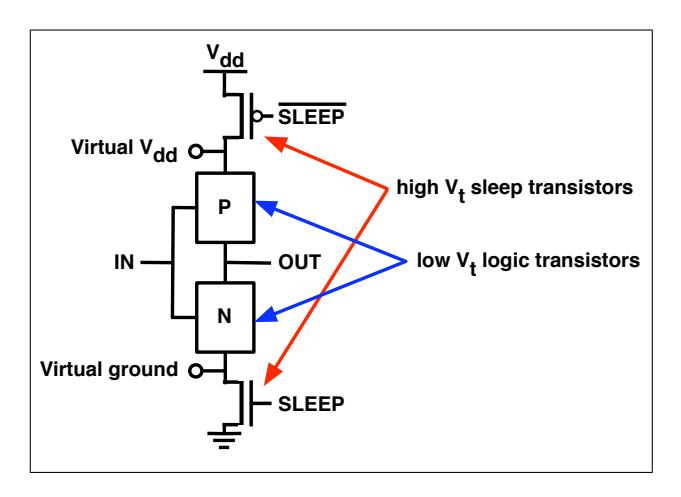

Figure 4.3: Fine grain power gating.

#### Coarse grain power gating

The coarse grain power gating approach uses a collection of switch cells to switch off the power for a whole block of the system as shown in figure 4.4. The coarse grain switching network is more difficult to implement than the transparent fine grain from a designers point of view, but coarse grain gating has less area overhead and is most frequently used today [3]. Detailed explanation of power gating implementation is given in [3], chapter 5.

### 4.3 Multi-Voltage design

Different blocks in a SoC design has different performance constraints, and exploiting this by partitioning the design into multiple power domains is called Multi-voltage design. Lowering  $V_{dd}$  on design blocks that are not critical to performance as in figure 4.5 can decrease total power dissipation without decreasing performance of the system. In figure 4.5, the cache RAM runs at 1.2V, the highest voltage possible because it is the most critical component to performance. The CPU can then run at at 1V while the cache at 1.2V is still the limiting factor, and the rest of the chip can run at 0.9V without impacting the system performance.

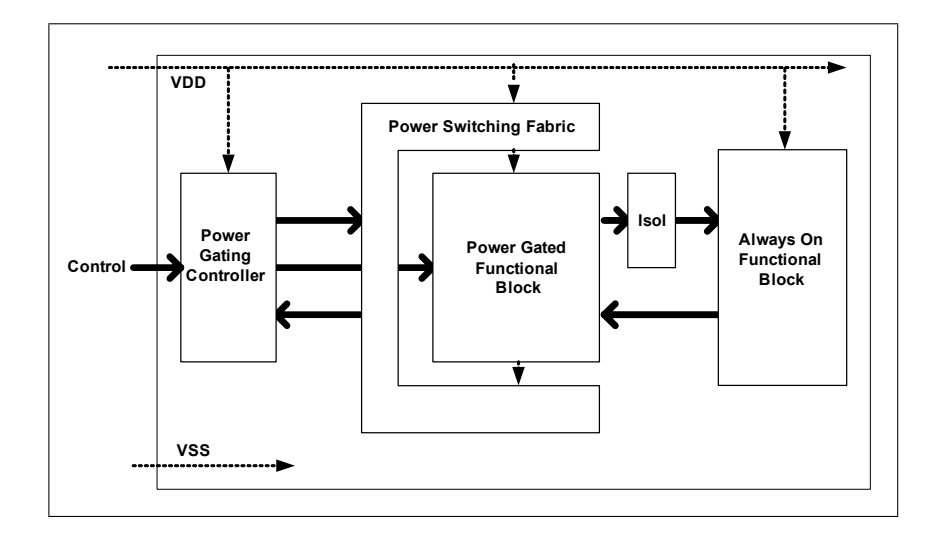

Figure 4.4: Coarse grain power gating. [3]

Multi-voltage designs needs level shifter interfaces between the power domains that causes an area overhead. The level shifters makes timing analysis and floor planning more complex than for a single power domain. Each power domain also needs its own power supply rail, and so the SoC will have to contain voltage regulators [3].

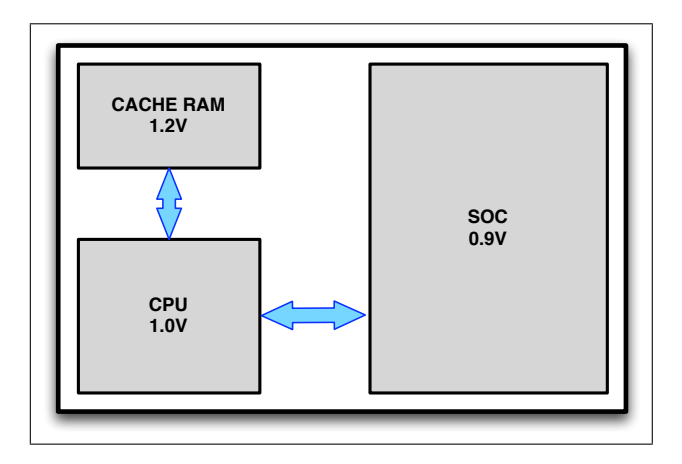

Figure 4.5: Multi-voltage design. [3]

#### Multi- $V_t$  design 4.4

In CMOS technology sizes 130nm and downward, static power dissipation caused by leakage currents becomes a main contributor to the total power consumption. From equation 3.4 it follows that increasing  $V_T$  reduces the sub-threshold leakage, and from equation 3.2 that gate delay increases with increasing  $V_T$ . Figure 4.6 shows the leakage current as a function of gate delay for a 90nm process. Many libraries contain three different cell versions: low- $V_T$ , standard- $V_T$  and high- $V_T$ . In Figure 4.7 the leakage and delay for these three cell types are plotted relative to each other.

Libraries with multiple threshold voltages  $V_T$  can be used to optimize timing and reduce static power dissipation for a design. System components with low timing constraints can be implemented with the slower high- $V_T$  cells, while timing critical components can be implemented with the faster low- $V_T$  cells. By using cells with appropriate  $V_T$  to the given timing constraint for a system component, static power dissipation can be significally reduced [3].

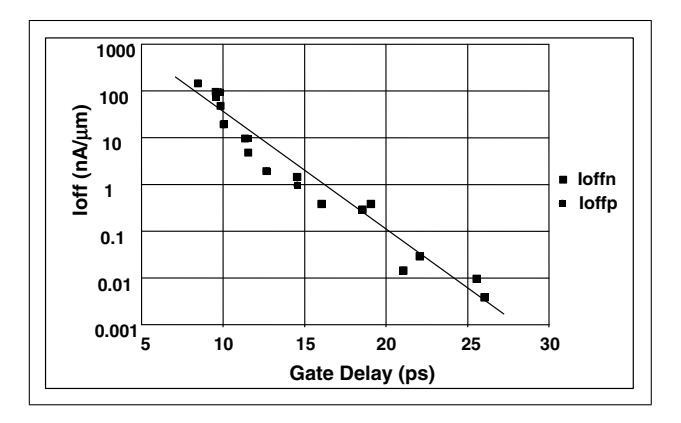

Figure 4.6: Leakage current as a function of gate delay for a 90nm process. [3]

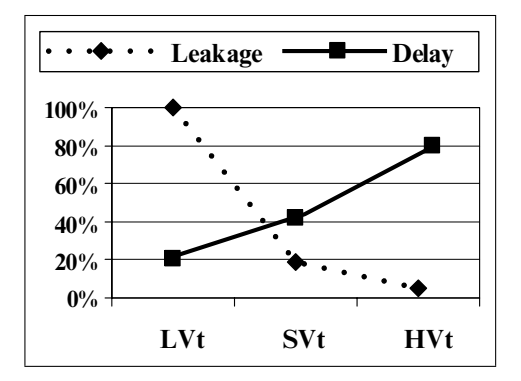

Figure 4.7: Leakage and delay for three different  $V_T$  cell types: low- $V_T$ , standard- $V_T$ and high- $V_T$ . [3]

## Chapter 5

# Microprocessor architecture

## 5.1 General computer organization theory

Patterson & Hennessy [7] states five classical components of a computer as shown in figure 5.1. Data to be processed and processed data is put into memory by I/O. The control unit controls the data processing in the datapath. Both instructions and data are fetched from memory to the processor.

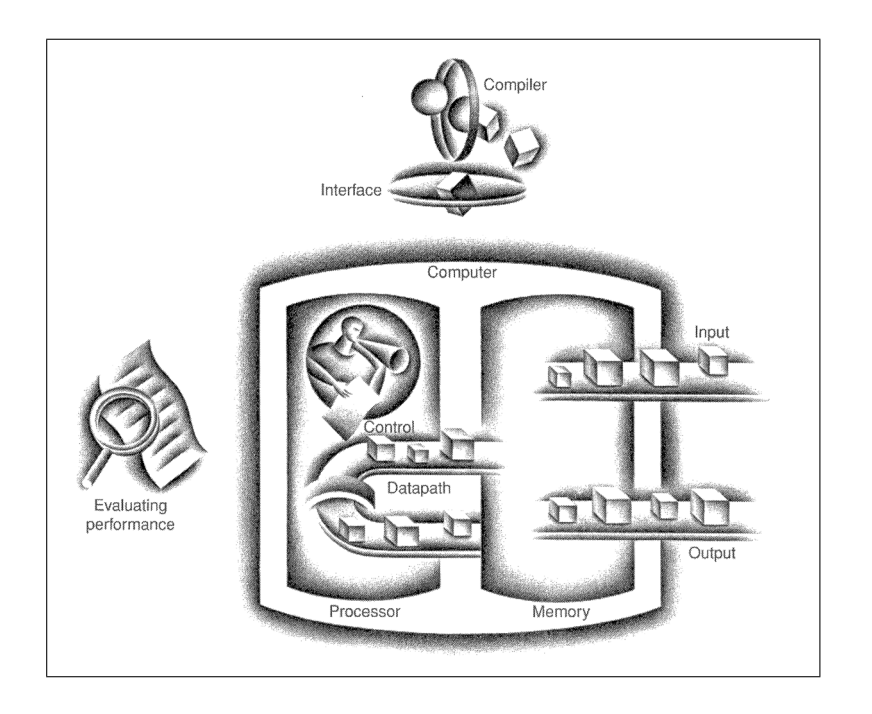

Figure 5.1: The five classic components of a computer [7].

#### 5.1.1 The Processor

This section describes the basic function of the MIPS processor, a common microprocessor architecture. The processor executes the instructions it has implemented in its ISA. Instructions start by supplying the instruction address to the instruction memory from the program counter (PC). After fetching the instruction, the register operands to be used by are specified by decoding the instruction word. Now the register operands can be operated on to compute a memory address (load/store instructions), compute an arithmetic result, or do a compare (for a branch). If the instruction is an arithmetic instruction, the data is fed to the ALU from registers and the result is written back to a register in the register file. The function of the MIPS processor can thus be summarized in five steps:

- 1. Fetch instruction from memory
- 2. Read registers while decoding instruction
- 3. Execute the operation or calculate an address
- 4. Access an operand in data memory
- 5. Write the results to a register

For more information see [7], chapter 5.

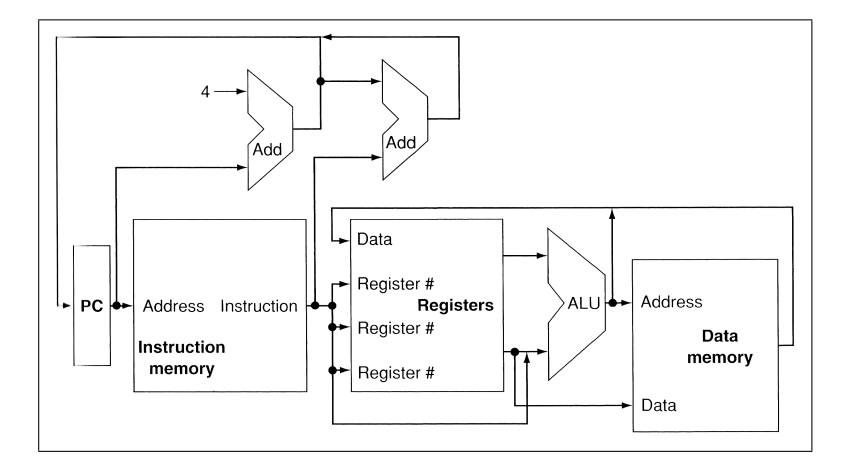

Figure 5.2: Abstract view of the MIPS processor [7].

#### 5.1.2 Pipelining

Pipelining is an implementation technique in which instructions are overlapped in execution. The five-step execution of each instruction described in the previous section is plotted in the top part of figure 5.3. A pipelined version the five-step execution is shown at the bottom of figure 5.3. The pipelining technique provides performance and energy consumption improvements as the instruction rate is increased by a factor 4 for the example in figure 5.3. Examples of how to improve performance and energy efficiency with pipelining are described in [7] chapter 6.

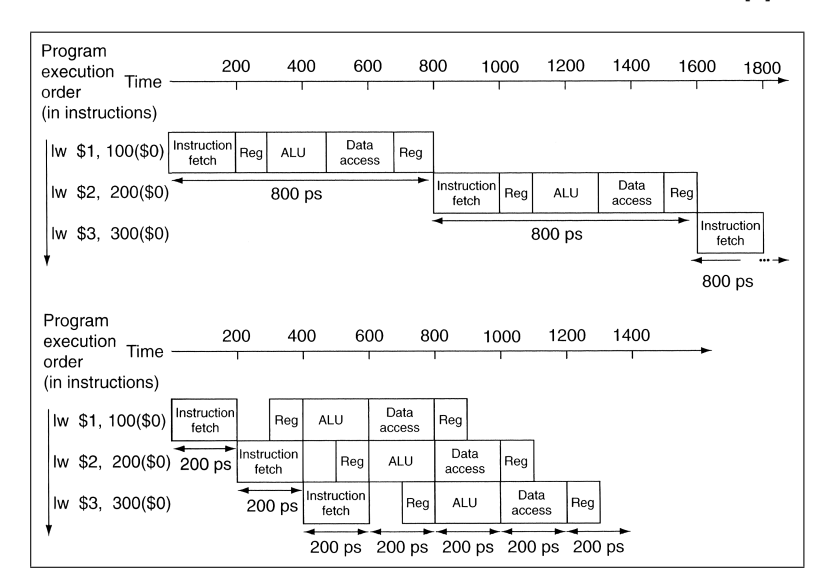

Figure 5.3: Comparing nonpipelined (top) and pipelined (bottom) execution of three load word instructions.

### 5.2 The ZPU microprocessor

#### **Overview**

The ZPU is an open source 32-bit RISC CPU developed by Zylin AS based in Stavanger, Norway, and it also has a development project at OpenCores.org [8]. Originally designed for FPGA implementation, the philosophy behind the ZPU is to take up as little FPGA resources as possible, and leave as much FPGA real estate as possible for other hardware modules [9]. The ZPU is a zero operand CPU with stack computer architecture and no register file. The stack is allocated in main memory and all instructions are performed on the top-of-stack. The ZPU is distributed with a GCC tool-chain, and the source code is written in VHDL. Figure 5.4 shows a block diagram of the ZPU core. The stack-machine architecture has no register file. Further information about the ZPU is found on the ZPU developement web pages [9].

#### Instruction set architecture

The ZPU instruction set is configurable. A base set of the instructions must be implemented in the ISA, but the rest can be implemented either in the ISA or as microcode (emulated instructions). This is to allow a trade-off of core size vs. code size and performance.

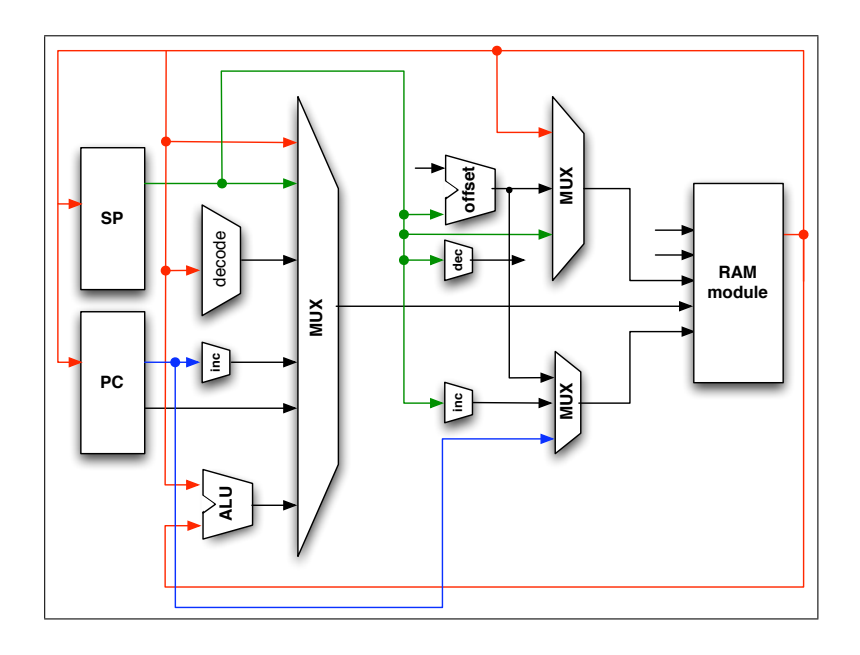

Figure 5.4: ZPU processor block diagram. All instructions are performed on topof-stack, the stack is located in memory, and the processor has no register file.

## 5.3 The Plasma MIPS microprocessor

#### **Overview**

The Plasma CPU is an open source synthesizable 32-bit RISC microprocessor developed at OpenCores.org. It has MIPS architecture and is serving as a comparison for the ZPU in this thesis. The block diagram of the Plasma core is shown in figure 5.5. Further information about the Plasma processor is found on the Plasma OpenCores.org project web page [13].

#### Instruction set architecture

The Plasma CPU implements all MIPS-I instructions except unaligned load and store operations. This is due to the patent issued on these instructions.

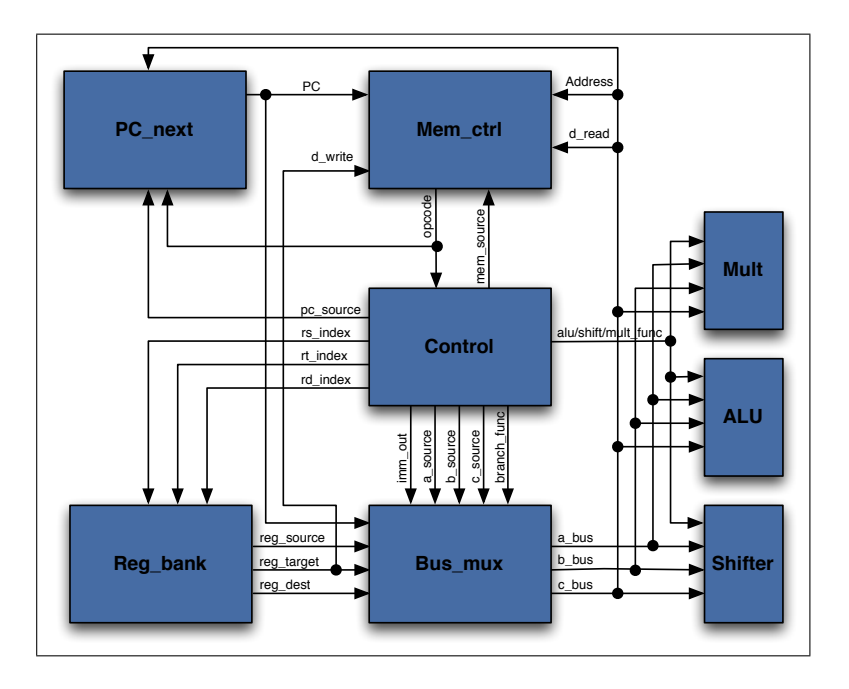

Figure 5.5: Plasma processor block diagram.
## Chapter 6

# Microcontroller configurations

Three microcontroller configurations will be synthesized and simulated in this thesis: Configuration 1 is the ZPU core with an on-chip 32kB SRAM memory. A part of the assignment given is to improve the energy efficiency of this design. Configuration 2 is another CPU core called Plasma with an on-chip 32kB SRAM memory. The Plasma CPU is of MIPS architecture and will serve as a reference versus the ZPU architecture. Configuration 3 is an improved version of the ZPU microcontroller in Configuration 1, and this configuration will further discussed in chapter 11.

## 6.1 Configuration 1: ZPU original microcontroller

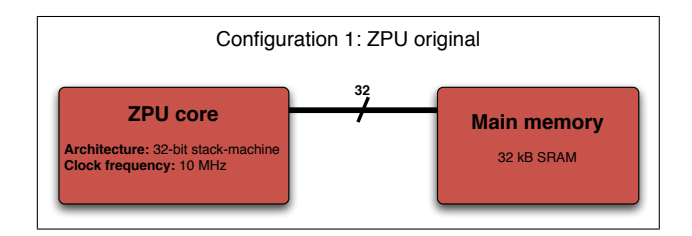

Figure 6.1: Configuration 1: microcontroller with ZPU core and 32 kB SRAM main memory.

#### Processor core

To trade chip area for low power, the ZPU core in configuration 1 is configured to have the entire instruction set implemented in the ISA.

#### Memory

Configuration 1 has 32kB of on-chip SRAM memory synthesized by the TSMC 0.18um High Speed/Density Single-Port SRAM Generator. Read and write currents for the 32kB SRAM are given in table 7.6.

## 6.2 Configuration 2: Plasma MIPS microcontroller

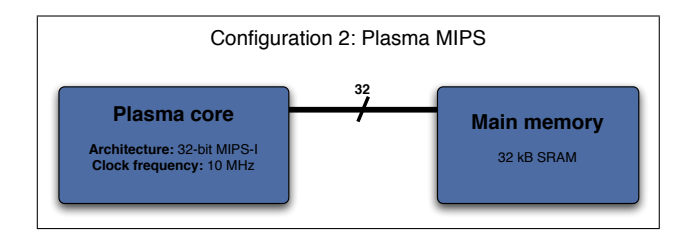

Figure 6.2: Configuration 2: microcontroller with Plasma MIPS core and 32 kB SRAM main memory.

#### Processor core

Configuration 2 has the Plasma 32-bit MIPS processor implemented as its core.

#### Memory

Configuration 2 has 32kB of on-chip SRAM memory synthesized by the TSMC  $0.18\mu$ m High Speed/Density Single-Port SRAM Generator. Read and write currents for the 32kB SRAM are given in table 7.6.

## 6.3 Configuration 3: Improved ZPU microcontroller

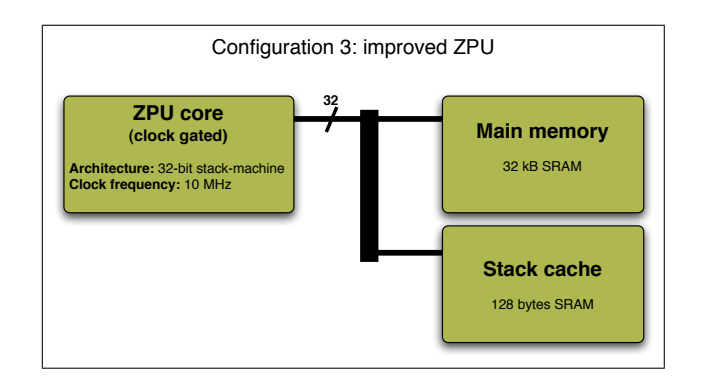

Figure 6.3: Configuration 3: microcontroller with clock gated ZPU core, 32 kB SRAM main memory and 128 bytes SRAM stack cache.

#### Processor core

To trade chip area for low power, the ZPU core in configuration 3 is configured to have the entire instruction set implemented in the ISA.

#### Memory

Configuration 3 has 32kB of on-chip SRAM memory and another 128 bytes of onchip SRAM for stack cache. Both SRAMs are synthesized with the  $\emph{TSMC}$  0.18 $\emph{num}$ High Speed/Density Single-Port SRAM Generator. Read and write currents for the 32kB SRAM and the 128 bytes SRAM are given in table 7.6.

## Chapter 7

# $\mathbf{Synthesis}$

The processor core of the three configurations are synthesized with Synopsys synthesis tools and the Artisan Sage-X  $0.180 \mu m$  process for TSMC. The SRAM elements are synthesized with the  $TSMC$  0.18 $\mu$ m High Speed/Density Single-Port SRAM Generator.

## 7.1 Artisan Sage-X  $0.180 \mu m$  technology library

The technology library used for synthesis is the Artisan Sage-X  $0.180 \mu m$  process for TSMC. Only the best case and worst case libraries were available for use in this thesis, the typical library was not available. The worst case library was chosen for synthesis because this ensures that timing constraints will hold for all chips in a production batch and thus provide higher production yield. While the worst case library is worst case for timing, it will give lower power estimates than when using the typical library, as the worst case library is operating at a lower voltage. The worst case voltage and temperature is given as the minimum voltage and maximum temperature in figure 7.1.

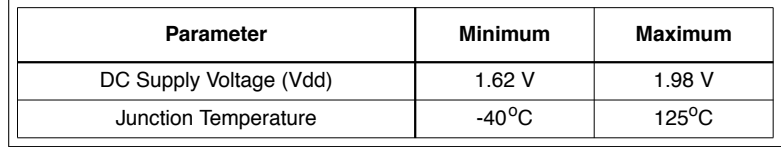

Figure 7.1: Minimum and maximum operating voltage and temperature for the Artisan Sage-X 0.180  $\mu$ m cell library [10].

To compute the NAND2 gate equivalent area for the synthesized designs, the NAND2 data from the library documentation [10] is shown in figure 7.2. NAND2 gate area for the Sage-X library can then be calculated to be:

$$
Area_{NAND2} = 5.04 \mu m \cdot 1.98 \mu m = 9.9792 \mu m^{2}
$$

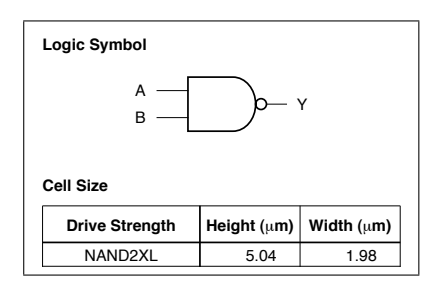

Figure 7.2: NAND2 gate information from the Artisan Sage-X 0.180  $\mu$ m cell library documentation [10].

#### $7.2$ Synopsys synthesis tools

command executed with mouse-clicks in the GUI as text-based commands in a log Three Synopsys tools are used for the synthesis process: Library Compiler, Design Compiler and Power Compiler. These tools are accessible from the dc\_shell in a terminal window or from the command prompt window in Design Vision. Design Vision is a graphical user interface for the Synopsys tools, and it outputs every window. This makes it possible to explore the tools trough the GUI interface as well as the user manuals, and then use the text-commands to write work flow scripts. Once the work flow in a design project is established, tcl-scripts can be written to speed up productivity. The scripts are executable from either the  $dc\_shell$  or from within Synopsys Design Vision.

## 7.2.1 Library Compiler

Library Compiler is used to read the technology library in .lib format and compile the library to Synopsys database .db format. This is done in the dc shell with the commands read lib and write lib as shown in the script compile library.tcl below. The .db libraries are used in Synopsys Design Compiler synthesis and the .vhdl libraries are used in MentorGraphics Modelsim gate-level simulations. Further information can be found in the Library Compiler Reference Manual [11].

From compile library.tcl

```
\frac{3}{4}\frac{5}{6} 6 7 8 9
```

```
1 | # READ .LIB LIBRARY TO MEMORY<br>2 | read_lib slow.lib
   4 # COMPILE HUMAN READABLE . LIB LIBRARY TO SYNOPSYS .DB
    write_lib slow -format db -output slow.db
7 # COMPILE COMPONENT, VITAL AND FUNC .VHDL MODELS<br>8 # FOR USE IN MODELSIM SIMULATION
    .<br>write lib slow −format vhdl
```
Description of the compile library.tcl script: Library Compiler first reads the human readable .lib technology library. The library is compiled and a Synopsys database .db format is written. Finally, VHDL model libraries are output for use in gate-level simulations in MentorGraphics Modelsim.

#### 7.2.2 Design Compiler

Design Compiler is used for synthesis, which is converting the design description written in VHDL into an optimized gate-level netlist mapped to the spescific technology library. Figure 7.3 shows the Design Compiler design flow. The synthesis workflow used in this thesis is shown in the synthesize.tcl-script below

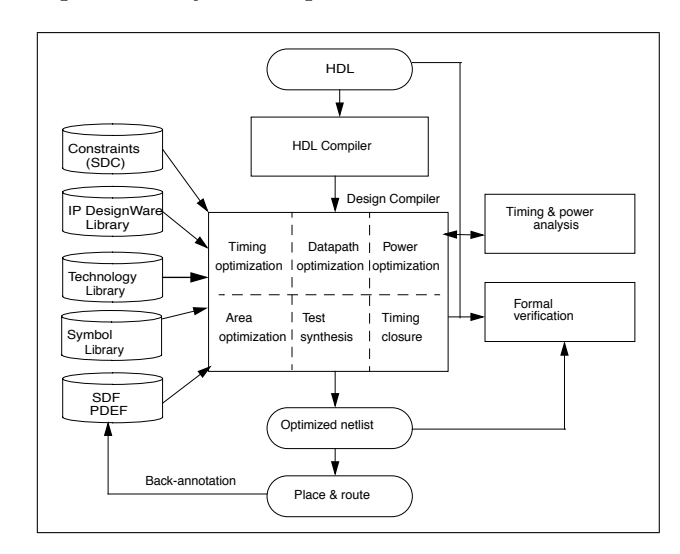

In general, the steps in the synthesis process are:

Figure 7.3: Design flow using Synopsys Design Compiler [12].

- 1. Input design files are read by Design Compiler.
- 2. Design Compiler uses technology libraries and DesignWare libraries to implement the design.
- 3. The synthesized gate-level design is optimized to the constraints set by the designer based on specifications.
- 4. The optimized gate-level netlist is output and is ready for gate-level simulation or place-and-route.

From synthesize.tcl:

```
\begin{tabular}{c} 1 \\ 2 \\ \hline \end{tabular} \begin{tabular}{c} \# \ {\bf CLEAR \ MEMORY} \\ \hline \end{tabular}r = 1<br>r = m ove_design -al\begin{array}{c} 3 \\ 4 \\ 5 \end{array}\# SET CELL LIBRARY
```
set target\_library {/home/steinoe/CELL\_LIB/sc/synopsys/slow/slow.db}

```
set link-library {/home/steinoe/CELL-LIB/sc/synopsys/slow/slow.db}
 \begin{array}{c} 6 \\ 7 \\ 8 \end{array}lappend search.path {\ .}9
\begin{array}{c|c} \n10 \n11 \n11 \n12 \n13 \n24 \n25 \n36 \n37 \n38 \n39 \n30 \n30 \n30 \n31 \n31 \n32 \n33 \n34 \n35 \n36 \n37 \n38 \n39 \n30 \n30 \n30 \n31 \n32 \n33 \n34 \n35 \n36 \n37 \n38 \n39 \n30 \n30 \n30 \n31 \n32 \n33 \n34 \n35 \n36 \n38 \n39 \n30 \n30 \n30 \n30 \n30 \n311 \begin{array}{c} \text{---}\ \text{in} \\ \text{12}\end{array} analyze \begin{array}{c} \text{-library WORK} \\ \text{13}\end{array} (home/steinoe/zpu/zpu/hdl/example
12 { /home/steinoe/zpu/zpu/hdl/example_medium/zpu_config_trace.vhd \<br>13 /home/steinoe/zpu/zpu/hdl/zpu4/core/zpupkg.vhd \<br>14 /home/steinoe/zpu/zpu/hdl/zpu4/core/zpu_core.vhd
15 \quad \boxed{3}\frac{16}{17}\begin{array}{c|c} 17 \\ 18 \end{array} # ELABORATE
          elaborate ZPU_CORE −architecture BEHAVE −library WORK
\frac{19}{20}\begin{array}{c|c}\n 20 & \# \text{ CONSTRAINTS} \\
 21 & \text{create delock}\n \end{array}\degreecreate_clock clk −name clock −period 100
rac{22}{23}23 \# CLOCK GATING<br>24 \# insert_clock.
         # insert_clock_gating -global
\frac{25}{26}\begin{array}{c|c}\n26 & # MINIMIZING POWER \\
27 & set max dynamic po\n\end{array}27 set_max_dynamic_power 0<br>28 set_max_total_power 0
\begin{array}{c} 29 \\ 30 \end{array}\begin{array}{c|c}\n 30 \end{array} # COMPILE
          "compile −map_effort medium −area_effort medium
32
\begin{array}{c} 33 \\ 33 \\ 34 \end{array} # WRITE NETLIST
\frac{34}{35} change-names −rules vhdl −hierarchy<br>35 set nower preserve rtl hier names 7
          set power-preserve-rtl-hier-names TRUE
          360 w power-proserver remains named interest.<br>
360 write -hierarchy -format vhdl -output ../zpu_core_reference_netlist.vhdl
```
Description of the synthesize.tcl script The target library is first set. Then the .vhdl files for the module to be synthesized is read with the analyze command. The top entity is then elaborated using the elaborate command. Then the design constraints are set with the create clock and set max dynamic power commands. Clock gating for configuration 3 is set with the insert clock gating command. Finally the design is compiled with the compile command and a netlist .vhdl file is output with the write command.

#### 7.2.3 Power Compiler

Power Compiler analyzes switching information and propagates the switching information through the synthesized design. The switching information is generated while running simulations of the design in MentorGraphics Modelsim as described in chapter 8. The workflow for reading switching activity and reporting power consumption is shown in the script below and is graphically presented in figure 8.1 and figure 8.2.

```
From analyze_and_report.tcl
```

```
\#READ SWITCHING ACTIVITY FROM MODELSIM SIMULATION
 \begin{array}{c|c|c|c} 2 & \text{set find } \text{square case} & \text{TRUE} \ 3 & \text{read } \text{-safe -verbose - input} \end{array}. . / simulate_aes_encrypt_RTL/simulation_aes_encrypt_RTL . saif -
  instance fpga_top/zpu<br>4 set find_ignore_case FALSE
 \frac{5}{6}\begin{array}{c|c} 6 & \text{\#} & \text{WRITE} & \text{POWER} & \text{REPORT} \\ 7 & \text{report-power} & -\text{analysis} \end{array}7 report_power -analysis_effort high >> ../simulate_aes_encrypt_RTL/<br>ReportPower_aes_encrypt_RTL . txt
  8
9 # WRITE CELL, TIMING, AREA AND SAIF REPORTS<br>10 report_cell >> ../simulate_aes_encrypt_RTL/
10 report_cell >> .../ simulate_ass_encrypt_RTL /ReportCell_aes_encrypt_RTL .txt<br>11 report timing -path full -delay may -nworst 1 -may paths 1 -significant of
report_timing -path full -delay max -nworst 1 -max_paths 1 -significant_digits 2 -sort_by<br>group > ../simulate_aes_encrypt_RTL/ReportTiming_aes_encrypt_RTL.txt<br>report_area -nosplit >> ../simulate_aes_encrypt_RTL/ReportArea_
12 report s a resolution of the set of provided and the set of report RTL . The port Arec and RTL it is the provided as \frac{1}{2} report saif \gg ... / simulate ass encrypt RTL / ReportSaif ass encrypt RTL . txt
```
Description of the analyze and report.tcl script: The .saif file containing switching activity from *Modelsim* simulation is read with the read\_saif command. Power compiler then propagates the switching activity in the synthesized design and outputs a power report. Reports are also written on cells, timing, area and the switching activity annotation in the synthesized design.

### 7.3 Configuration 1 core synthesis results

Configuration 1 is a microcontroller with a ZPU core and 32kB SRAM main memory as described in section 6.1. A screenshot of Design Vision with the synthesized configuration 1 core is found in figure 7.4 and the synthesis area results are found in table 7.1.

#### 7.3.1 VHDL-code modifications

The behavioral description of the two ZPU instructions Loadb2 and Storeb2 in the original zpu core.vhd code are not accepted by Design Compiler when running synthesis. The reason for this is that the ZPU is developed on an FPGA platform with Xilinx synthesis tools. These tools uses a different sub-set of the VHDL standard than the Synopsys tools and accepts the more compact description in the original code. The one-line compact code of the original zpu core.vhd was re-written with case structures to satisfy the standards of the Synopsys tools. The re-written code is shown below.

Code rewritten to be synthesizable with Synopsys tools:

```
\begin{array}{c|c} 1 & \text{when State\_Loadb2} \\ \hline \end{array}\begin{array}{ll} \begin{array}{c} \textbf{if} \hspace{0.2cm} \textbf{in}.\text{mem}.\text{busy} = '0 \text{'} \hspace{0.2cm} \textbf{then} \\ \textbf{stack} \hspace{0.2cm} \textbf{<} \textbf{<} \textbf{<} \textbf{<} \textbf{<} \textbf{<} \textbf{<} \textbf{<} \textbf{<} \textbf{<} \textbf{<} \textbf{<} \textbf{<} \textbf{<} \textbf{<} \textbf{<} \textbf{<} \textbf{<} \textbf{<} \textbf{5 −−HAVE TO WRITE LINE ABOVE AS CASE STRUCTURE TO COMPILE SUCCESSFULLY
  6 | case stackA(byteBits-1 downto 0) is<br>7 | when "00" => stackA(7 downto 0) <= unsigned(mem_read(((wordBytes-1-0)*8+7) downto (
  wordBytes-1−0)∗8));<br>
when "01" => stackA(7 downto 0) <= unsigned(mem_read(((wordBytes-1-1)*8+7) downto (<br>
wordBytes-1-1)*8);
 9 when " 10" \Rightarrow stackA(7 downto 0) \leq unsigned (mem_read (((wordBytes-1-2)*8+7) downto (
wordBytes −1−2)*8));<br>
10 when "11" => stackA(7 downto 0) <= unsigned(mem_read(((wordBytes −1−3)*8+7) downto (
                           "\cdot 11" \Rightarrow \text{stackA}(7 \text{ words})<br>wordBytes -1-3)*8)
\begin{array}{c|c|c|c|c|c} \n 11 & \text{when others} & \text{null} \\ \n 12 & \text{end case} ; \n\end{array}\begin{array}{c|c} 12 & \textbf{end case} ; \\ 13 & \textbf{---} CASE \quad RI \end{array}13 -CASE RE–WRITE ENDS HERE<br>14 pc \le pc + 1:
\begin{array}{c|c} 14 & \text{pc} \leq \text{pc} + 1; \ 15 & \text{state} \leq \text{Stat} \ 16 & \text{end if}; \end{array}\begin{array}{c|c} 15 & \text{state} \leqslant = \text{State\_Execute}; \\ 16 & \text{end if}; \end{array}17 when State_Storeb2 =18 if in mem busy = '0' then<br>
19 mem addr \leq std logic_v<br>
20 mem write \leq mem read;
19 mem addr \le std_logic_vector(stackA(maxAddrBitIncIO downto minAddrBit));<br>20 mem_write \le mem_read;
21 | --mem_write(((wordBytes-1-to_integer(stackA(byteBits-1 downto 0)))*8+7) downto (
                         wordBytes -1-to-integer (stackA (byte Bits -1 downto 0))) * 8) \leq s td-logic-vectorstackB(7 downto 0));<br>22 −−HAVE TO WRITE LINE ABOVE AS CASE STRUCTURE TO COMPILE SUCCESSFULLY
case stackA(byteBits-1 downto 0) is<br>
24 when "00" ⇒ mem_write(((wordBytes-1-0)*8) <=<br>
s td_logic_vector(stackB(7 downto 0));
25 when "01" \Rightarrow mem_write (((wordBytes -1-1)*8+7) downto (wordBytes -1-1)*8) <=
st d_logic_vector(stackB(7 downto 0));<br>
when "10" => mem_write(((wordBytes-1-2)∗8) <=<br>
st d_logic_vector(stackB(7 downto 0));
```

```
97 when "11" => mem_write(((wordBytes-1-3)*8+7) downto (wordBytes-1-3)*8) <=<br>std_logic_vector(stackB(7 downto 0));<br>when others => null;
29 end case;<br>
30 −−CASE RE−WRITE ENDS HERE<br>
31 mem_writeEnable <= '1';
32 pc \leq pc + 1;<br>
\text{sp} \leq inclncSp;<br>
34 state \leq State.Resync;<br>
35 end if;
```
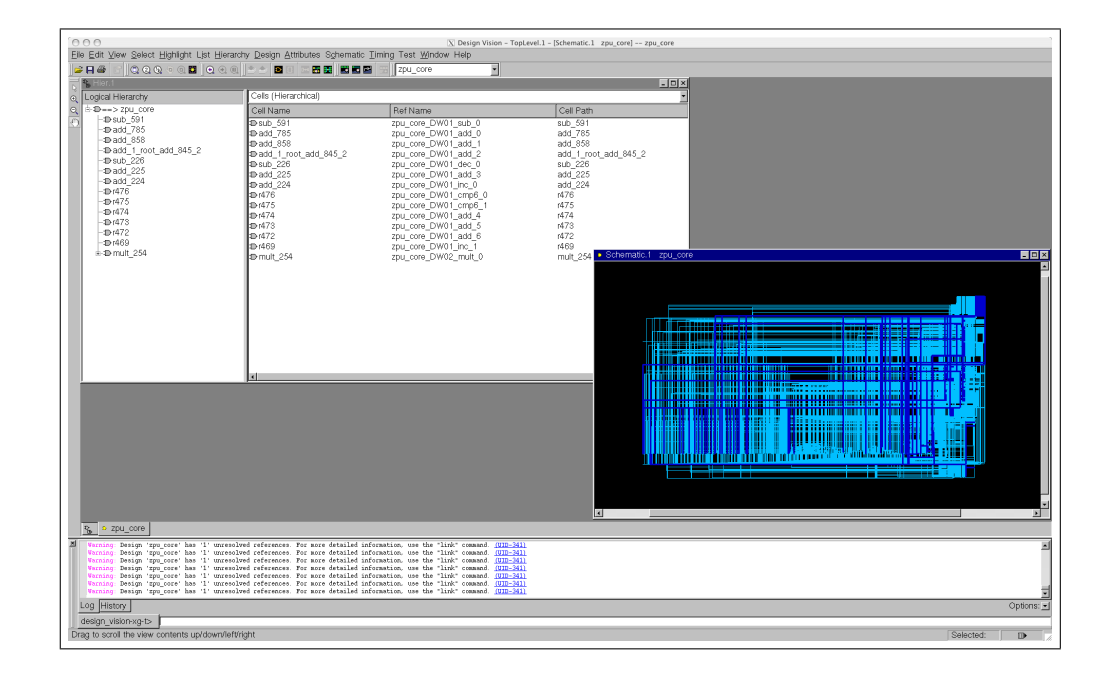

Figure 7.4: Screenshot of Synopsys Design Vision showing the ZPU core of Configuration 1 synthesized with the Artisan Sage-X 0.180  $\mu$ m cell library.

| Architecture   | Area          | $\mu m^2$ | NAND2 gate equivalent $\frac{1}{2}$ % of total area |      |
|----------------|---------------|-----------|-----------------------------------------------------|------|
| $ZPU$ original | Combinational | 127291    | 12756                                               | 77.6 |
|                | Sequential    | 36760     | 3684                                                | 22.4 |
|                | Total         | 164055    | 16440                                               | 100  |

Table 7.1: Configuration 1 core synthesis results

## 7.4 Configuration 2 core synthesis results

Configuration 2 is a microcontroller with the Plasma CPU core and 32kB of SRAM main memory as described in section 6.2. A screenshot of Design Vision with the synthesized configuration 2 core is found in figure 7.5 and the synthesis area results are found in table 7.2.

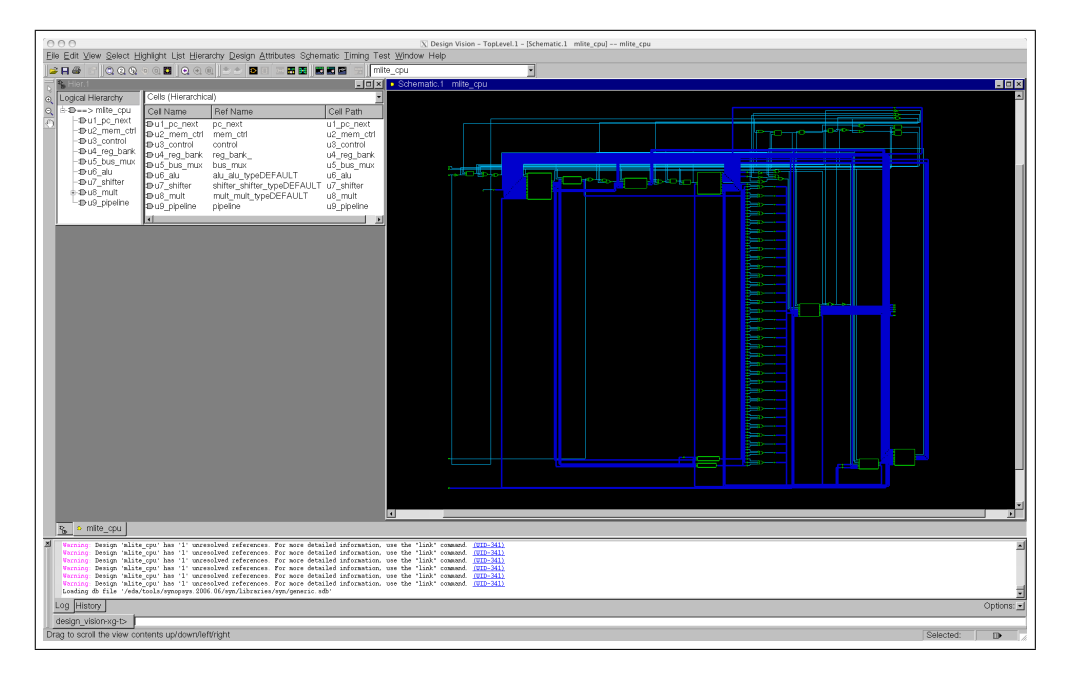

Figure 7.5: Screenshot of Synopsys Design Vision showing the Plasma MIPS core of Configuration 2 synthesized with the Artisan Sage-X 0.180  $\mu$ m cell library.

| Architecture | Area          | $\mu m^2$ | NAND2 gate equivalent $\frac{1}{2}$ % of total area |      |  |
|--------------|---------------|-----------|-----------------------------------------------------|------|--|
| Plasma MIPS  | Combinational | 49340     | 4944                                                |      |  |
|              | Sequential    | 19070     | 1911                                                | 27.9 |  |
|              | $\rm Total$   | 68411     | 6855                                                | 100  |  |

Table 7.2: Configuration 2 core synthesis results

## 7.5 Configuration 3 core synthesis results

Configuration 3 is a microcontroller with a clock gated implementation of the ZPU core, 32kB SRAM main memory and a 128 bytes SRAM cache memory as described in section 6.3. The total area is about 900 gates smaller than for the original ZPU. A screenshot of Design Vision with the synthesized configuration 3 core is found in figure 7.6 and the synthesis area results are found in table 7.3.

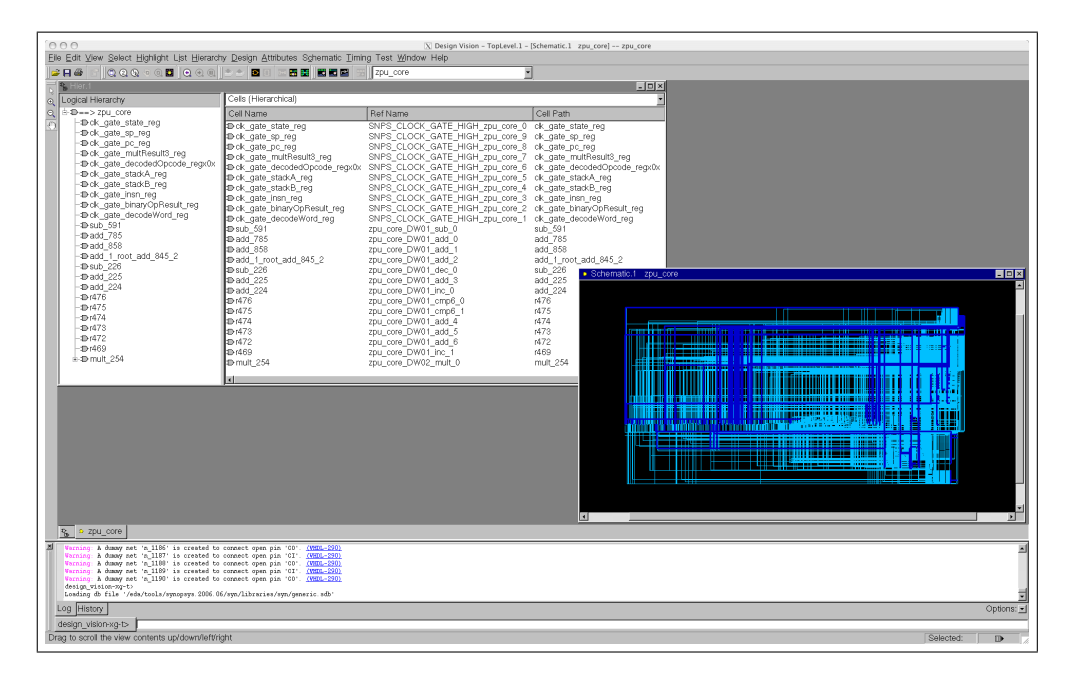

Figure 7.6: Screenshot of Synopsys Design Vision showing the clock gated ZPU core of Configuration 3 synthesized with the Artisan Sage-X 0.180  $\mu$ m cell library.

| Architecture    | Area           | $um^2$ | NAND2 gate equivalent $\frac{1}{2}$ % of total area |      |
|-----------------|----------------|--------|-----------------------------------------------------|------|
| Clock gated ZPU | Combinational  | 126253 | 12652                                               | 81.5 |
|                 | Sequential     | 28743  | 2880                                                | 18.5 |
|                 | $_{\rm Total}$ | 155000 | 15532                                               | 100  |

Table 7.3: Configuration 3 core synthesis results

## 7.6 SRAM memory synthesis results

Synthesis of on-chip SRAM memory is done with TSMC 0.18um High Speed/Density Single-Port SRAM Generator. Two SRAM array sizes are compiled, a 32kB SRAM to be used as main memory in configuration 1, 2 and 3, and a 128 byte SRAM to be used as a stack cache in the improved ZPU configuration 3. The SRAM synthesis results are provided by Øyvind Janbu at Energy Micro. The read and write energy per word is estimated on the assumption that the average memory access lasts one clock cycle with equation 7.1, and the values are found in table 7.6.

$$
E_{read} = I_{read} \cdot V_{global} \cdot \frac{1}{f_{clk}} \tag{7.1}
$$

Table 7.4: Read and write currents for a 32kB SRAM and a 128byte SRAM generated by TSMC 0.18µm High Speed/Density Single-Port SRAM Generator.

|                                   |       | $32kB$ SRAM   128byte SRAM |
|-----------------------------------|-------|----------------------------|
| Read Current @ 10MHz [mA]         | 1.57  | 0.155                      |
| Write Current @ 10MHz [mA]        | 2.07  | 0.200                      |
| Read energy pr word @ 10MHz [pJ]  | 254.3 | 25.1                       |
| Write energy pr word @ 10MHz [pJ] | 335.3 | 32.4                       |

## Chapter 8

# Simulation and power estimation

Simulation of the three microcontroller configurations in this thesis are done with Mentor Graphics Modelsim. The switching activity from the simulations are used by Synopsys Power Compiler to estimate the power consumption of the respective synthesized core. The memory subsystem energy consumption is calculated by logging memory read and write signals during simulation of the benchmarks programs, and combined with the memory read and write energy provided by the SRAM synthesis tool in section 7.6.

### 8.1 Benchmarks

#### 8.1.1 Dhrystone

Dhrystone is a benchmark program developed in 1984 by Reinhold P. Weicker to measure the performance of a computer system. It was written on the basis of a study of different programs, and contains procedure calls, pointer indirections and assignments. Dhrystone version 2.1 was written in 1989 and is the version used in this thesis. The DMIPS value is the number of Dhrystone main loops the processor can execute per second divided by the reference value 1757. The reference value originates from the VAX11/78 computer that could execute 1757 main loops per second, and was used as a reference 1 DMIPS machine.

The benchmark is a measure of compiler and CPU efficiency combined, and many microprocessor manufacturers optimize their compiler to achieve a higher score in the Dhrystone benchmark. Although it is an old benchmark and gives a very narrow performance measurement, Dhrystone is still widely used as a performance indicator for microprocessors, and DMIPS/MHz is often stated in data sheets.

The Dhrystone 2.1 source code has been slightly modified for use in this thesis. The ZPU is simulated while running 100 main Dhrystone loops, and the printf() calls in the beginning and end of the benchmark measurement has been commented out. The reason for this is that the text written by printf() to the ZPU UART (Universal Asynchronous Reciever/Transmitter) has almost as long runtime as the 100 main loops themselves. In real-time on a physical CPU the Dhrystone benchmark would run millions of loops, and the **printf**() runtime would only be a small fraction of the total runtime. Such a Modelsim simulation would take weeks, and so to isolate only the benchmark loops and get the most accurate performance measurement, the **printf**() parts have been commented out.

#### 8.1.2 AES-128

AES (Advanced Encryption Standard) is a symmetrical block sipher crypto algorithm. AES encrypts 128 bits of data at a time with either 128, 192 or 256 bit key size, and is one of the most widely used algorithms used in symmetric key cryptography.

In this thesis AES encryption and decryption is performed with a 128-bit key size. The algorithm is also compiled to run on the Plasma MIPS CPU and serves as a comparison between ZPU and MIPS architectures on this kind of algorithm. The software implementation of AES used in this thesis is written by Øivind Ekelund, a fellow student at NTNU who is comparing AES hardware and software implementations in his Master's thesis spring 2009.

#### 8.1.3 Pi approximation

To compare another program execution between the ZPU and MIPS architecture, a numerical approximation to  $\pi$  is used. The program uses the James Gregory approximation given by

$$
\pi = 4(1 - 1/3 + 1/5 - 1/7 + 1/9... + \frac{(-1)^n}{2^{k+1}}...)
$$

The series is calculated with 100 iterations which gives the value  $\pi = 3.151493$ .

#### 8.1.4 While(1) spinlock

The while(1) spinlock is used to compare how much power the ZPU and MIPS microcontroller configurations consumes while busy waiting. The while(1) program is run 10ms on each configuration.

### 8.2 Compilers

The ZPU and Plasma microprosessors are simulated in Modelsim while running the benchmarks in section 8.1. The Benchmark programs are written in C and compiled to binaries for the respective architecture. These binaries are inserted into the RAM module .vhdl file of the microcontroller. The ZPU is distributed with a complete Linux tool chain which is used in this thesis to compile the programs for the ZPU. The tool chain distributed by the Plasma Project is incomplete with no support for standard C libraries. Because of this a GCC cross compiler for the MIPS architechture is configured and used in this thesis to compile the benchmark programs for the Plasma CPU.

#### 8.2.1 GCC for ZPU

The ZPU distribution from OpenCores.org comes with a complete Linux tool chain, including a compiled version of GCC cross compiler for the ZPU. The GCC-ZPU includes Newlib and Libstdc++ libraries which means many  $C/C++$  programs can be compiled without modifications.

#### 8.2.2 GCC for MIPS

The Plasma distribution from OpenCores.org comes with a GCC-MIPS compiler with no library support, and with a cumbersome tool chain based on Linux emulation in Windows with Cygwin. Because of this a new GCC for MIPS is compiled and configured for use in this thesis. This self compiled GCC cross compiler for MIPS includes the Newlib libraries to widely extend program compatibility.

#### Building and configuring GCC as a cross compiler for MIPS

To be able to compile programs that includes the basic C libraries for the Plasma MIPS architecture, it is needed to build GCC as a cross compiler for the MIPS architecture. Cross compiling means making GCC able to run on an x86 Linux machine and compile binaries for the MIPS architecture. The configuration of GCC as a cross compiler for MIPS is basically done in four steps:

- 1. Build GNU Binutils.
- 2. Build GNU MPFR (Multiple-Precision Floating-point with Rounding).
- 3. Build Newlib.
- 4. Build GNU GCC.

Steps 1, 2 and 4 are explained i further detail on the GNU GCC tab on the Plasma CPUs OpenCores.org webpage [13]. Step 3 is explained in the DOCS section of the Newlib webpage [14]. A short explanation of the tools listed in steps 1 to 4 are given below.

GNU Binutils The GNU binutils is a collection of binary tools for the manipulation of object code in object file formats. Binutils include ld, the GNU linker, and as, the GNU assembler. For more information, see the GNU binutils webpage [15].

GNU MPFR (Multiple-Precision Floating-point with Rounding) The GNU MPFR is a C library for for binary floating-point computation with correct rounding. For more information see the MPFR library web page [16].

Newlib Newlib is a C standard library intended for us on embedded systems, and can be compiled for a wide array of processors. Newlib is written by the Redhat Project. For more information see the Newlib webpage [14].

GNU GCC The GNU GCC (compiler collection) is a compiler system written by the GNU Project and supports many programming languages. It can be configured as a cross compiler, which means it can run on one system architecture while compiling for another architecture. For more information see the GNU GCC webpage [17].

### 8.3 Simulation and power estimation

The three microcontroller configurations described in chapter 6 are simulated in MentorGraphics Modelsim. The simulations are done on RTL and gate-level with configuration 1, on RTL level with configuration 2 and on gate-level with configuration 3. The RTL and gate-level simulation and power estimation workflow are shown in figure 8.2 and figure 8.1. The compiled benchmark programs described in section 8.1 are compiled with the compilers described in section 8.2 and the binary codes are inserted into memory module .vhdl files.

The switching activity during simulation is captured by Modelsim and written to a .saif file (switching activity interchange format). The .saif file is read by  $\mathit{Synop}$ sys Power Compiler and is used to estimate the power consumption of the respective microprocessor while running a benchmark program.

#### 8.3.1 Configuration 1 simulation results

Microcontroller configuration 1 as described in section 6.1 has a ZPU core and 32kB of SRAM main memory. This configuration is simulated both at RTL and gate-level to compare the power consumption estimates before and after synthesis. The total microcontroller energy consumption and distribution is found in table 8.4 and in figures 8.4 and 8.5.

#### Core simulation

The ZPU core in configuration 1 is simulated both at RTL and gate-level. The core energy consumption for each benchmark is calculated as shown in equation 8.1. The power estimation results based on RTL and gate-level simulation are found in table 8.1 and figure 8.3. Core energy consumption per benchmark for configuration 1 is found in table 8.2.

$$
E_{core} = P_{core} \cdot t_{execution} \tag{8.1}
$$

#### Memory simulation

The Modelsim simulation output .saif file for each benchmark includes the internal read and write signal toggle count. This toggle count is divided by 2 to get the

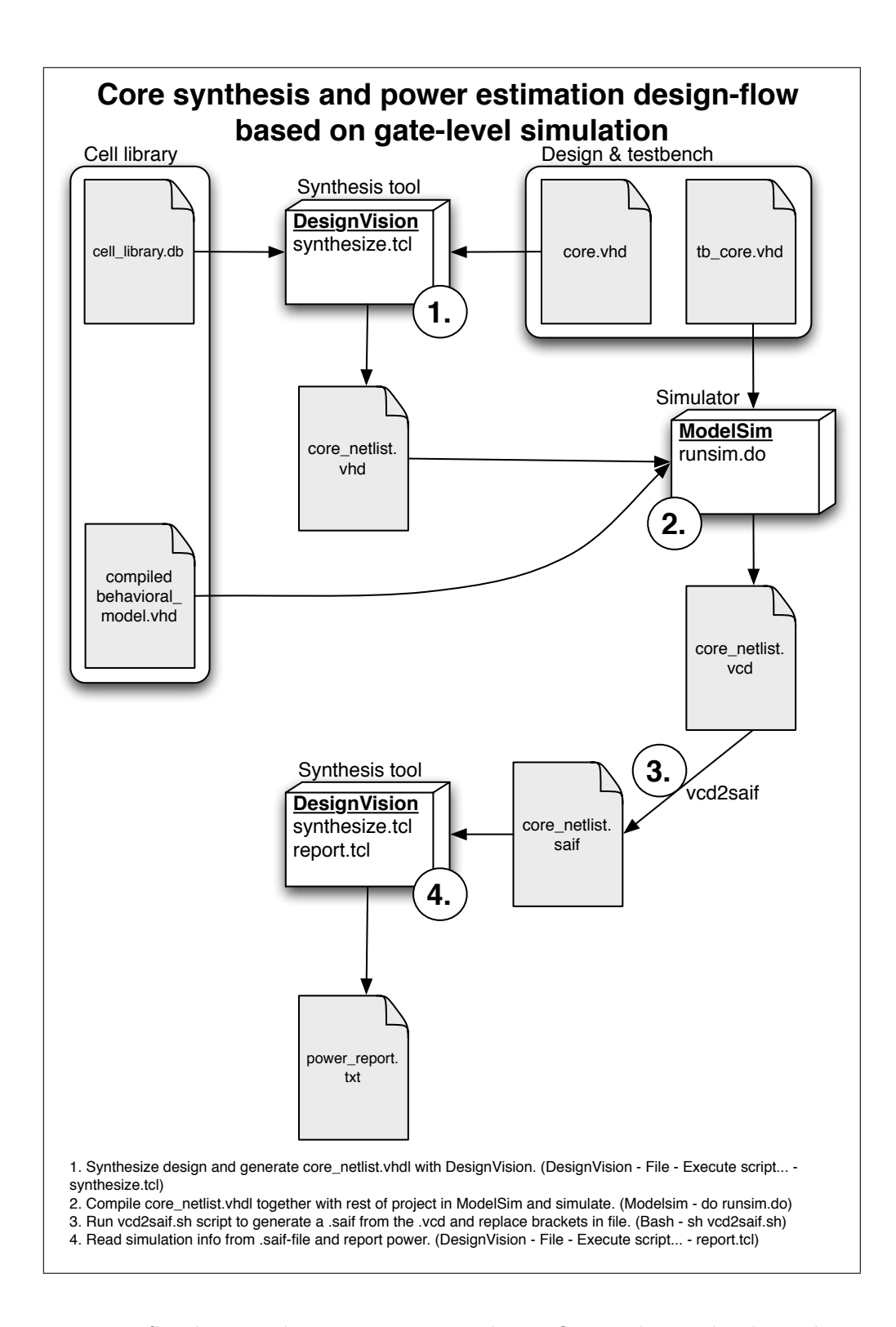

Figure 8.1: Synthesis and power estimation design flow with gate-level simulation.

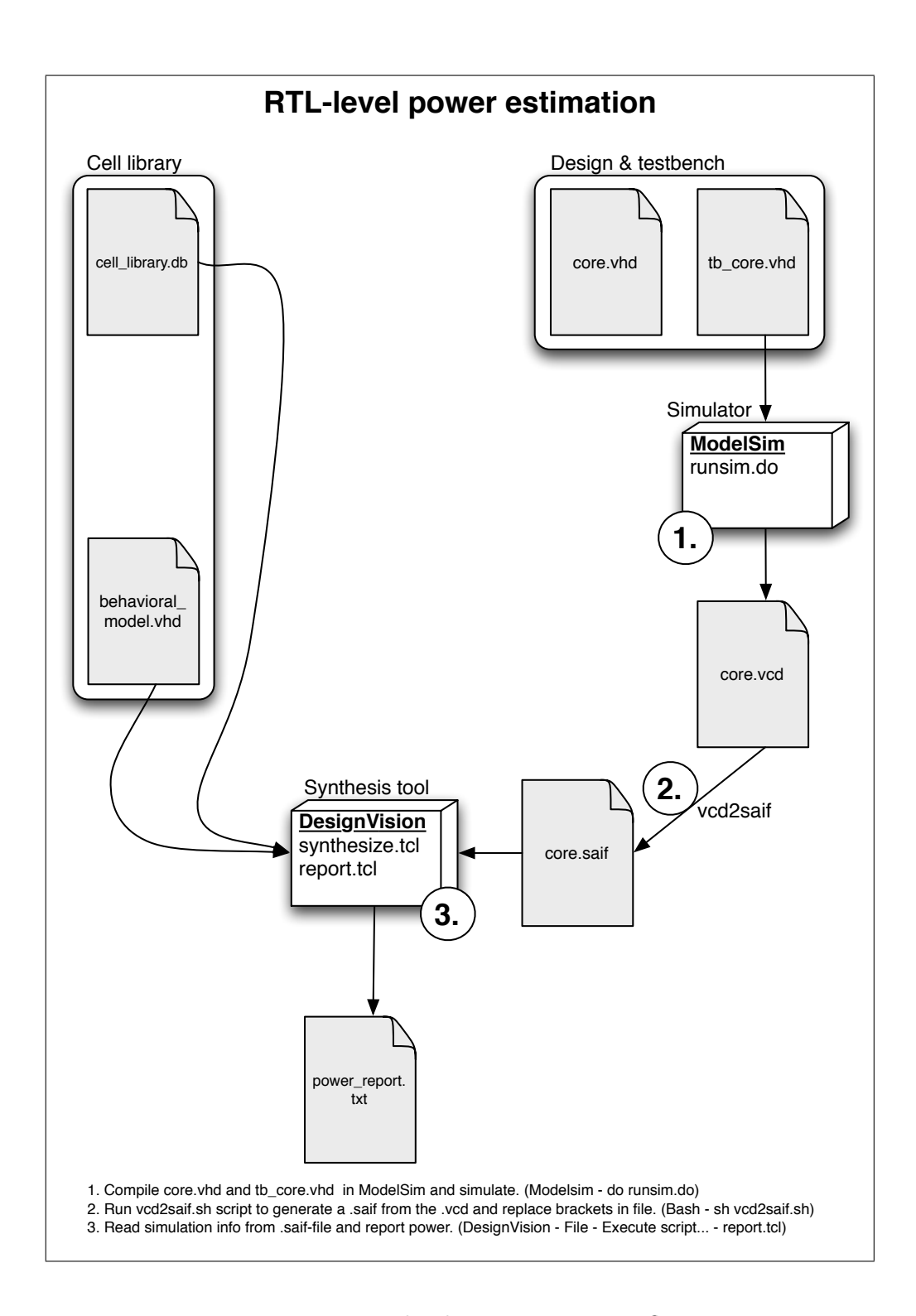

Figure 8.2: RTL-level power estimation flow.

number of reads/writes, and then multiplied with the 32kB SRAM read and write energy values to get the total memory energy consumption for configuration 1 as shown in equation 8.2. The energy per read/write is described in section 7.6 and found in table 7.4. Memory energy consumption for each benchmark is found in table 8.3. The stack pointer trace for each benchmark is shown in figure 8.6 and the stack looping depth and max depth are found in table 8.5.

$$
E_{memory} = E_{R(32kB)} \cdot (memReads) +
$$
  
\n
$$
E_{W(32kB)} \cdot (memWrites)
$$
 (8.2)

Table 8.1: Configuration 1 core power estimates based on gate-level and RTL simulation.

|                  | Gate-level | <b>RTL</b>            | Deviation |
|------------------|------------|-----------------------|-----------|
| <b>Benchmark</b> | $\mu W$    | $\lceil \mu W \rceil$ | %1        |
| AES encrypt      | 390        | 334                   | 14.4      |
| AES decrypt      | 389        | 331                   | 14.9      |
| Dhrystone        | 386        | 325                   | 15.8      |
| Pi approximation | 380        | 322                   | 15.6      |
| While(1)         | 431        | 362                   | 16.0      |
| Average          | 395        | 335                   | 15.3      |

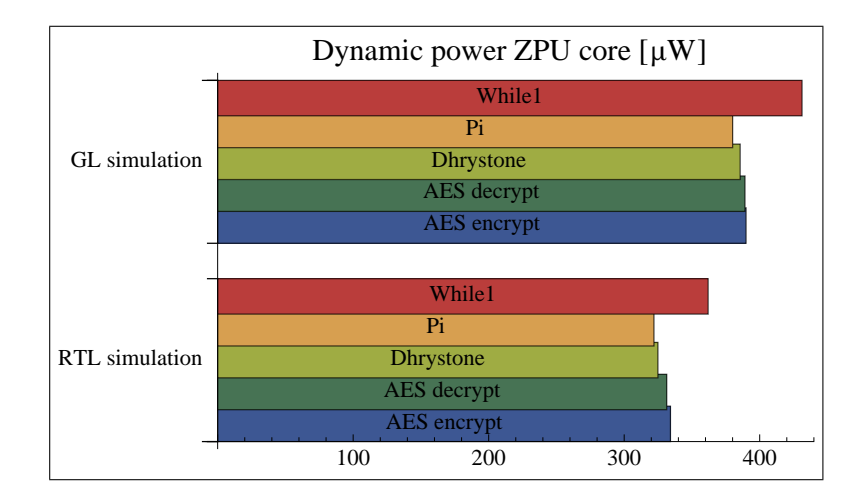

Figure 8.3: Configuration 1 core power estimates based on gate-level and RTL simulation.

Table 8.2: Configuration 1 core total energy for each benchmark.

|                              | Core power | Runtime            | Total core energy |
|------------------------------|------------|--------------------|-------------------|
| $\operatorname{Benchmark}$   | $\mu$ W    | $\vert$ ms $\vert$ | $ \mu J $         |
| AES encrypt                  | 334        | 7.12               | 2.38              |
| AES decrypt                  | 331        | 9.16               | 3.03              |
| Dhrystone (1 loop)           | 325        | 9.42               | 0.306             |
| Pi approximation             | 322        | 0.957              | 0.308             |
| While $(1)$ $(1 \text{ ms})$ | 362        | $1.00\,$           | 0.362             |

Table 8.3: Configuration 1 total memory energy consumed for each benchmark.

|                              |       | Memory reads   Memory writes | Total memory energy |
|------------------------------|-------|------------------------------|---------------------|
| <b>Benchmark</b>             |       |                              | $\mu J$             |
| AES encrypt                  | 15734 | 7786                         | 6.61                |
| AES decrypt                  | 20619 | 10195                        | 8.66                |
| Dhrystone $(1 \text{ loop})$ | 2269  | 1217                         | 0.985               |
| Pi approximation             | 2373  | 1194                         | 1.00                |
| While $(1)$ $(1 \text{ ms})$ | 2724  | 1363                         | 1.15                |

Table 8.4: Configuration 1 total memory energy consumed for each benchmark.

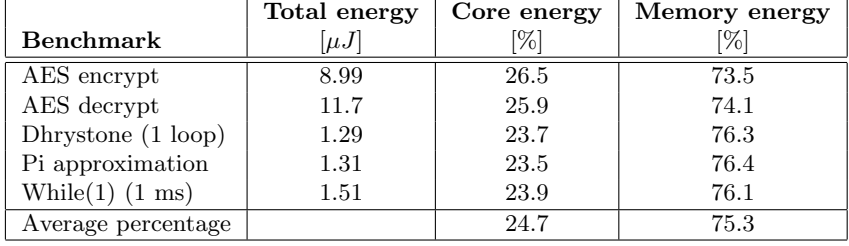

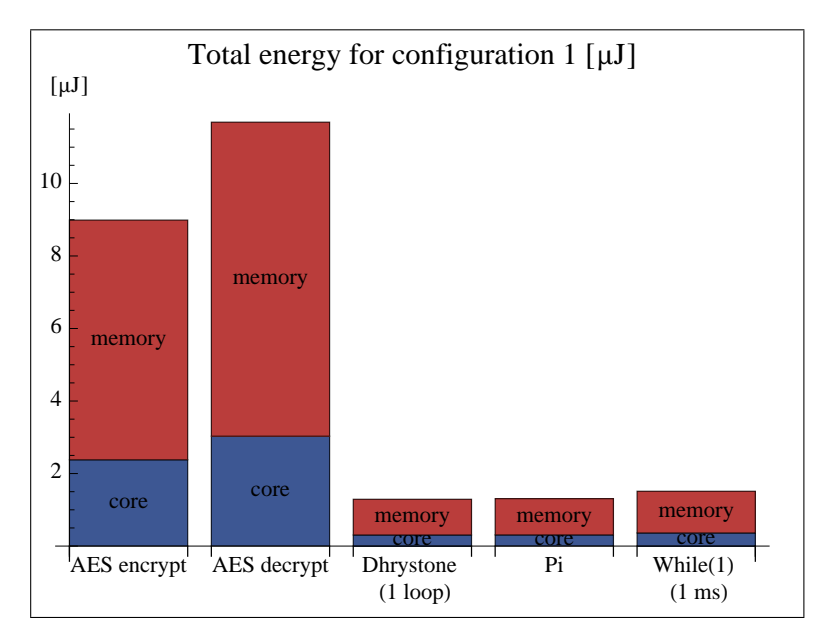

Figure 8.4: Configuration 1 energy distribution.

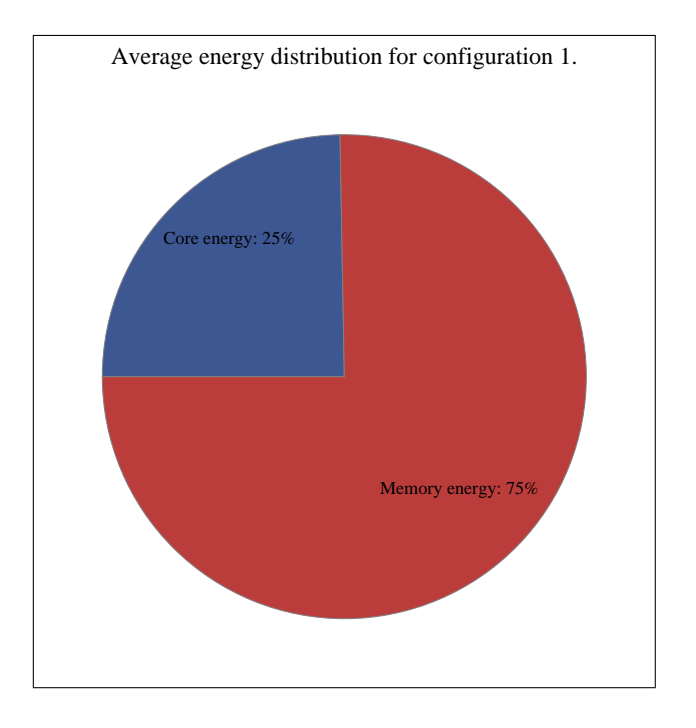

Figure 8.5: Configuration 1 average energy distribution.

|                              | Stack max depth | Loop depth |
|------------------------------|-----------------|------------|
| <b>Benchmark</b>             | [words]         | [words]    |
| AES encrypt                  | 168             | 73         |
| AES decrypt                  | 169             | 75         |
| Dhrystone (1 loop)           | 127             | 25         |
| Pi approximation             | 21              |            |
| While $(1)$ $(1 \text{ ms})$ | 10              | റ          |

Table 8.5: Stack pointer trace for configuration 1.

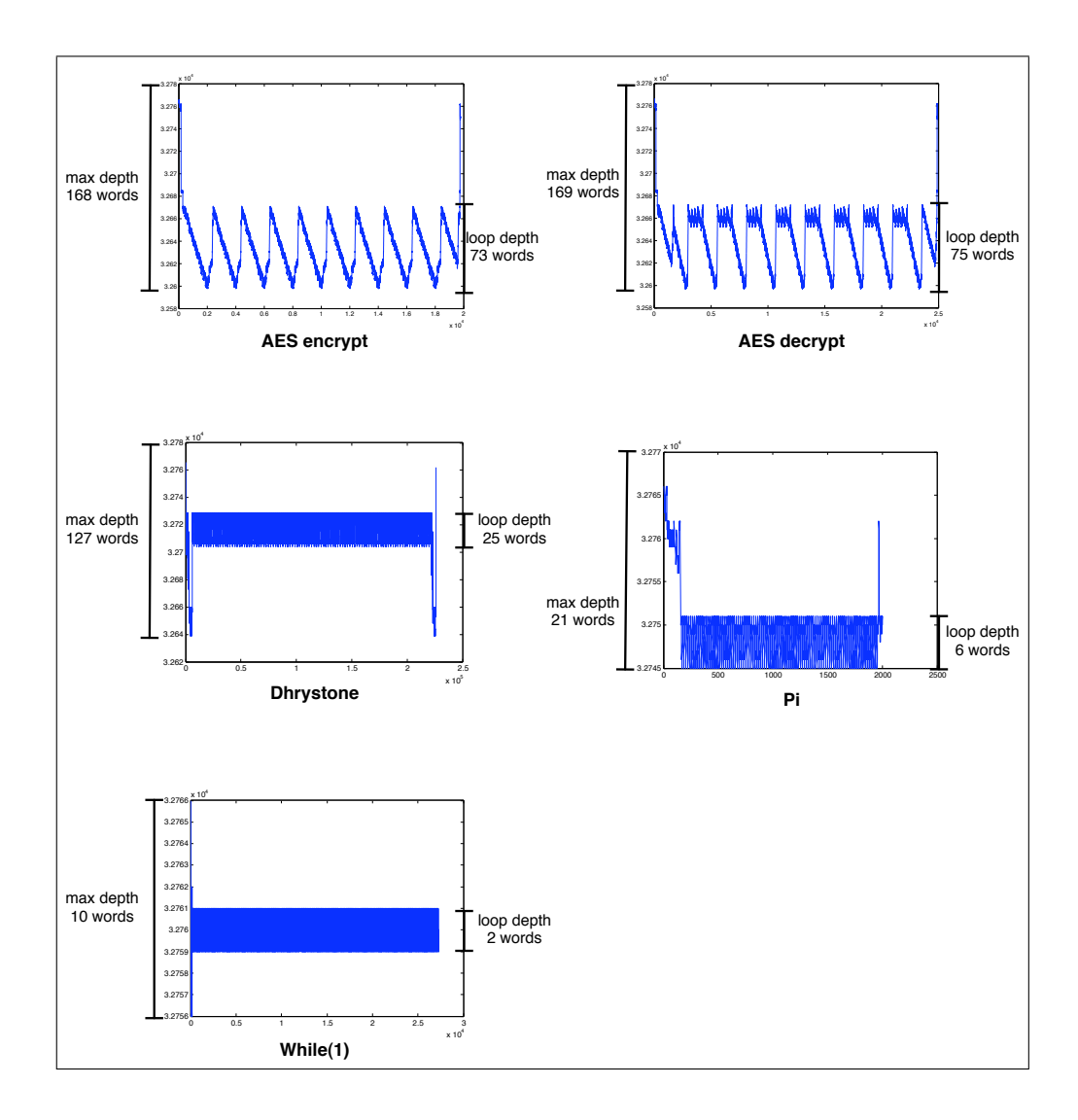

Figure 8.6: Plot of stack pointer trace for the benchmarks executed on configuration 1.

#### 8.3.2 Configuration 2 simulation results

Microcontroller configuration 2 as described in section 6.2 has a Plasma MIPS core and 32kB of SRAM main memory. This configuration is simulated at RTL level. The total microcontroller energy consumption and distribution is found in table 8.10, and shown in figure 8.8 and figure 8.9.

#### Core simulation

The Plasma MIPS CPU core in configuration 2 is simulated at RTL level. The core power estimation for each benchmark is found in table 8.6 and figure 8.7, and the total energy for each benchmark is calculated with equation 8.3 and found in table 8.7.

$$
E_{core} = P_{core} \cdot t_{execution} \tag{8.3}
$$

#### Memory simulation

The memory controller module in the Plasma CPU core, mem<sub>-ctrl</sub>, is modified with three additional signals: one signal toggles every time the CPU reads from memory, another signal toggles every time the CPU writes to memory, and a third signal toggles every time the CPU fetches an instruction. The Modelsim simulation output .saif file includes the toggle count of these signals. This toggle count is multiplied with the 32kB SRAM read and write energy values to get the total memory energy consumption for configuration 2. The energy per read/write is described in section 7.6 and found in table 7.4. The number of data memory read and writes and the number of instruction fetches are found in table 8.8. The data memory and instruction memory energy consumption for each benchmark is found in table 8.9.

$$
E_{dataMem} = E_{R(32kB)} \cdot (dataMemReads) +
$$
  
\n
$$
E_{W(32kB)} \cdot (dataMemWrites)
$$
  
\n
$$
E_{instructionMem} = E_{R(32kB)} \cdot (instructionMemReads)
$$
\n(8.4)

 $E_{memory} = E_{dataMem} + E_{instructionMem}$ 

Table 8.6: Configuration 2 core power estimates based on RTL simulation.

|                  | RTL       |
|------------------|-----------|
| <b>Benchmark</b> | $[\mu W]$ |
| AES encrypt      | 262       |
| AES decrypt      | 265       |
| Pi approximation | 266       |
| While(1)         | 167       |
| Average          | 240       |

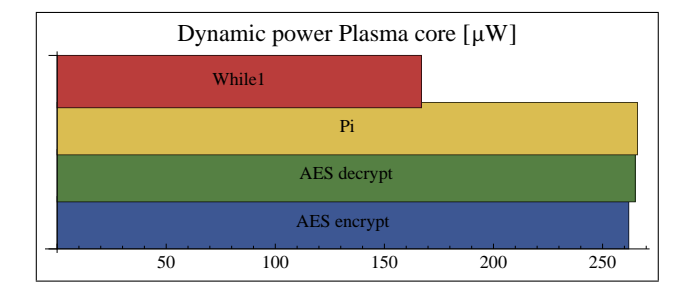

Figure 8.7: Configuration 2 core power estimates based on RTL simulation.

Table 8.7: Configuration 2 core total energy for each benchmark.

|                              | Core power | Runtime        | Core energy |
|------------------------------|------------|----------------|-------------|
| <b>Benchmark</b>             | [ $\mu W$  | m <sub>S</sub> | $[\mu J]$   |
| AES encrypt                  | 262        | 0.465          | 0.122       |
| AES decrypt                  | 265        | 0.510          | 0.135       |
| Pi approximation             | 266        | 0.080          | 0.0213      |
| While $(1)$ $(1 \text{ ms})$ | 167        | $1.00\,$       | 0.167       |

Table 8.8: Configuration 2 data memory reads/writes and instruction fetches.

|                              | Data memory reads | Data memory writes | Instruction fetches |
|------------------------------|-------------------|--------------------|---------------------|
| Benchmark                    |                   |                    |                     |
| AES encrypt                  | 1613              | 1434               | 4604                |
| AES decrypt                  | 1600              | 1409               | 5530                |
| Pi approximation             | 53                | 551                | 804                 |
| While $(1)$ $(1 \text{ ms})$ |                   | 519                | 149646              |

Table 8.9: Configuration 2 data memory and instruction memory energy consumption for each benchmark.

|                           | Data memory energy | Instruction memory energy |
|---------------------------|--------------------|---------------------------|
| <b>Benchmark</b>          | $\mu J'$           | $\mu J$                   |
| AES encrypt               | 0.891              | 1.17                      |
| AES decrypt               | 0.879              | 1.40                      |
| Pi approximation          | 0.198              | 0.204                     |
| While(1) $(1 \text{ ms})$ | 0.0174             | 3.81                      |

Table 8.10: Configuration 2 total memory energy consumed for each benchmark.

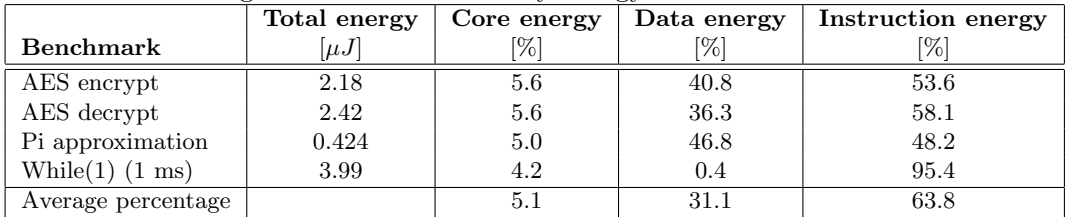

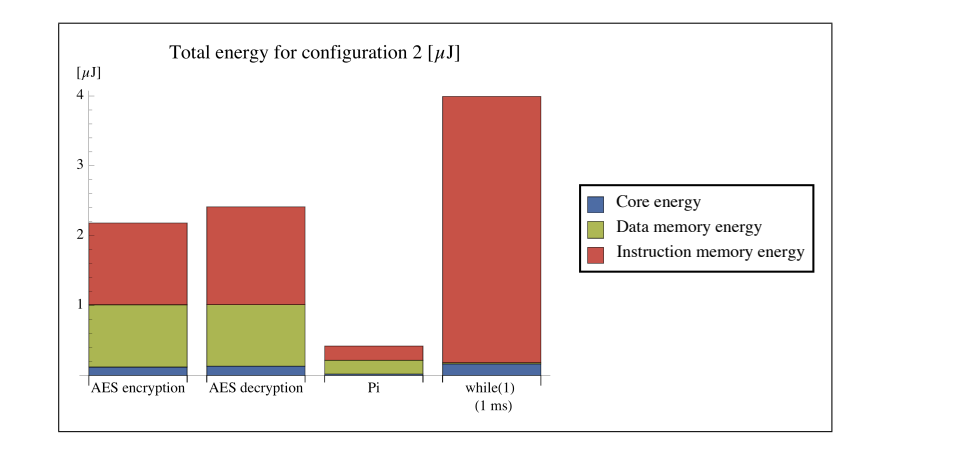

Figure 8.8: Configuration 2 energy distribution.

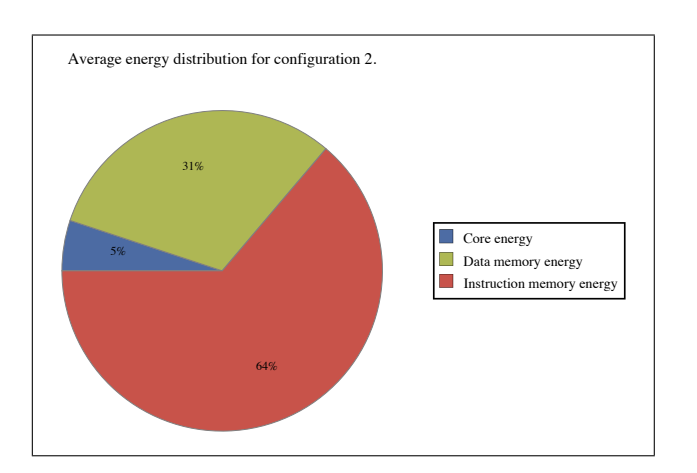

Figure 8.9: Configuration 2 average energy distribution.

#### 8.3.3 Configuration 3 simulation results

Microcontroller configuration 2 as described in section 6.3 has a clock gated ZPU core, 32kB of SRAM main memory and a 128 bytes SRAM stack cache. This configuration is simulated at gate-level. The total microcontroller energy consumption and distribution is found in table 8.15, and shown in figure 8.11 and figure 8.12.

#### Core simulation

The ZPU core in configuration 3 has implemented clock gating in the synthesis process, and therefore simulation is done at gate-level (after synthesis). The core power estimation results for each benchmark are found in table 8.11. The core energy consumption is calculated with equation 8.5 and found in table 8.12.

$$
E_{core} = P_{core} \cdot t_{execution} \tag{8.5}
$$

#### Memory simulation

The memory subsystem of configuration 3 is improved with a small stack cache based on the findings in simulation of configuration 1. The stack cache controller is described in section 11.1. The stack pointer output from simulations is run through a Python script which simulates the stack cache controller. This script is found in Appendix A.3. Simulation output from this script includes how many writes/reads that has occurred to the stack cache, and also how many read/write-backs to main memory has occurred during the execution of a benchmark. The number of reads/writes for main memory is multiplied with the 32kB SRAM read/write energy values to get the main memory energy consumption for configuration 3. The reads/writes for the stack cache is multiplied with the 128 bytes SRAM read/write energy values to get the stack cache memory consumption for configuration 3. The energy per read/write for both SRAM sizes are described in section 7.6 and found in table 7.4. The main memory and stack memory reads and writes are found in table 8.13. The main memory and stack memory energy consumption is calculated with equation 8.6 and the results are found in table 8.14.

$$
E_{mainMem} = E_{R(32kB)} \cdot (mainMemReads - stackReads + readBack) +EW(32kB) \cdot (mainMemWrites - stackWrites + writeBack)
$$

$$
E_{stackCache} = E_{R(128B)} \cdot (stackReads + writeBack) +
$$
  
\n
$$
E_{W(128B)} \cdot (stackWrites + readBacks)
$$
 (8.6)

 $E_{memory} = E_{mainMem} + E_{stackCache}$ 

|                   | Core power            |
|-------------------|-----------------------|
| <b>Benchmark</b>  | $\lceil \mu W \rceil$ |
| AES encrypt       | 246                   |
| AES decrypt       | 245                   |
| Dhrystone         | 236                   |
| Pi approximation  | 228                   |
| $\text{While}(1)$ | 273                   |
| Average           | 246                   |

Table 8.11: Configuration 3 core power estimates based on gate-level simulation.

| Dynamic power clock gated ZPU core $[\mu W]$ |                  |     |     |     |     |
|----------------------------------------------|------------------|-----|-----|-----|-----|
|                                              | While1           |     |     |     |     |
|                                              |                  | Pi  |     |     |     |
|                                              | <b>Dhrystone</b> |     |     |     |     |
|                                              | AES decrypt      |     |     |     |     |
| AES encrypt                                  |                  |     |     |     |     |
|                                              |                  | 100 | 150 | 200 | 250 |

Figure 8.10: Configuration 3 core power estimates based on gate-level simulation.

Table 8.12: Configuration 3 core total energy for each benchmark.

|                              | Core power | Runtime        | Total core energy |
|------------------------------|------------|----------------|-------------------|
| <b>Benchmark</b>             | $\mu$ W    | m <sub>S</sub> | $[\mu J]$         |
| AES encrypt                  | 246        | 7.12           | 1.75              |
| AES decrypt                  | 245        | 9.16           | 2.24              |
| Dhrystone (1 loop)           | 236        | 9.42           | 0.222             |
| Pi approximation             | 228        | 0.957          | 0.218             |
| While $(1)$ $(1 \text{ ms})$ | 273        | $1.00\,$       | 0.273             |

Table 8.13: Configuration 3 memory subsystem reads/writes for each benchmark.

|                              | Main memory | Main memory | Stack cache | Stack cache |
|------------------------------|-------------|-------------|-------------|-------------|
| <b>Benchmark</b>             | reads       | writes      | reads       | writes      |
| AES encrypt                  | 10340       | 2493        | 6431        | 6330        |
| AES decrypt                  | 13268       | 2947        | 8454        | 8351        |
| Dhrystone $(1 \text{ loop})$ | 1252        | 201         | 1022        | 1021        |
| Pi approximation             | 1386        | 223         | 987         | 971         |
| While $(1)$ $(1 \text{ ms})$ | 1363        |             | 1361        | 1360        |

Table 8.14: Configuration 3 main memory and stack cache energy consumed for each benchmark.

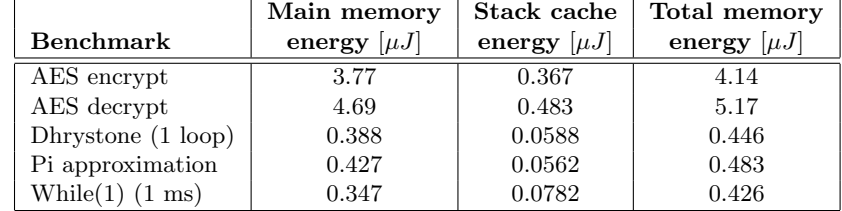

|                              | Total energy | Core energy | Memory energy |
|------------------------------|--------------|-------------|---------------|
| <b>Benchmark</b>             | $[\mu J]$    | [%]         | [%]           |
| AES encrypt                  | 5.89         | 29.7        | 70.3          |
| AES decrypt                  | 7.41         | 30.3        | 69.7          |
| Dhrystone (1 loop)           | 0.669        | 33.2        | 66.8          |
| Pi approximation             | 0.702        | 31.1        | 68.9          |
| While $(1)$ $(1 \text{ ms})$ | 0.699        | 39.1        | 60.9          |
| Average percentage           |              | 32.7        | 67.3          |

Table 8.15: Configuration 3 total energy consumed for each benchmark.

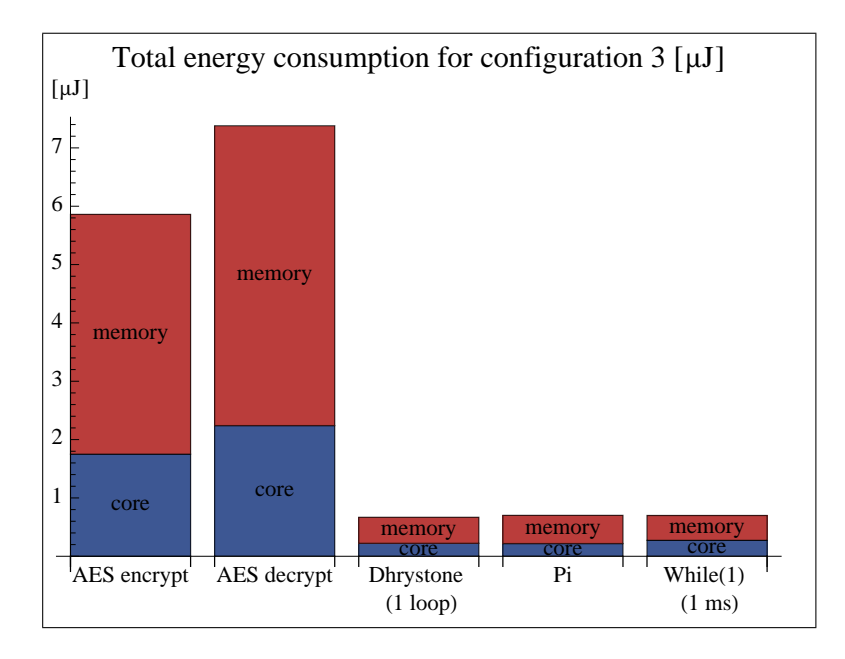

Figure 8.11: Configuration 3 energy consumption distribution.

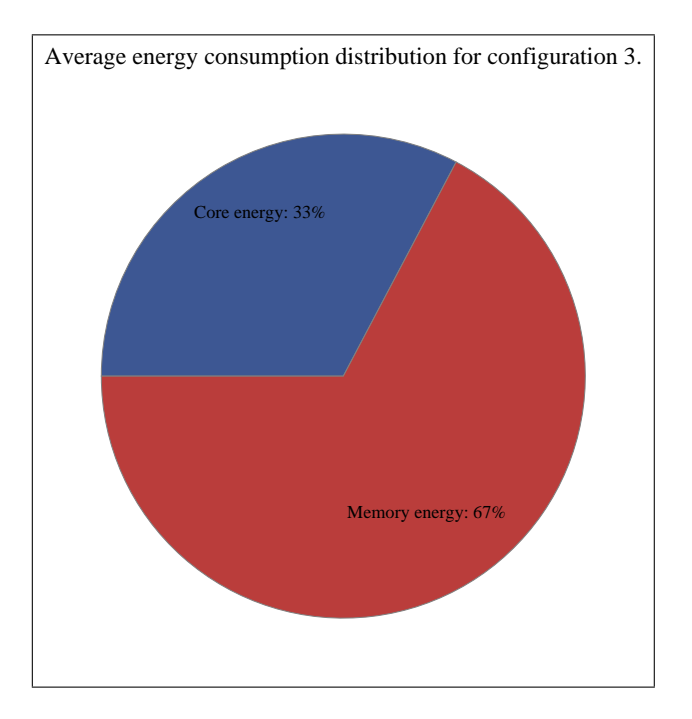

Figure 8.12: Configuration 3 average energy consumption distribution.

## Chapter 9

## Estimation method evaluation

### 9.1 RTL vs gate-level power estimation accuracy

Synopsys Power Compiler calculates power consumption in a design based on switching activity from simulations. The switching activity .saif file output from RTL simulations contains information only about the signals in the RTL description of the design. This means that Power Compiler only gets to know the switching activity for the flip-flops in the synthesized design. All the other cells cells in the synthesized design are called unannotated cells, as they are not part of the RTL simulation, and hence have unknown switching activity. The switching activity of these unannotated cells are calculated by Power Compiler by propagating the switching activity through the circuitry. Figure 9.1 shows graphically the information that the power estimate is based on when doing RTL estimation.

Simulation at gate-level captures switching activity for all cells in the synthesized design. Power Compiler uses this information to calculate a more accurate power consumption estimate than the RTL estimate. Figure 9.2 shows graphically the information that the power estimate is based on when doing gate-level estimation.

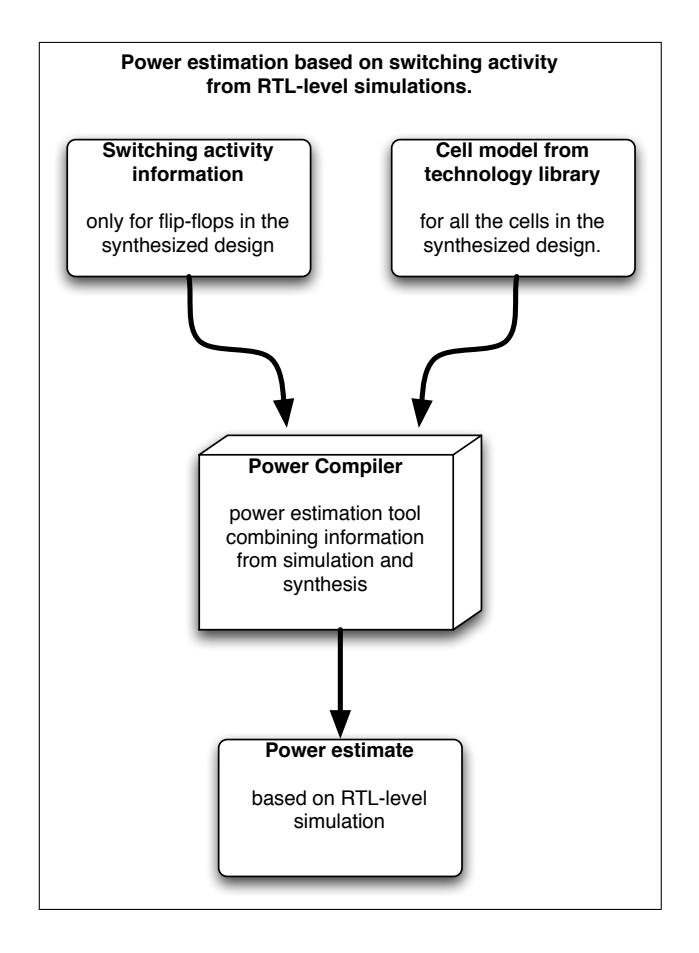

Figure 9.1: Power estimate based on switching activity for the flip-flops only in the synthesized design.

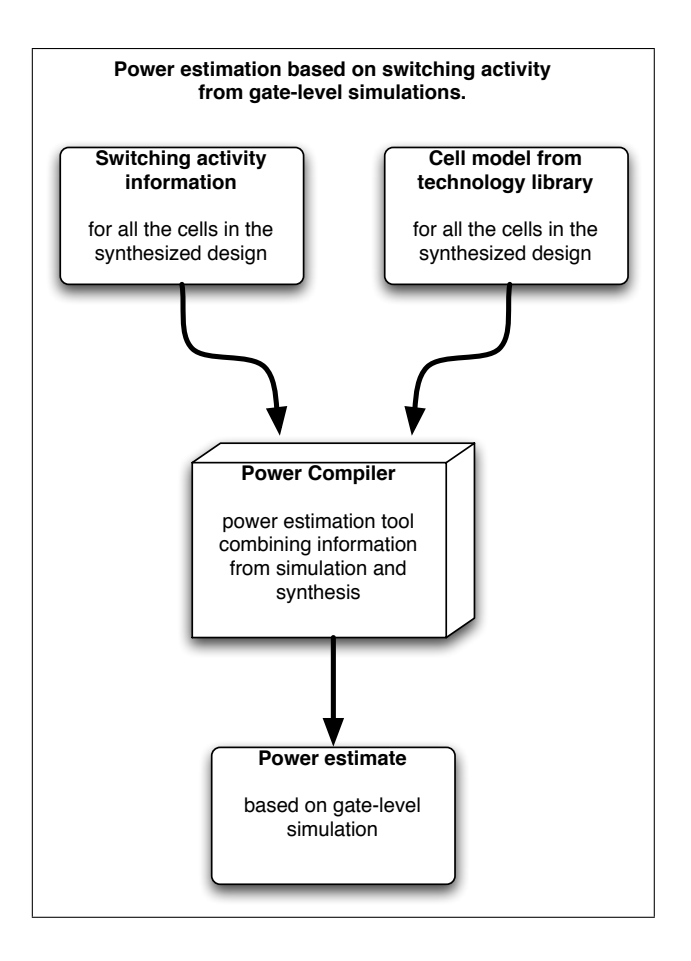

Figure 9.2: Power estimate based on switching activity for all the cells in the synthesized design.

## 9.2 RTL vs gate-level power estimation speed

Gate-level simulations are a lot more time consuming than RTL simulations. This is because the gate-level simulation is done with the synthesized netlist containing every cell of the design. RTL simulation is done with the HDL description of the design, and so no cells are simulated. Comparing the simulation runtime in table 9.2 and figure 9.3, shows that RTL simulations are 35x faster than gate-level simulations for the ZPU.

Table 9.1: Simulation runtime for RTL and gate-level simulation of the Dhrystone benchmark executing on the ZPU.

| . CACCULING ON THE $\mu$ C. |                         |                  |                    |
|-----------------------------|-------------------------|------------------|--------------------|
|                             | <b>Simulation level</b> | Runtime [s]      |                    |
|                             | RTL simulation          | 41               |                    |
|                             | Gate-level simulation   | 1464             |                    |
|                             |                         |                  |                    |
|                             |                         |                  |                    |
| gate level simulation       |                         |                  |                    |
| RTL simulation              |                         |                  |                    |
|                             | 600<br>400<br>200       | 1000 1200<br>800 | [seconds]<br>-1400 |
|                             |                         |                  |                    |

Figure 9.3: Comparison of simulation runtime for the Dhrystone benchmark on configuration 1.

## 9.3 Gate-level power estimation vs actual silicon chip power consumption

The gate-level power estimation is more accurate than the RTL power estimation because the whole netlist is simulated and switching information on every gate is obtained during simulation. However, at gate-level, the design has not been through the layout step, and the power estimation tools have no information about how much metal interconnect there is between the gates in the synthesized design. The metal interconnect capacitance adds to the total gate input capacitance that the output of every gate is connected to as equation 9.1 shows.

The total output capacitance of a gate on a real silicon chip is given by:

$$
C_{gate\ output} = C_{fanout\ input} + C_{metal\ interconnect} \tag{9.1}
$$

Where  $C_{fanoutinput}$  is the total input capacitances of the connected gates, and  $C_{metalinterconnect}$  is the total capacitance of the metal interconnect of the fanout.

Combining the switching power equation 3.4 with the real silicon chip capacitance
equation 9.1 leads to:

$$
P_{switching} = (C_{fanout\ input} + C_{metal\ interconnect}) \cdot V_{dd}^2 \tag{9.2}
$$

Equation 9.2 shows that the dynamic power consumption of the design implemented on an actual silicon chip will be higher than the power estimate done at gate-level. How much higher depends on the total area of metal interconnect, and this area will be obtained in the layout step of the design process. The layout process is outside the scope of this work, and therefore an accurate measure of how close the power consumption estimate at gate-level is to the actual silicon chip power consumption cannot be derived from the simulations in this thesis.

# Evaluation of ZPU design

### 10.1 Comparison with MIPS architecture

Table 10.1 and figure 10.1 shows how many cycles the ZPU and the Plasma microprocessor needs to execute some of the benchmark programs. The ZPU uses on an average 15x as many cycles on executing the benchmarks as the Plasma CPU. Table 10.1 shows how many memory accesses is done during execution of the benchmark programs on the ZPU and the Plasma. The ZPU has an average of 3.1x as many memory accesses as the Plasma CPU.

Table 10.1: Number of cycles needed to finish the benchmark programs for the ZPU and the Plasma microprocessor.

| Benchmark        | ZPU cycles | Plasma cycles | Difference factor |
|------------------|------------|---------------|-------------------|
| AES encrypt      | 71200      | 4650          | 15.3              |
| AES decrypt      | 91600      | 5100          | 18.0              |
| Pi approximation | 9570       | 800           | 12.0              |
| Average          |            |               | 15.1              |

Table 10.2: Number of memory accesses while running the benchmark programs for the ZPU and the Plasma microprocessor.

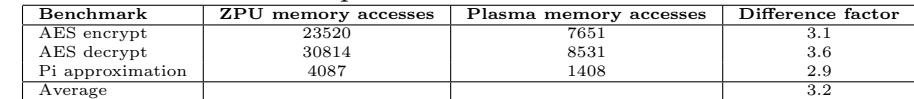

### 10.2 ZPU power weaknesses

The ZPU has three major power consumption weaknesses.

- 1. Memory access
- 2. Cycle efficiency
- 3. Stack-machines cannot be pipelined

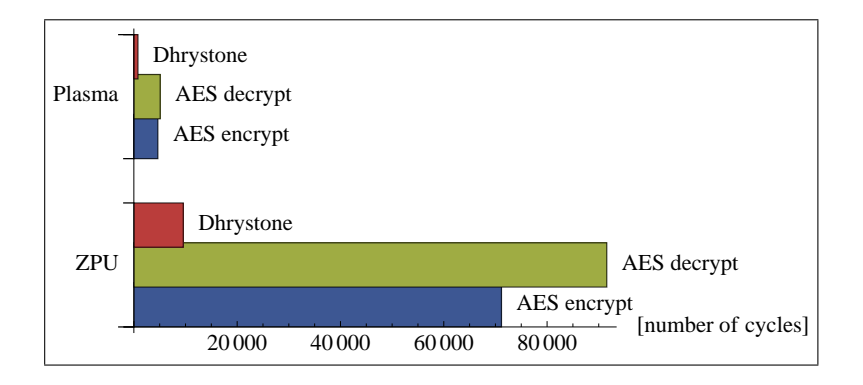

Figure 10.1: Execution cycles for benchmark programs on ZPU and Plasma.

All three weaknesses are interconnected and caused by the fact that the ZPU has a stack-machine architecture. In order to execute a simple add instruction with to variables from memory and store the result back to memory, the ZPU needs to:

- 1. read data from memory and write to top of stack (fetch variable1)
- 2. read data from memory and write it to top of stack (fetch variable2)
- 3. read instruction from memory and write it to top of stack (fetch add instruction)
- 4. read from stack (decode instruction)
- 5. read from stack (feed variable1 to ALU)
- 6. read from stack (feed variable2 to ALU)
- 7. write to stack (add result)
- 8. write to memory (store result in memory)

As the stack is also located in main memory, the execution of the add instruction needs 6 reads and 5 writes to memory. The Plasma MIPS would need to fetch the instruction word and the two variables stored in memory, do the arithmetics and then store result to memory. This gives the total of 4 memory accesses for an isolated add instruction on the Plasma as opposed to 11 memory accesses for the isolated add instruction on the ZPU.

The register file in the Plasma also gives room to reuse of variables stored in registers. The Plasma CPU register file can also be used to store temporary values. All instructions in the ZPU are done on top of stack and temporary values needs to be stored in memory with by pushing a store instruction to stack, and reading it back from memory with a load instruction. Because of this, the ZPU has an a memory access overhead by a factor of 3 when compared to the Plasma, as shown in table 10.1. Table 10.1 shows how many more cycles it takes to execute a benchmark program on the ZPU versus the Plasma. On average the ZPU requires 15x as many cycles. This is a combination of compiler efficiency and architecture efficiency. The MIPS architecture has been a very popular architecture over the last twenty years, and so the The MIPS GCC compiler used to compile programs for the Plasma probably has many more man-hours into its development than the ZPU GCC compiler used for the ZPU.

A major improvement that can be done with conventional RISC microprocessors with respect to energy consumption is *pipelining*, as shown in section 5.1.2. This cannot be done with single-stack stack-machines, as instruction fetching, data fetching and the arithmetics results needs the top of stack for one instruction before the next instruction can be fetched.

# Energy consumption improvements to ZPU microcontroller design

The microcontroller configuration 1 is used as the reference ZPU microcontroller implementation in this thesis. Microcontroller configuration 3 is the improved microcontroller. Based on the observations in chapter 2 and the simulation and power estimation results of chapter 8, the main efforts to reduce energy consumption have been on reducing memory access energy consumption and the energy consumption of the control logic in the processor core.

The two main implementation changes to achieve lower energy consumption are:

- 1. a 128 bytes SRAM stack cache memory
- 2. clock gating implementation of the ZPU core

The implementation details of these two improvements are described in the two following subsections. Table 11.1 shows the original energy consumption per benchmark of configuration 1. Table 11.2 shows the energy consumption of the improved configuration 3, and table 11.3 shows the reduction in percent for each benchmark. Figure 11.1 compares the energy consumption of configuration 1 and configuration 3.

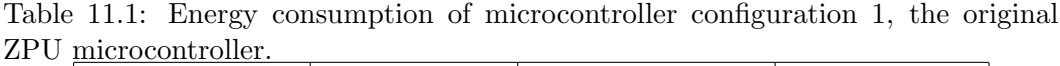

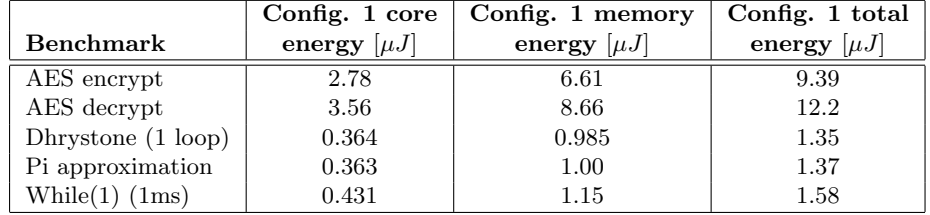

Table 11.2: Energy consumption of microcontroller configuration 3, the improved ZPU microcontroller.

|                     | Config. 3 core   | Config. 3 memory | Config. 3 total  |
|---------------------|------------------|------------------|------------------|
| <b>Benchmark</b>    | energy $[\mu J]$ | energy $[\mu J]$ | energy $[\mu J]$ |
| AES encrypt         | 1.75             | 4.14             | 5.89             |
| AES decrypt         | 2.24             | 5.17             | 7.42             |
| Dhrystone (1 loop)  | 0.222            | 0.446            | 0.669            |
| Pi approximation    | 0.218            | 0.483            | 0.702            |
| While $(1)$ $(1ms)$ | 0.273            | 0.426            | 0.699            |

Table 11.3: Energy consumption improvements in percent, difference between configuration 1 and configuration 3.

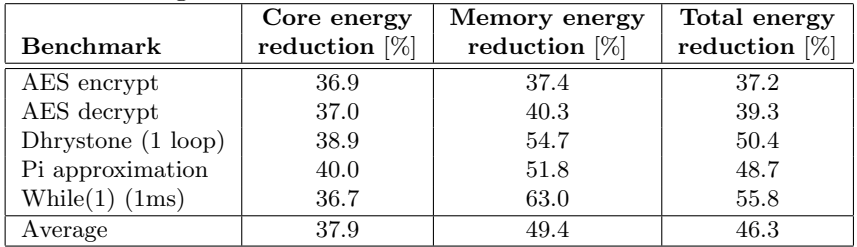

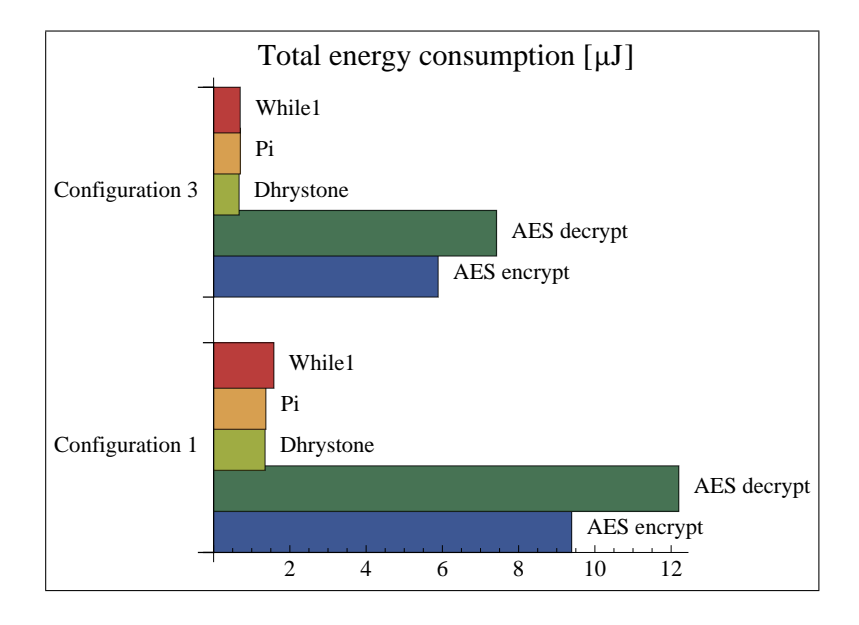

Figure 11.1: Energy consumption of microcontroller configurations 1 and 3 based on gate-level simulation.

### 11.1 Memory improvements

The stack in configuration 1 is located in main memory. Simulations results in figure 8.6 shows the stackpointer address for the benchmarks executed. During most of the execution time, the stack is looping around a given depth. A 128 bytes SRAM

has only about  $\frac{1}{10}$ th of the energy consumption per read/write as a 32kB SRAM as shown in the SRAM synthesis results in section 7.6. Configuration 3 therefore has implemented an additional 128 bytes of SRAM as a top of stack cache to reduce power consumption for the stack reads and writes. This 32-word stack cache is implemented as a circular buffer that writes the oldest 16 words back to main memory if it becomes full, and reads the 16 words on top of stack in main memory if it becomes empty. The state diagram of the stack cache is shown in figure 11.2. A python script that simulates the behavior of the stack cache memory module is used to iterate through simulation output and determine how many readbacks and writebacks that occurs for each benchmark program. The memory energy consumption for configuration 3 then can be calculated with equation 8.6. The stack cache memory module python script is found in appendix A.3. On average the memory energy consumption is reduced with 49 % with the stack cache implementation.

Figure 11.3 and 11.4 shows how the stack cache module behaves when it becomes full or empty. The start pointer is used to implement the SRAM memory addresses as a circular buffer.

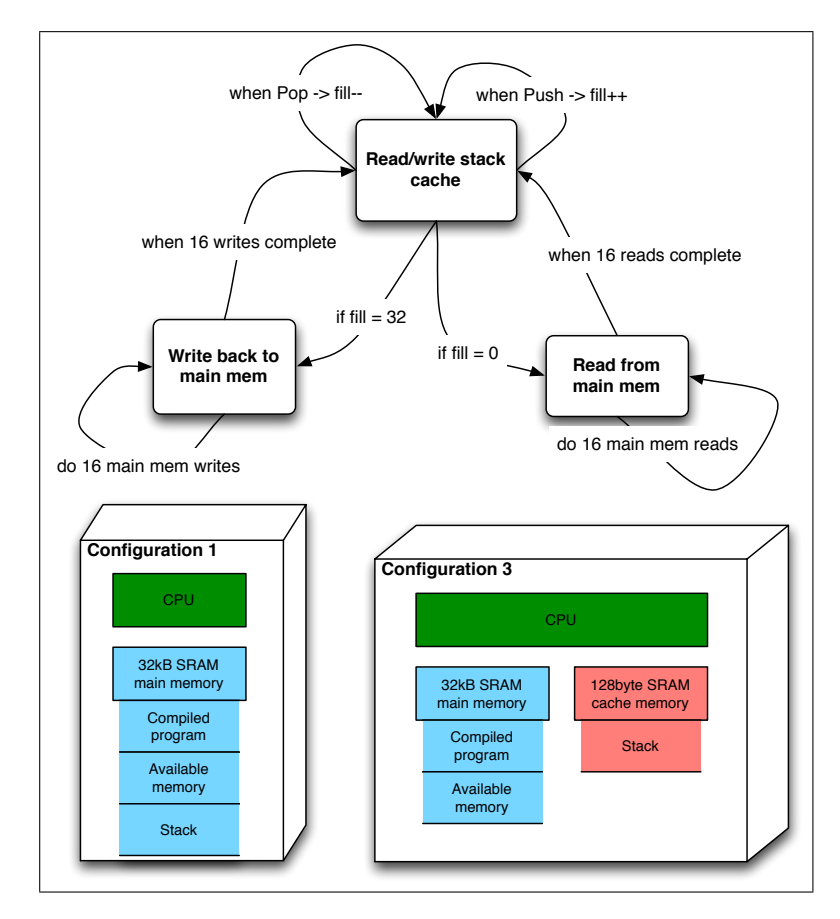

Figure 11.2: State machine of the stack cache controller and memory space of configuration 1 and configuration 3.

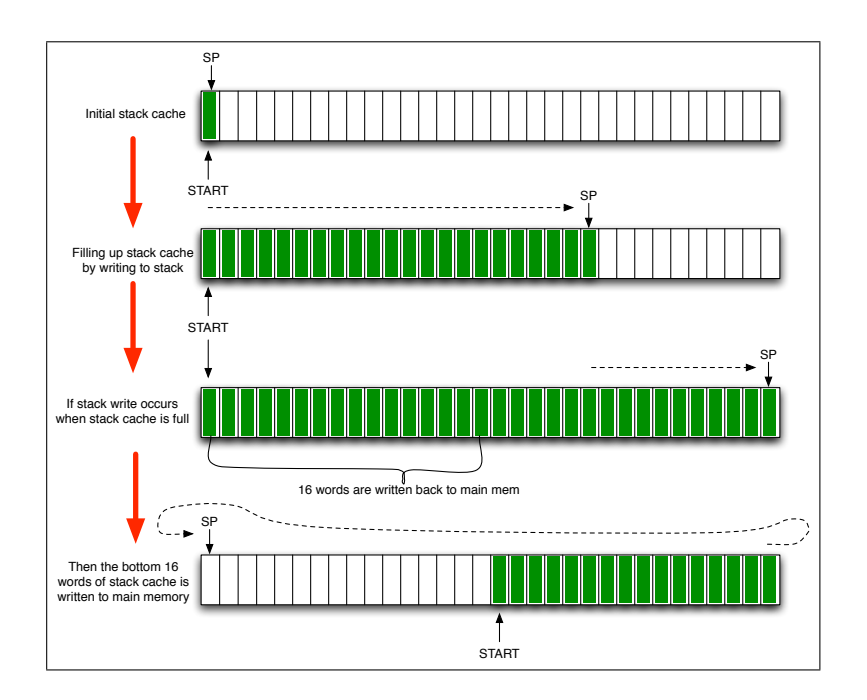

Figure 11.3: Writeback.

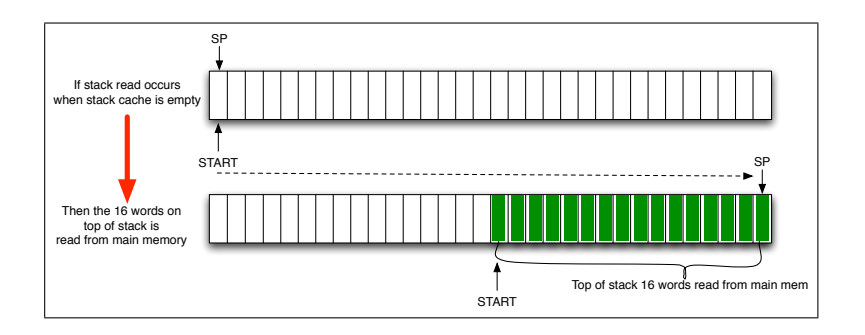

Figure 11.4: Readback.

### 11.2 Control

The ZPU core in configuration 3 is synthesized with global clock gating to reduce the energy consumption. The clock gating is implemented with Synopsys Design Compiler as shown in the synthesize.tcl script in section 7.2.2. On average the core energy consumption is reduced with 38% with clock gating implementation. Figure 11.5 shows compares the power dissipation in the original ZPU microcontroller, the MIPS microcontroller, and the improved ZPU microcontroller.

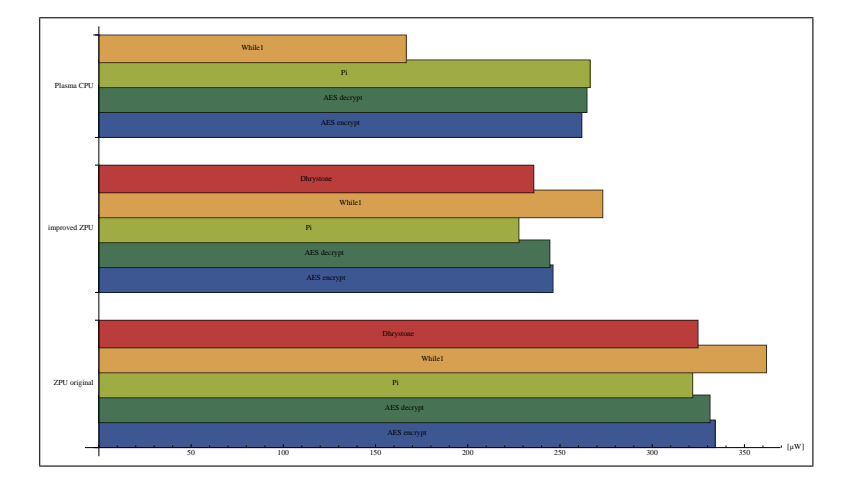

Figure 11.5: Comparison of the core dynamic power dissipation of the three different configurations.

# Discussion

### 12.1 Power estimation accuracy and speed

When comparing the power estimation results in table 8.3.1 it is shown that the gate level power estimations are at an average 15% higher than the RTL power estimations for the ZPU core. The simulation speed presented in section 9.2 shows that gate level simulation of the ZPU core lasts over 24 minutes while RTL simulation lasts 41 seconds, making RTL simulation 35x faster than gate level simulation. While gate level simulations are more accurate, they makes design flow iterations far slower.

To compare the power estimate based on gate-level simulations with actual silicon chip power consumption one would have to do layout of the design in order to get the value of the interconnect capacitance as described in section 9.3. Taking the design through the layout process was not in the scope of this thesis, and reliable sources on how much the metal interconnect adds to the dynamic power consumption has not been found during an extensive article search. It is relatively certain however, that the gate-level power estimate is an under-estimate as equation 9.2 shows.

### 12.2 ZPU architectural improvement potential

The ZPU has a stack machine architecture that uses on average 15x as many clock cycles and 3x as many memory accesses as a MIPS processor to complete the benchmark programs, as shown in chapter 10. Also, the single-stack ZPU cannot be pipelined as conventional RISCs to improve throughput and energy efficiency. Addressing the clock cycle and memory access overhead is probably the way to go when attempting to improve the energy efficiency of the ZPU. Two architectural proposals can thus be suggested for future work: implementing multiple stacks to enable pipelining and re-organizing the memory space into a Harvard architecture.

Multiple stack machines are discussed in [18] chapter 3. A plausible architectural

exploration would be to implement the ZPU with two stacks and a 2-stage pipeline. Energy consumption estimation would then show if the multiple stack implementation improves energy efficiency.

Splitting up the memory space into separate instruction and data memory spaces will make it easier to implement traditional caching and loop caching to further reduce memory energy consumption. In [19] it is shown that loop caching the instruction memory reduce energy consumption of instruction fetches.

### 12.3 Compiler considerations

When comparing the ZPU and the Plasma MIPS in number of cycles needed to execute the benchmark programs, a very important factor is the compiler used for each processor. The MIPS GCC compiler has been under development for decades by a large community, as opposed to the ZPU GCC compiler mostly created by a single developer over a shorter timespan.

The ZPU spends on average 15x as many cycles on executing the benchmark programs as the MIPS. If the ZPU compiler is rewritten and optimized for certain coding styles such as recursive algorithms, the compiler can possibly greatly increase the energy efficiency of the processor. Recursive code is highly optimizable for a stack machine, as nesting in recursive code is compatible with the stack machine way of executing code.

### 12.4 Implemented ZPU microcontroller improvements

The energy distribution for embedded processors is shown in chapter 2, and memory access, clock distribution and control logic are identified as the main contributers to the energy consumption of an embedded system. The simulations of configuration 1 in chapter 8 confirms these observations. During the planning and the implementation of the improvements in configuration 3, stack memory access and the core control logic were identified as the best places to attack in order to reduce the energy consumption of a ZPU microcontroller. As shown in chapter 11, memory access energy consumption is reduced with 49% by stack caching, and core energy consumption is reduced with 38% by clock gating. This adds to a total average energy consumption reduction of 46% for the ZPU microcontroller.

# Chapter 13 Conclusion

A ZPU microcontroller has been synthesized and evaluated with respect to energy consumption. A workflow for power estimation during low-power design has been established to assist decision making and provide faster design cycle iterations during a low-power design process. The ZPU microprocessor has also been compared with a MIPS microprocessor, and the energy consumption weaknesses of the ZPU architecture have been described an discussed. Improvements to the ZPU microcontroller are implemented with the end result of a 46% reduction of the total energy consumption compared to the original microcontroller. Key results of this thesis are:

- Power estimates based on RTL simulations are 35x faster to produce than power estimates based on gate-level simulation, and the RTL estimates deviates by only 15% from the gate-level estimates. Thus RTL power estimates provides faster design cycle iterations without sacrificing too much accuracy.
- The ZPU processor needs 15x as many cycles as the Plasma MIPS processor to execute the benchmark programs used in this thesis. The ZPU also does 3x as many memory accesses as the Plasma MIPS while running the benchmarks.
- The ZPU microcontroller is improved with respect to energy consumption by implementing stack memory caching and processor core clock gating. These improvement measures attack the major energy consumption contributors of embedded systems and reduces total energy consumption with 46%.
- The power consumption estimates produced in this thesis are most likely under-estimates compared to the actual silicon chip implementation power consumption. This is because the metal interconnect capacitance between all the gates in the design is not yet modeled at the gate-level stage in the design flow.

# Further work

#### Implementing multiple stacks

In order to reduce the energy consumption of the ZPU processor, implementation of a pipelined design should be investigated in future work. This can possibly be done with multiple stacks, and a place to start research on multiple stacks is chapter 3 in [18].

#### Reorganizing memory space as in Harvard architecture

The current ZPU design is of Von Neumann architecture as the instructions and data are stored in the same memory space. The implementation of separate memory space for instructions and data should be investigated in future work, as this can make implementation of other energy reduction measures possible, such as instruction caching. A place to start research on instruction caching after the memory space is split up into separate instruction and data memory would be [19].

#### Rewriting ZPU compiler

The current ZPU GCC compiler is not optimized for recursive code. Recursive code is highly optimizable for stack machine architecture. In future work on making the ZPU more energy efficient it should be looked into rewriting the ZPU compiler. It may also be possible to define some coding style that can be recognized by the compiler to produce highly efficient stack-machine code.

# References

- [1] W. J. Dally, J. Balfour, D. Black-Shaffer, J. Chen, R. C. Harting, V. Parikh, J. Park, and D. Sheffield, "Efficient embedded computing," IEEE Computer Magazine, vol. 41, pp. 27–32, July 2008.
- [2] A. P. Chandrakasan and R. Brodersen, Low Power Digital CMOS Design. Springer, 1995.
- [3] M. Keating, D. Flynn, R. Aitken, A. Gibbons, and K. Shi, Low Power Methodology Manual. Springer, 2007.
- [4] A. Chandrakasan, Leakage in Nanometer CMOS Technologies. Springer, 2006.
- [5] M. Pedram and J. M. Rabaey, Power Aware Design Methodologies. Springer, 1st edition ed., 2002.
- [6] Synopsys, Synopsys Power Compiler User Guide, version y-2006.06 ed., 2006.
- [7] D. A. Patterson and J. L. Hennessy, Computer Organization and Design. Morgan Kaufmann, third edition ed., 2007.
- [8] www.opencores.org, "Opencores.org web page." 13.06.09.
- [9] http://opensource.zylin.com/zpudocs.html, "Zpu processor documentation web page." 13.06.09, 2009.
- [10] Artisan Components, TSMC 0.18um Process 1.8-Volt Sage-X Standard Cell Library Databook, 2003.
- [11] Synopsys, Synopsys Library Compiler Reference Manual, version y-2006.06 ed., 2006.
- [12] Synopsys, Synopsys Design Compiler User Guide. Version Y-2006.06, 2006.
- [13] http://www.opencores.org/?do=projectwho=plasma, "Plasma processor opencores.org documentationn page." 13.06.09, 2009.
- [14] http://sourceware.org/newlib/, "Newlib library web page." 13.06.09, 2009.
- [15] http://www.gnu.org/software/binutils/, "Gnu binutils library web page." 13.06.09, 2009.
- [16] http://www.mpfr.org/, "Mpfr library web page." 13.06.09, 2009.
- [17] http://gcc.gnu.org/, "Gnu gcc web page." 13.06.09, 2009.
- [18] J. Philip Koopman, Stack computers the new wave. Ellis Horwood, 1989.
- [19] A. Gordon-Ross, S. Cotterell, and F. Vahid, "Tiny instruction caches for low power embedded systems,"

# Appendix A

# Design-flow scripts and programs

#### Modelsim simulation scripts  $A.1$

#### $A.1.1$ ZPU simulation script

simulate\_zpu.do

```
\# SET \operatorname{\mathbf{TO}} BREAK WHEN DONE
             set BreakOnAssertion 1
   \overline{2}\overline{3}\begin{array}{c} \# \begin{array}{l} \mathrm{SET} \begin{array}{l} \textbf{LIBRARY} \\ \textbf{vlib} \end{array} \end{array} \end{array}\overline{4}\begin{array}{c} 5 \\ 6 \end{array}\frac{7}{8}\# COMPILE ZPU \, {\bf TO} WORK
                                                                         RK\label{thm:2} <br> /home/steinoe/zpu/zpu/hdl/example_medium/zpu_config_trace.vhd/home/steinoe/zpu/zpu/hdl/zpu4/core/zpupkg.vhd/home/steinoe/zpu/zpu/hdl/zpu4/src/txt_util.vhd/home/steinoe/zpu/zpu/hdl/zpu4/src/txt_util.vhd/home
            v_{\rm com} = -93 -explicit<br>vcom -93 -explicit<br>vcom -93 -explicit
   - q
 10
 \frac{11}{12}vcom -93 - explicit<br>vcom -93 - explicitvcom -93 -explicit<br>vcom -93 -explicit
 13
 14
 \begin{array}{c} 11 \\ 15 \\ 16 \end{array}vcom -93 - explicit<br>vcom -93 - explicit\frac{17}{18}\# RUN ZPU SIM
 \frac{19}{20}vsim fpga_top<br>view wave
            view wave<br>add wave --recursive fpga_top/zpu/*<br>#add wave --recursive fpga_top/*<br>view structure<br>#view signals
\begin{array}{c} 21 \\ 22 \\ 23 \\ 24 \\ 25 \end{array}# WRITE SWITCHING ACTIVITY TO . VCD FILE
\begin{array}{c} 26 \\ 27 \\ 28 \\ 29 \\ 30 \end{array}ved file simulation.ved<br>ved add -r sim:fpga_top/zpu/*<br>power add -r sim:fpga_top/zpu/*
\frac{31}{32}# RUN SIMULATION
             run 1000 ms
```
#### Plasma CPU simulation script  $A.1.2$

simulate\_plasma.do

```
# SET LIBRARY
\overline{2}wlih work
\overline{3}\begin{array}{c} 4 \\ 5 \\ 6 \end{array}\# COMPILE PACKAGE USED IN ALL .VHDL FILES vcom -93 -explicit mlite<sub>-</sub>pack.vhd
```

```
7 # COMPILE SUBMODULES OF MLITE CPU
    8 | vcom −93 −explicit pc_next.vhd<br>9 | vcom −93 −explicit mem_ctrl.vhd
 10 | vcom −93 −explicit control.vhd<br>
11 | vcom −93 −explicit reg_bank.vhd<br>
12 | vcom −93 −explicit bus_mux.vhd
10 vcom −93 −explicit control.vhd<br>
11 vcom −93 −explicit reg_bank.vhd<br>
12 vcom −93 −explicit bus_mux.vhd<br>
12 vcom −93 −explicit bus_mux.vhd<br>
14 vcom −93 −explicit shifter.vhd<br>
15 vcom −93 −explicit mult.vhd<br>
16 vcom −93 −
 14 vcom −93 −explicit shifter.vhd<br>15 vcom −93 −explicit mult.vhd<br>16 vcom −93 −explicit pipeline.vhd<br>17 vcom −93 −explicit mlite_cpu.vhd
\frac{18}{19}\begin{array}{c|c}\n19 \\
20 \\
20 \\
21\n\end{array} # COMPILE SUBMODULES OF PLASMA<br>
20 \begin{array}{c} 29 & -8 \text{ N} \\ \text{ m} & -93 & -8 \text{ N} \\ \text{ m} & -93 & -8 \text{ N} \end{array}20 vcom −93 −explicit ram.vhd<br>21 vcom −93 −explicit uart.vhd
22 vcom −93 −explicit eth_dma.vhd<br>23 vcom −93 −explicit plasma.vhd
           vcom -93 - explicit
\frac{24}{25}\begin{array}{c} 25 \\ 25 \\ 26 \end{array} # COMPILE TESTBENCH
           vcom -93 - explicit tbench . vhd
\frac{27}{28}\begin{array}{c} 28 \ 29 \ \end{array} # RUN SIMULATION<br>29 vsim tbench
\begin{array}{c|c}\n 29 \\
 29 \\
 30\n \end{array} view wave
 30 | view wave<br>31 | add wave −recursive tbench/u1_plasma/*
32 view structure
33
 34 # WRITE SWITCHING ACTIVITY TO .VCD FILE<br>35 vcd file simulation.vcd
36 vcd add -r sim : tbench / u1_plasma / u1_cpu /*
\frac{5}{37}38 \#RUNTIME FOR BENCHMARKS<br>39 \# AES endecrypt
\begin{array}{c|c}\n 39 \\
 +465 \\
 +1050000 \text{ ns} \n\end{array}\# run 1050000 ns
\frac{41}{42}# AES key expansion
           # run 480000 ns
\frac{43}{44}# AES encrypt
           # run 465000 ns
\begin{array}{c} 46 \\ 47 \\ 48 \end{array}\begin{array}{c|c}\n 48 \\
 49 \\
 \# \text{ run} \\
 510000 \text{ m}\n\end{array}\# run 510000 ns
\frac{49}{50}<br>\frac{51}{52}\begin{array}{c|c}\n51 & # \text{ while } 1 \\
52 & # \text{ run } 10\text{ ms}\n\end{array}\frac{53}{54}<br>\frac{5}{55}# pi
           \frac{1}{5} run 80000 ns
56
           quit -sim
```
## A.2 Synopsys synthesis and power estimation scripts

### A.2.1 Library Compiler script

### A.2.2 Synthesis with Design Compiler scripts

```
\frac{1}{2} # CLEAR MEMORY
         remove_design -all
 \frac{3}{4}# SET CELL LIBRARY
  5 |set target_library {/home/steinoe/CELL_LIB/sc/synopsys/slow/slow.db}<br>6 |set link_library {/home/steinoe/CELL_LIB/sc/synopsys/slow/slow.db}
 \frac{5}{6}lappend search_path {.}
\begin{array}{c} 8 \\ 9 \\ 10 \end{array}\begin{array}{c|c}\n10 \\
11 \\
\end{array} # READ FILES
11 analyze -library WORK -format vhdl \
{ /home/steinoe/zpu/zpu/hdl/example
12 {/home/steinoe/zpu/zpu/hdl/example_medium/zpu_config_trace.vhd \<br>13 /home/steinoe/zpu/zpu/hdl/zpu4/core/zpupkg.vhd \<br>14 /home/steinoe/zpu/zpu/hdl/zpu4/core/zpu_core.vhd
\begin{array}{c|c} 15 & \rightarrow \\ 16 & \rightarrow \end{array}\begin{array}{c} 17 \\ 18 \end{array} # ELABORATE
        <sub>π</sub> EEEEOGRIE<br>elaborate ZPU_CORE −architecture BEHAVE −library WORK
\frac{19}{20}\begin{array}{c|c}\n 20 \\
 21 \\
 \end{array} # CONSTRAINTS
         \frac{1}{x} create_clock clk −name clock −period 100
```

```
\begin{array}{c} 22 \\ 23 \\ 24 \end{array}23 |# CLOCK GATING<br>24 |# insert_clock_gating -global
25
       26 # MINIMIZING POWER
       "set_max_dynamic_power 0
       set_max_total_power 0
29
       # COMPILE
       compile -map_effort medium -area_effort medium
31<br>32<br>33<br>34\# WRITE NETLIST
34 change_names −rules vhdl −hierarchy<br>35 set power_preserve_rtl_hier_names T<br>36 write −hierarchy −format vhdl −outp
35 | set power_preserve_rtl_hier_names TRUE<br>36 | write —hierarchy —format vhdl —output ../zpu_core_reference_netlist.vhdl
```
#### A.2.3 Power estimation with Power Compiler scripts

#### VCD to .saif conversion script

```
1 \mid #!/ \text{bin}/ \text{bash}2
  3 |#convert from vcd to saif<br>4 | vcd2saif -format vhdl -input simulation.vcd -output simulation.saif
 \begin{array}{c} 5 \\ 6 \\ 7 \end{array}6 #replace square brackets in saif-file<br>7 sed −i 's/\[/(/g' simulation.saif<br>8 sed −i 's/\|/)/g' simulation.saif
\frac{9}{10}rm simulation.vcd
```
#### Analyze and report

```
\frac{1}{2} # READ SWITCHING ACTIVITY FROM MODELSIM SIMULATION
 2 |set find_ignore_case TRUE<br>3 |read_saif -verbose -input ../simulate_aes_encrypt_RTL/simulation_aes_encrypt_RTL.saif -
 instance fpga_top/zpu<br>4 set find_ignore_case FALSE
 5
 \begin{array}{c} 6 \end{array} # WRITE POWER REPORT
 7 report-power −analysis_effort high >> ../simulate_aes_encrypt_RTL/<br>ReportPower_aes_encrypt_RTL .txt
 \frac{8}{9}9 # WRITE CELL , TIMING , AREA AND SAIF REPORTS
10 report_cell >> ../simulate_aes_encrypt_RTL/ReportCell_aes_encrypt_RTL.txt<br>
report_timing -path full -delay max -nworst 1 -max_paths 1 -significant_digits 2 -sort_by<br>
group > ../simulate_aes_encrypt_RTL/ReportTiming_aes_
```
### A.3 Stack cache memory iterator

```
1 #!/usr/bin/env<br>2 #init values
  \begin{array}{c} 3 \\ 4 \end{array} \begin{array}{c} \text{time} \\ \text{toc} = 131064 \\ \text{since } = 0 \end{array}\begin{array}{c|c} 4 & \text{spin } c = 0 \\ 5 & \text{spdec } = 0 \end{array}6 cachelevel = 1<br>
\begin{array}{l} 7 \\ 8 \end{array} writebacks = 0
    7 \quad \text{writebacks} = 0<br>8 readbacks = 0
\begin{array}{c} 9 \\ 10 \end{array}\begin{array}{c|c} 10 & \text{\#cache size} \\ 11 & \text{maxcache} \\ 12 & \text{mincache} \end{array}11 \begin{array}{r} \text{maxcachelevel} = 1024 \\ \text{mincachelevel} = 0 \end{array}\frac{13}{14}14 #cache tuning parameters<br>
15 readbacksize = 16<br>
16 writebacksize = 16
\begin{array}{c} 17 \\ 18 \end{array}<sup>18</sup> writebackthreshold = maxcachelevel-writebacksize<br>19 readbackthreshold = mincachelevel+readbacksize
              \text{readbackthreshold} = \text{mincachelevel} + \text{readbacksize}
```

```
20
\frac{20}{21}22 for l in open ('sp_aes_encrypt.txt').read ().split ('\n') :<br>
23 fry :<br>
25 fractioc = int (1)<br>
25 jumps = ((toc-newtoc) /4)
                        \text{try}:<br>
newtoc = int(1)
   \begin{tabular}{ll} 24 & newtoc = int(1) \\ 26 & jumps = ((toc - newtoc)/4) \\ 26 & absjumps = abs(jumps) \\ 27 & \#print{\text{ new}} \\ 28 & \text{if } \text{(cachelevel} < \text{maxcachelevel}) \ \& \ \text{(cachelevel > mincachelevel)} \; \text{if } \text{jumps} \\ 30 & \text{spdec = spdec = abs(jumps)} \\ 31 & cachelevel = cachelevel = absjumps \\ 32 & \text{if } \text{jumps} > 0 \\ 33 & \text{spdec = spinc = spinch = absjumps} \\ 34 & \text{cachelevel = cachelevel = absjumps} \\ 35 & \text{cachelevel = cachelevel = absjumps} \end33<br>34<br>35<br>3636 elif (cachelevel \Leftarrow mincachelevel):<br>
cachelevel = readbacks=readbacks=readbacks=readbacks=readbacks=readbacksize+absjumps<br>
39 readbacks=readbacks+readbacksize+absjumps<br>
39 if jumps \lt 0:<br>
spdec=spdec+absjumps<br>
41 #
   53<br>
∴ #cachelevel=cachelevel-absjumps<br>
55 except: pass<br>
readbacks=readbacks-119<br>
readbacks=readbacks-119<br>
p=open('cache.txt','r+')<br>
58 print >> sp, "SPdec_count_", spdec<br>
print >> sp, "Number_of_writebacks_", writebacks<br>
```
# Appendix B

# VHDL code

### B.1 ZPU core

#### zpucore.vhdl

 $1$   $ZPL$  $\frac{2}{3}$  $\begin{array}{ccc} 3 & | \text{---} & \text{Copyright} \end{array}$  2004−2008 oharboe − yvind Harboe − oyvind harboe@zylin .com 4 −− 5 −− The FreeBSD l i c e n s e 6 --<br>7 -- Redistribution and use in source and binary forms, with or without<br>8 -- modification, are permitted provided that the following conditions  $9$   $-$  are met:  $\frac{10}{11}$ 11 -- 1. Redistributions of source code must retain the above copyright<br>
12 -- notice, this list of conditions and the following disclaimer.<br>
13 -- 2. Redistributions in binary form must reproduce the above<br>
14 -- copyrig  $\label{eq:provi} provided \quad with \quad the \quad distribution \quad$ 16 -- provided with the distribution.<br>
17 -- provided with the distribution.<br>
17 -- THIS SOFTWARE IS PROVIDED BY THE ZPU PROJECT 'AS IS'' AND ANY  $\begin{tabular}{ l|c|c|c|c|c} $ & $\hspace{-1.5mm} \begin{array}{l} \multicolumn{1}{l}{{\small \begin{array}{l} \begin{array}{l} \begin{array}{l} \multicolumn{1}{l}{{\small \begin{array}{l} \multicolumn{1}{l}{{\small \begin{array}{l} \multicolumn{1}{l}{{\small \begin{array}{l} \multicolumn{1}{l}{{\small \begin{array}{l} \multicolumn{1}{l}{{\small \begin{array}{l} \multicolumn{1}{l}{{\small \begin{array}{l} \multicolumn{1}{l}{{\small \begin{array}{l} \multicolumn{1}{l}{{\small \begin{array}{l$ 29  $\vert$  - ADVISED OF THE POSSIBILITY OF SUCH DAMAGE  $\begin{array}{c} 30 \\ 31 \end{array}$  $\begin{array}{|l|l|} \hline 31 & \text{---} & \text{The views and conclusions contained in the software and documentation}\\ \hline 32 & \text{---} & \text{are those of the authors and should not be interpreted as represent in} \end{array}$ 32 -- are those of the authors and should not be interpreted as representing<br>33 -- official policies, either expressed or implied, of the ZPU Project.  $\begin{array}{c} 33 \\ 33 \\ 34 \\ 35 \end{array}$ 35 library IEEE;<br>36 use IEEE.STD\_LOGIC\_1164.**ALL**; use ieee.numeric\_std.all;  $36$ <br> $37$ <br> $38$ <br> $39$ <br> $40$ <br> $41$ 39 | library work;<br>40 | use work zpu\_config.all;<br>41 | use work zpupkg.all; 42 43 44 -- mem\_writeEnable -- set to '1' for a single cycle to send off a write request.<br>45 --- mem\_readEnable -- set to '1' for a single while mem\_writeEnable="1'.<br>46 --- mem\_readEnable -- set to '1' for a single cycle to sen  $\frac{47}{48}$  $\begin{array}{|l|l|} \hline 48 & \multicolumn{3}{c|}{\multicolumn{2}{c}{\multicolumn{2}{c}{\multic$ 49 |−− Set to '0' when mem\_read is valid after a read request.<br>50 |−− If it goes to '1'(busy), it is on the cycle after mem\_read/writeEnable 51 -- mem\_addr - address for read/write request<br>52 -- mem\_addr - address for read/write request<br>54 -- mem\_read - read data. Valid only on the cycle after mem\_busy='0' after<br>54 -- $55$   $-$  mem\_write  $-$  data to write

```
56 -- mem_writeMask -- set to '1' for those bits that are to be written to memory upon<br>57 --- break -- set to '1' when CPU hits break instruction<br>59 --- interrupt -- set to '1' which there is a set to the set to '1' until
  \frac{59}{60}61
 62
 63<br>6464 entity zpu_core is<br>
Fort (clk : in std_logic;<br>
66 areset : in std_logic;<br>
67 areset : in std_logic;<br>
67 and : in std_logic;<br>
88 in_mem_red : in std_logic_vector (wordSize-1 downto 0);<br>
70 mem_red : out std_logic_vector 
  rac{77}{78}architecture behave of z pu_core is
 \frac{79}{80}type InsnType is
  rac{82}{83}\begin{array}{c} 83 \\ 83 \\ 84 \end{array} State_AddTop,
   84 State_Dup,<br>85 State_DupStackB,
   86 State_Pop,<br>87 State_Popdown,
  88 State-Add,<br>89 State-Or.
 89 State_Or<br>90 State_And<br>91 State_Sto
   90 State_And,<br>91 State_Store,
  92 State_AddSP,
  93 State_Shift,<br>94 State Nop.
 94 State_Nop,<br>95 State_Im,
 95 State_Im,<br>96 State_Load<br>97 State_Sto:
   96 State_LoadSP,<br>97 State_StoreSP,
   98 State_Emulate,<br>99 State_Load,
100 State_PushPC,<br>101 State_PushSP,
102 State_PopPC,<br>103 State_PopPCRel,
104 State_Not,<br>105 State_Flip,
106 State_PopSP,<br>
107 State_Neqbranch,<br>
108 State_Eq,
\begin{array}{c|c}\n 109 & \text{State-Loadb} \\
 110 & \text{State-Mult}\n \end{array}110 State_Mult,<br>111 State_Lessthan,
112 State_Lessthanorequal,<br>113 State_Ulessthanorequal,<br>114 State_Ulessthan,
115 State_Pushspadd,<br>116 State_Call,
116 | State_Call ,<br>117 | State_Callpcrel ,
118 State_Sub,<br>119 State_Break,
\begin{array}{|c|c|c|c|c|}\n 120 & \text{State-Storeb} \\
 \hline\n 121 & \text{State-InenFe}\n\end{array}121 State_InsnFetch<br>122 ):
           );
123
           type StateType is
125\begin{array}{c|c}\n126 \\
127 \\
\end{array} State_Load2,
127 State_Popped ,<br>128 State_LoadSP2
\begin{array}{|c|c|c|}\n 128 & \text{State-LoadSP2} \n \hline\n 129 & \text{State-LoadSP3}\n \end{array}129 State LoadSP3 ,
130 State AddSP2 ,
131 State_Fetch,<br>132 State_Execute,
133 State_Decode,<br>134 State_Decode2,
135 State_Resync,
136<br>137
\begin{array}{c|c} 130 & \text{State\_StoreSP2} \,, \ 138 & \text{State\_Resync2} \,. \end{array}138 State-Resync2,
139 State_Resync3,<br>140 State_Loadb2,
```

```
\begin{array}{c|c} 141 & \text{State-Storeb2} \\ 142 & \text{State-Mult2} \end{array}State_Mult2,
```

```
\begin{tabular}{c|c} 143 & State-Mult3 \ , \\ 144 & State-Mult5 \ , \\ 145 & State-Mult4 \ , \end{tabular}144 | State_Mult5,<br>145 | State_Mult4,
146 State_BinaryOpResult2,
\begin{array}{c|c}\n 147 & \text{State-BinaryOpResult} \\
 \hline\n 148 & \text{State Idle}\n \end{array}\frac{1}{1} s t a t e -I d l e
149
150
\frac{151}{152}\begin{tabular}{ll} \texttt{152} & \texttt{signal~pc} & : \texttt{unsigned}(\texttt{maxAddFilter} \texttt{IncIO} \texttt{downto 0}); \\ \texttt{153} & \texttt{signal~sp} & : \texttt{unsigned}(\texttt{maxAddFilter} \texttt{IncIO} \texttt{downto minAddFilter}; \\ \texttt{154} & \texttt{signal~incSp} & : \texttt{unsigned}(\texttt{maxAddFilter} \texttt{IncIO} \texttt{downto minAddFilter}; \\ \texttt{155} & \texttt{signal~incIncSp} & : \texttt{unsigned}(\texttt{maxAddFilter} \texttt{IncIO} \texttt{downto minAdd162 signal multResult : unsigned(wordSize-1 downto 0);<br>
163 signal multA : unsigned(wordSize-1 downto 0);<br>
164 signal multB : unsigned(wordSize-1 downto 0);<br>
165 signal stackB : unsigned(wordSize-1 downto 0);<br>
166 signal b
173
174 signal decodeWord : std logic vector (wordSize -1 downto 0);
175
\begin{array}{c} 176 \\ 177 \end{array}177 signal state : StateType;<br>178 signal insn : InsnType;
 179 | type InsnArray is array(0 to wordBytes-1) of InsnType;<br>180 | signal decodedOpcode : InsnArray;
\frac{181}{182}type OpcodeArray is array (0 to wordBytes -1) of std_logic_vector (7 downto 0);
183
             signal opcode : OpcodeArray;
185
186
187
188
 189 signal begin_inst : std_logic;<br>190 signal trace_opcode : std_logic_vector(7 downto 0);<br>191 signal trace_pc : std_logic_vector(maxAddrBitIncIO downto 0);<br>192 signal trace_sp : std_logic_vector(maxAddrBitIncIO downt
 193 | signal trace_topOfStack      : std_logic_vector(wordSize−1 downto 0);<br>194 | signal trace_topOfStackB      : std_logic_vector(wordSize−1 downto 0);
195
                - state machine.
\frac{197}{198}begin
199
\frac{200}{201}201 traceFileGenerate:<br>202 if Generate_Trace generate
 2023 if Generate Trace generate<br>
203 trace file : trace port map (<br>
204 clk \Rightarrow clk \Rightarrow begin inst \Rightarrow begin inst ,<br>
205 pegin inst \Rightarrow begin inst ,<br>
207 opcode \Rightarrow trace opcode,<br>
208 sp \Rightarrow trace sp,<br>
209 memA \Rightarrow212 intsp \Rightarrow (others \Rightarrow 'U')
\begin{array}{c|c} 213 & \phantom{0} \\ 214 & \phantom{0} \text{end} \end{array}end generate;
215
\frac{216}{217}217 \Big| \Big| \Big| \Big| \Big| \Big| \Big| \Big| \Big| \Big| \Big| \Big| \Big| \Big| \Big| \Big| \Big| \Big| \Big| \Big| \Big| \Big| \Big| \Big| \Big| \Big| \Big| \Big| \Big| \Big| \Big| \Big| \Big| \Big| \Big| \Big|218 | −− not it is busy<br>219 | out_mem_writeEnable <= mem_writeEnable;
 220 | out_mem_readEnable <= mem_readEnable ;<br>221 | out_mem_addr(maxAddrBitIncIO downto minAddrBit) <= mem_addr ;
222 out_mem_addr (minAddrBit-1 downto 0) \leq (others \Rightarrow '0');
\frac{223}{223}224 incSp \langle=\text{sp }+1;\ 225 incIncSp \langle=\text{sp }+2;\ 226 decSp \langle=\text{sp }-1;\ 226\end{array}227
\frac{228}{229}opcodeControl:
```

```
230<br>
process(clk, areset)<br>
variable topcode: std_logic_vector(OpCode_Size-1 downto 0);<br>
variable spOffset : unsigned(4 <b>downto 0);<br>
variable tSpOffset : unsigned(4 <b>downto 0);<br>
variable tSpOffset : unsigned(maxA
238 variable the substance : institute.<br>237 variable tDecodedOpcode : InsnArray;<br>237 variable tMultResult : unsigned (wordSize∗2−1 downto 0);<br>238 begin
 238 | begin<br>239 | if areset = '1' then
 240 state <= State_Idle;<br>241 break <= '0';<br>242 sp <= unsigned(spStart(maxAddrBitIncIO downto minAddrBit));
\frac{243}{244}244 pc <= (others => '0');<br>
245 idim_flag <= '0';<br>
246 begin_inst <= '0';
 247 mem_writeEnable \langle= '0';<br>248 mem_readEnable \langle= '0';<br>249 multA \langle= (others \Rightarrow '0');<br>250 multB \langle= (others \Rightarrow '0');<br>251 mem_writeMask \langle= (others \Rightarrow '1');<br>252 elsif (clk 'event and clk = '1') then
 \begin{tabular}{ll} 253 & \begin{tabular}{ll} \bf -= \textit{we must multiply unconditionally to get pipelined multiplication} \\ & t{MultResult := multA * multB;} \\ & m{ultResult := multResult1} \\ & & m{ultResult1} \\ & & m{ultResult2} & < & m{ultResult3} \\ & m{ultResult2} & < & m{ultResult1} \\ & m{ultResult3} & < & t{in} { MultResult1} \\ \end{tabular} \end{tabular}258
\begin{array}{c} 259 \\ 260 \end{array}binaryOpResult2 \leq binaryOpResult; -- pipeline a bit.
261
\frac{262}{263}263 multA <= (others => DontCareValue);<br>264 multB <= (others => DontCareValue);
265
266267 mem addr <= ( others => DontCareVa lue ) ;
268 mem readEnable <= '0 ';
269 mem wr iteEnab le <= '0 ';
270 mem_write \leq (others \Rightarrow DontCareValue);
\frac{271}{272}272 if (mem_writeEnable = '1') and (mem_readEnable = '1') then<br>273 report "read/write_collision" severity failure;
274 end if:
275
276
277
\begin{array}{c} 278 \\ 279 \end{array}279 | spOffset(4):=not opcode(to_integer(pc(byteBits-1 downto 0)))(4);<br>280 | spOffset(3 downto 0):=unsigned(opcode(to_integer(pc(byteBits-1 downto 0)))(3 downto 0))
 281 \quad \begin{array}{r} ; \\ \text{nextPC} \end{array} := pc + 1;
\frac{282}{283}283 |   — prepare trace snapshot<br>284 |   trace_opcode <= opcode(to_integer(pc(byteBits-1 downto 0)));
 285 trace_pc <= std_logic_vector(pc);<br>286 trace_sp <= std_logic_vector(sp);
 287 t r a c e t o pO f S t a c k <= s t d l o g i c v e c t o r ( stackA ) ;
288 t r a c e t o pO f S t a c kB <= s t d l o g i c v e c t o r ( sta ckB ) ;
289 b e g i n i n s t <= ' 0 ' ;
290
\begin{array}{c} 291 \\ 292 \end{array}\begin{tabular}{ll} 292 & \textbf{case state is} \\ 293 & \textbf{when State\_I} = & & \\ 294 & \textbf{if enable='l'} then \\ 295 & \textbf{state} <= State\_Resync; \\ 296 & \textbf{end if;} \\ 297 & \textbf{--} Initial state of ZPU, fetch top of stack + first instruction \end{tabular}\begin{array}{ll} \textbf{298} & \textbf{when State}.\textbf{Resync} => \ \textbf{if in .mem\_busy = '0' \textbf{ then}} \ \textbf{300} & \textbf{mem\_addr} < \Leftarrow \textbf{std}.\textbf{logic\_vector(sp)} \ ; \ \textbf{301} & \textbf{mem\_readEnable} < \preceq \textbf{ '1'}; \ \end{array}\begin{array}{c|c} 302 & \text{state} \leqslant = \text{State}.\text{Resync2}; \ 303 & \text{end if}; \end{array}\begin{array}{c|c}\n304 \\
305 \\
\text{if } \text{in} \text{.} \text{Hence } \text{[in} \text{.} \text{[in} \text{.} \text{]})\n\end{array}\begin{array}{c|c}\n 305 \\
 306 \\
 \hline\n 1 \text{ f} \text{ in -mem-buster.} \\
 306 \\
 \hline\n \end{array}306 stackA <= un s i gn ed ( mem read ) ;
307 mem addr <= s t d l o g i c v e c t o r ( in cSp ) ;
 308 mem_readEnable <= '1';<br>309 state <= State_Resync3;
 310 end if;<br>
when State_Resync3 =><br>
if in_mem_busy='0' then<br>
stackB <= unsigned(mem_read);<br>
mem_addr <= std_logic_vector(pc(maxAddrBitIncIO downto minAddrBit));<br>
mem_readEnable <= '1';
```
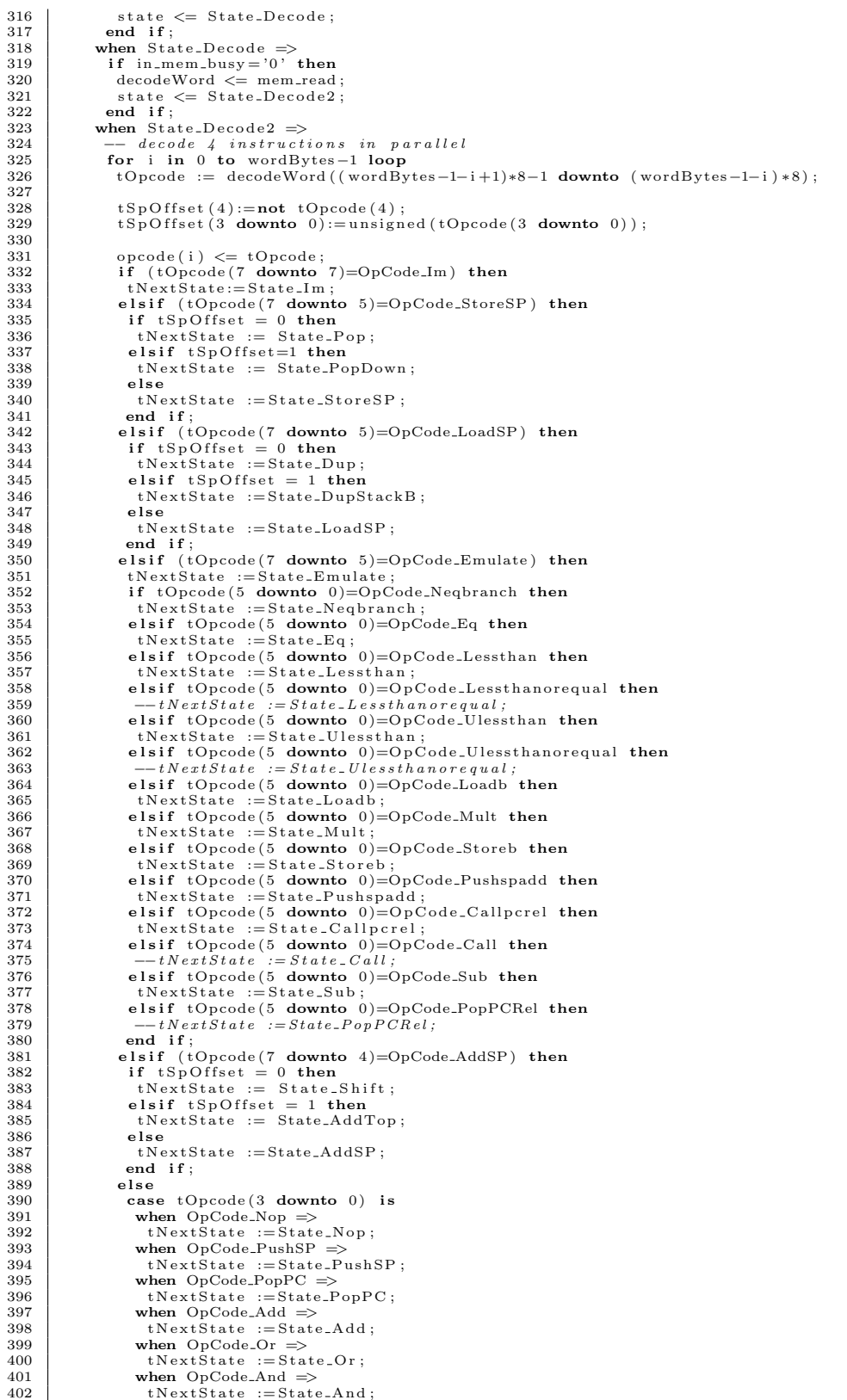

```
403 when OpCode_Load \Rightarrow<br>404 tNextState :=State<br>405 when OpCode_Not =>
404 tNextState := State_Load;<br>405 when OpCode_Not =>
406 tNextState :=State_Not;<br>407 when OpCode_Flip =><br>408 tNextState :=State_Flip;<br>409 when OpCode_Store =>
410 tNextState :=State_Store;<br>
411 when OpCode_PopSP =><br>
tNextState := State_PopSP;<br>
when others =><br>
tNextState := State_Break;
\frac{415}{416}416 end case;<br>417 end if;
418 tDecodedOpcode(i) := tNextState;\frac{419}{420}end loop:
421<br>422insn \leq tDecodedOpcode(to.integer(pc(byteBits-1 <b>downto</b> 0)));
423
424 −− once we wrap, we need to fetch<br>425 tDecodedOpcode(0) := State_InsnFetch;
\frac{426}{427}427 decodedOpcode <= tDecodedOpcode ;
428 s t a t e <= S t a t e E x e c u t e ;
429
430
431<br>432432 −− Each instruction must:<br>433 −−
433 −−<br>434 −− 1. set idim_flag<br>435 −− 2. increase pc if applicable<br>436 −− 3. set next state if appliable<br>437 −− 4. do it's operation
\frac{438}{439}439 when State_Execute =><br>440 insn <= decodedOpcode(to_integer(nextPC(byteBits-1 downto 0)));
\frac{441}{442}\begin{array}{c|c}\n 442 \overline{)} & \text{case} & \text{insn is} \\
 442 \overline{)} & \text{when} & \text{State} \\
 \end{array}443 when State_InsnFetch =><br>444 state <= State_Fetch;<br>445 when State_Im =>
446 if in mem busy = '0' then<br>
447 begin inst \langle = '1';
447 b e g i n i n s t <= ' 1 ' ;
448 i d i m f l a g <= ' 1 ' ;
449 \vert pc \langle = pc + 1;
\frac{450}{451}451 if idim flag = '1' then<br>452 stackA(wordSize-1 dow
452 stackA(wordSize-1 downto 7) <= stackA(wordSize-8 downto 0);<br>453 stackA(6 downto 0) <= unsigned(opcode(to_integer(pc(byteBits-1 downto 0)))(6<br>downto 0));
\begin{array}{c|c} 454 & \textbf{else} \\ 455 & \textbf{mer} \end{array}455 mem wr iteEnab le <= ' 1 ' ;
456 mem addr <= s t d l o g i c v e c t o r ( in cSp ) ;
457 mem wr ite <= s t d l o g i c v e c t o r ( sta ckB ) ;
458 stack{B \leq x} stackB \leq stackA;<br>459 sp \leq deg_{p};
459 sp <= decSp ;
460 fo r i in wordS i z e −1 downto 7 loop
461 stackA(i) \leq opcode(to_integer(pc(byteBits-1 downto 0)))(6);<br>462 end loop:
462 end loop ;
463 stackA ( 6 downto 0 ) <= un s i gn ed ( opcode ( t o i n t e g e r ( pc ( b y t eB i t s −1 downto 0 ) ) ) ( 6
                                           downto 0) ;
\begin{array}{c|c}\n464 & \text{end if;} \\
465 & \text{end if:}\n\end{array}465 end if;<br>\begin{array}{cc} 466 \\ 466 \end{array} end if;
466 when State_StoreSP \Rightarrow<br>467 if in_mem_busy='0' t
\left.\begin{array}{ll} 467 & \text{if in\_mem\_busy} = '0 \text{'} \text{ then} \ 468 & \text{begin\_in\_int} <br> \text{469} & \text{if in\_name\_l\_} \text{'} \text{'}; \ 469 & \text{if in\_r\_l\_d\_} \text{'} \text{'}; \ 470 & \text{state } < = \text{State\_StoreSP2} \text{'}; \end{array}\right.471
\left.\begin{array}{ll} 472 \ 473 \ 474 \ 475 \ 476 \ 476 \end{array} \right\} \begin{array}{ll} \text{mem\_writeEnable}<=\text{ '1'}; \ \text{mem\_addr}<=\text{ std\_logic\_vector(sp+spOffset)}; \ \text{mem\_write}=\text{std\_logic\_vector(stackA)}; \ \text{stackA}=&\text{stackA} \ \text{src}=&\text{stackB}; \end{array}477 end if;
478
\frac{479}{480}480 when State_LoadSP =><br>
481 if in_mem_busy='0' then<br>
begin_inst <= '1';<br>
483 idim_flag <= '0';<br>
state <= State_LoadSP2;
\frac{485}{486}\begin{array}{c|c}\n 486 & \text{sp} \leq 487 \\
 487 & \text{mem-writeEn}\n\end{array}
```

```
mem<sub>-</sub>writeEnable \leq '1';
```

```
mem_addr \le = std_logic_vector(incSp);<br>mem_write \le = std_logic_vector(stackB);<br>end if;
488
\frac{489}{490}end it;<br>
when State_Emulate \Rightarrow<br>
if in_mem_busy='0' then<br>
begin_inst \measuredangle = '1';<br>
idim_flag \angle = '0';<br>
sp \angle = \text{decSp};<br>
mem_witeEnable \angle = '1';<br>
mem_witeEnable \angle = '1';
 491
 492
 402494
 495496
                                       mem_writeEnable \leq= '1';<br>mem_addr \leq= std_logic_vector(incSp);<br>mem_write \leq= std_logic_vector(stackB);<br>stackA \leq= (others \Rightarrow DontCareValue);<br>stackA(maxAddrBitIncIO downto 0) \leq pc + 1;
497498
 499500
 501stack B \leq \n  stack A;502- The emulate address is:
 503-- The emulate address is:<br>-- 0000 00aa aaa0 0000<br>pc <= (others => '0');<br>pc (9 downto 5) <= unsigned (opcode(to_integer(pc(byteBits-1 downto 0)))(4 downto 0)
 504
 505
 506
507
                                                    \rightarrow:
                                    state \leq State_Fetch;<br>end if;
508
 \frac{500}{509}end 1r;<br>when State_Callpcrel \Rightarrow<br>if in_mem_busy='0' then<br>begin_inst \langle = '1';<br>idim_flag \langle = '0';<br>stackA \angle = (\text{others} \Rightarrow) DontCareValue);
510
 511512
 513
 514515stackA(maxAddrBitIncIO downto 0) \leq pc + 1;
516
                                    \begin{array}{l} {\rm pc} \, \mathrel{\mathop<}= \, {\rm pc} \, + \, {\rm stackA}\,({\rm maxAddrBitIncIO} \, \textbf{ downto}\,\, 0)\,;\\ {\rm state} \, \mathrel{\mathop<=}\, {\rm State\hskip -0.5mm Fetch}\,;\\ {\rm end\,\, if}\,; \end{array}517518
 519when State\_Call =>
520
                                   when State_Call \Rightarrow<br>
if in_mem_busy='0' then<br>
if in_mem_busy='0' then<br>
\frac{1}{2} idim_flag \leq '1';<br>
idim_flag \leq '0';<br>
stackA \leq (others \Rightarrow DontCareValue);<br>
stackA (maxAddrBitIncIO downto 0) \leq pc + 1;<br>
pc 
 521
 522
 523524
 525526
 527
 rac{1}{528}when State_AddSP \Rightarrow520
                                    when State_AddSP \Rightarrow<br>
if in_mem_busy='0' then<br>
begin_inst \langle = '1';<br>
idim_flag \langle = '0';<br>
state \langle = \text{State\_AddSP2};530
 531532
 533
 534
                                       mem_readEnable \leq \geq '1':
535mem_addr \le std_logic_vector (sp+spOffset);
 536
 537end if;<br>when State_PushSP:
                                    when state_PushSP \Rightarrow<br>
if in_mem_busy='0' then<br>
begin_inst <= '1';<br>
idim_flag <= '0';<br>
pc <= pc + 1;
 538
539
 540
 541542543
                                       \begin{array}{l} \text{sp} \, \texttt{<=}\, \, \text{decSp}\,;\\ \text{stack}\, \texttt{A} \, \texttt{<=}\, \, (\text{others} \, \texttt{=&}\, \, '0\,')\,;\\ \text{stack}\, \texttt{A}\, (\max \texttt{AddFilter} \, \texttt{Id}\, \texttt{I}\, \texttt{O} \, \, \texttt{downto}\, \, \min \texttt{AddF} \, \texttt{I}\, t\,)\, \texttt{<=}\, \, \text{sp}\,; \end{array}544545546\,stackB \langle = stackB \rangle = stackB \langle = stackB \rangle = stackB \langle = stackB \langle = stackB \rangle = \langle = \langle 1';<br>mem_addr \langle = stackB \rangle = stackB \langle = \langle = \langle 1.10gic_vector (incSp);<br>mem_write \langle = std_logic_
 547
 548
549
 550551end if:end if;<br>
when State_PopPC \Rightarrow<br>
if in mem_busy ='0' then<br>
begin_inst <= '1';<br>
idim_flag <= '0';
 550553
 554
 555
                                       running \zeta = \text{stack(A (maxAddrBitIncIO downto 0));<br>
sp \zeta = \text{incSp};556557
 558\verb|mem.writeEnable <= '1";559
                                       mem.addr \leq = std\_logic\_vector(incSp);<br>
mem.write \leq std\_logic\_vector(tstackB);560561
 562
                                    state \leq State_Resync;<br>end if;
 563
                                 when State_PopPCRel:
 564when State-PopPCRel \Rightarrow<br>
if in mem-busy='0' then<br>
begin_inst <= '1';<br>
idim-flag <= '0';<br>
pc <= stackA(maxAddrBitIncIO downto 0) + pc;<br>
sp <= incSp;
 565566
 567
 568
 569
 570
                                       mem_writeEnable \leq = '1';<br>mem_addr \leq = std_logic_vector(incSp);<br>mem_write \leq = std_logic_vector(stackB);
 571572
 573
```
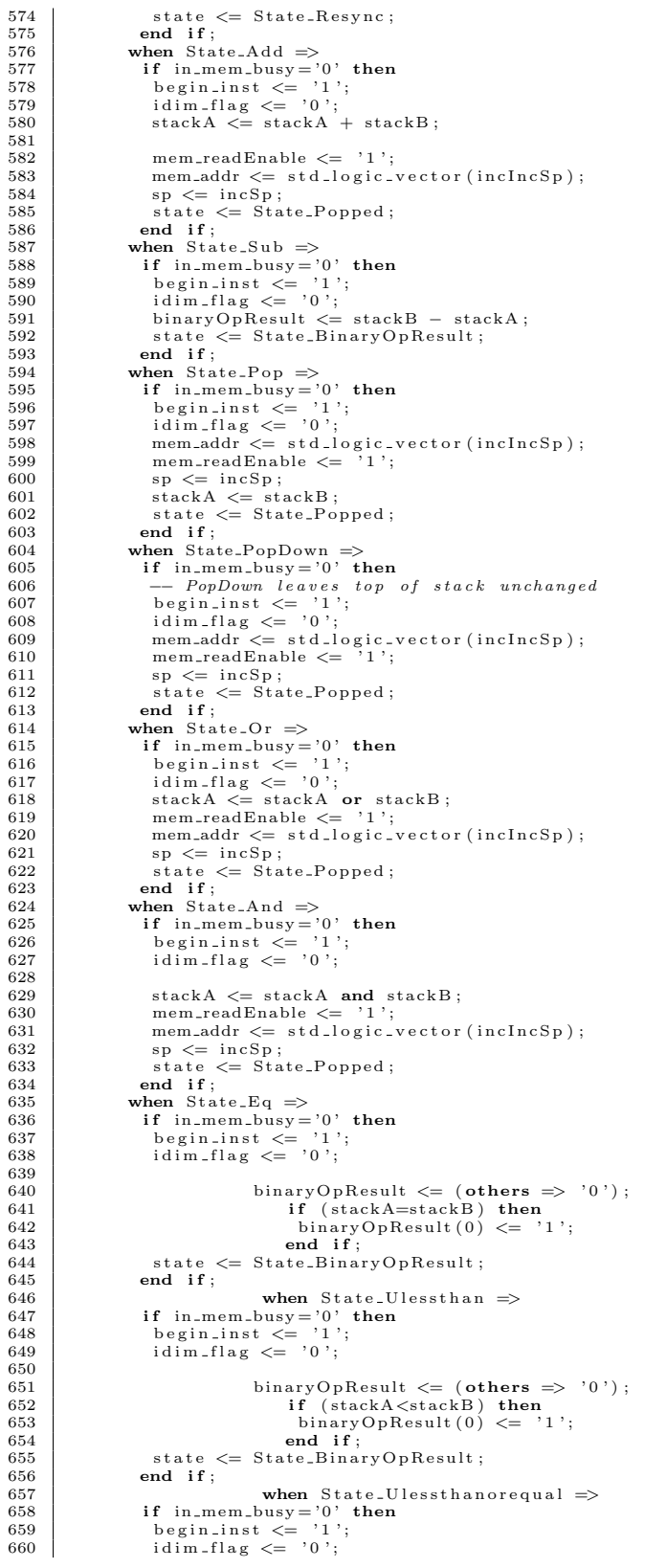

```
\begin{array}{c} 661 \\ 662 \\ 663 \end{array}662 binaryOpResult \langle = (\textbf{others} \Rightarrow '0') ;<br>663 if (stackA\langle = \text{stackB} \rangle) then
\begin{array}{c} \text{664} \\ \text{665} \end{array} b inary OpResult (0) \leq 1;<br>665
665 end if;<br>666 state \Leftarrow State_BinaryOpResult;
667 end if;
668 when State_Lessthan \Rightarrow 669 if in_mem_busy='0' then<br>670 begin_inst <= '1';<br>671 idim_flag <= '0';
672<br>673673 binaryOpResult \leftarrow (others \Rightarrow '0');<br>674 if (signed(stackA)<signed(stack
674 i f ( s i g n e d ( stackA )<s i g n e d ( sta ckB ) ) then
675 b inaryOpR esu lt ( 0 ) <= ' 1 ' ;
676 end if;<br>677 state \Leftarrow State_BinaryOpResult;
678 end if;<br>
when State_Lessthanorequal \Rightarrow<br>
680 if in_mem_busy = '0' then<br>
681 begin_inst <= '1';<br>
682 idim_flag <= '0';
\frac{682}{683}684 binaryOpResult <= (others => '0');<br>685 if (signed(stackA)<=signed(stackB)) then<br>686 binaryOpResult(0) <= '1';
687 end if;<br>688 state \leq State Binal
688 <br>state \langle = State_BinaryOpResult;<br>689 <br>end if;
\begin{array}{c|c}\n 689 \\
 690\n \end{array} end if;
690 when State_Load \Rightarrow 691 if in_mem_busy = '(
691 \begin{array}{l} \text{if } \text{in}.\text{mem}.\text{busy} = '0' \text{ then} \ \text{begin}.\text{ins } \langle = '1';\ \text{equ} = \text{index } \langle = '0';\ \text{ident} = \text{index } \langle = '0', \text{mod 2}\rangle \end{array}695
696 mem_addr \le = std_logic_vector (stackA (maxAddrBitIncIO downto minAddrBit));<br>697 mem_readEnable \le \frac{1}{3};
\left\{\begin{array}{rcl} 697 & \text{mem\_readEnable} \leq&{}&~&~&~&~\ 698 & \text{end if}; \end{array}\right.699
700 when State_Dup \Rightarrow<br>701 if in_mem_busy=
701 \ \begin{array}{ll} \text{if inmem-busy = '0'} \ \text{then} \ \text{begin} \text{ind } \text{min} \ \text{sum} = '1' \, ; \ \text{id } \text{im } \text{-flag} \ \text{for} \ \text{sum} = \text{set} \ \text{or} \ \text{sum} = \text{set} \ \text{or} \ \text{sum} = \text{set} \ \text{sum} \ \text{sum} \ \text{sum} \ \text{sum} \ \text{sum} \ \text{sum} \ \text{sum} \ \text{sum} \ \text{sum} \ \text{sum} \ \text{sum} \ \text{sum} \ \text{sum} \ \text{sum} \ \text{sum} \ \705
706 <br>
707 <br>
707 <br>
708 <br>
708 <br>
708 <br>
708 <br>
708 <br>
708 <br>
708 <br>
708 <br>
708 <br>
708 <br>
708 <br>
708 <br>
708 <br>
708 <br>
708 <br>
708 <br>
708 <br>
708 <br>
708 <br>
708 <br>
708 <br>
708 <br>
708 <br>
708 <br>
708 <br>
708 <br>
708 <br>
708 <br>
708 <br>
708 <br>
708 <br>
708 <br>
708 <br>
708 <br>

707 stackB <= stackA;<br>
mem_write <= std_logic_vector(stackB);<br>
mem_addr <= std_logic_vector(incSp);<br>
mem_writeEnable <= '1';
711 end if;<br>712 when State_DupStackB =>
713 if \begin{array}{l} \text{if } \text{in}.\text{mem}.\text{busy} = '0 \text{'} \text{ then} \\ \text{714} \text{begin} \text{in} \text{min}.\text{if } \text{size} = '1 \text{'}; \\ \text{id} \text{in}.\text{else } \text{right} = '0 \text{'}; \\ \text{716} \text{pc } \leq \text{pc } +1 \text{;} \end{array}\frac{717}{718}718 sp \langle = \text{decSp} \, ; \,<br>
719 stackA \leq = \text{stackB} \, ; \,<br>
720 stackB \leq = \text{stackA}; \,<br>
721 mem_write \langle = \text{std\_logic\_vector} \, (\text{stackB}) \, ; \,<br>
722 mem_addr \langle = \text{std\_logic\_vector} \, (\text{incSp}) \, ; \,723 mem_writeEnable \langle = \rangle '1';<br>724 end if;
724 end if;<br>
725 when State_Store =>
726<br>
T27 begin_inst <= '1';<br>
278 idim_flag <= '0';<br>
28 idim_flag <= '0';<br>
279 pc <= pc + 1;<br>
279 mem_addr <= std_logic_vector(stackA(maxAddrBitIncIO downto minAddrBit));<br>
2731 mem_writeEnable <= '1';<br>
2732 mem_writeEnabl
733 sp \leftarrow incIncSp;<br>
734 state \leftarrow State_Resync;<br>
735 end if;
736 when State_PopSP \Rightarrow<br>
737 if in_mem_busy='0'
737 i f in mem busy = '0 ' then
738 b e g i n i n s t <= ' 1 ' ;
739 i d i m f l a g <= ' 0 ' ;
                                    pc \leq pc + 1;
740<br>741<br>742742 mem_write \le std_logic_vector (stackB);<br>
743 mem_addr \le std_logic_vector (incSp);
743<br>Tas mem write Enable \leftarrow 1'.
744 mem wr iteEnab le <= ' 1 ' ;
745 sp <= stackA ( maxAddrBitIncIO downto minAddrBit ) ;
746 s t a t e <= S t a t e R e s y n c ;
747 end if;
```

```
when State-Nop \Rightarrow748
749<br>750begin_inst \leq '1'<br>idim_flag \leq '0';
                                                                               \mathbf{v}_1,
                                pc \langle = pc + 1;<br>when State_Not \Rightarrow751
 752
                                   begin_inst \leq '1';<br>idim_flag \leq '0';<br>pc \leq pc + 1;
 753754
 755756
                                stackA \leq not stackA;<br>when State_Flip \Rightarrow<br>begin_inst \leq '1';
 757
 758
                                   begin_inst \leq '1'<br>idim_flag \leq '0';
 759760
 761
                                   pc \leq pc + 1;
 762
                                   for i in 0 to wordSize-1 loop<br>stackA(i) \langle stackA(wordSize-1-i);
763
 764
                                stackA(t),<br>end loop;<br>when State_AddTop =><br>\cdot inst \leq '1';
 765
 766begin_inst \leq '1'<br>idim_flag \leq '0';<br>pc \leq pc + 1;
 767
 768
 769
 770stackA \leq stackA + stackB;<br>when State_Shift \Rightarrow<br>begin_inst \leq '1';
\frac{771}{772}begin_inst \leq '1'<br>idim_flag \leq '0';<br>pc \leq pc + 1;
 773
 774
 775
 776\begin{array}{c} 777 \\ 778 \end{array}\mathtt{stackA}\,(\,\mathtt{wordSize-1}\,\, \mathtt{downto}\,\, 1) \,\mathrel{<=}\,\mathtt{stackA}\,(\,\mathtt{wordSize-2}\,\, \mathtt{downto}\,\, 0)\,;stackA(\begin{array}{ll} \text{stackA}(\text{w}{\cup} \sim) & \text{if } \text{stackA}(\text{0}) \leq \text{if } \text{if } \text{index}(\text{1}) & \text{if } \text{index}(\text{1}) & \text{if } \text{index}(\text{1}) & \text{if } \text{index}(\text{1}) & \text{if } \text{index}(\text{1}) & \text{if } \text{index}(\text{1}) & \text{if } \text{index}(\text{1}) & \text{if } \text{index}(\text{1}) & \text{if } \text{index}(\text{1}) & \text{if } \text{index}(\text{1}) & \text{if779
                                   begin_inst \leq -1'<br>idim_flag \leq -0';<br>pc \leq pc + 1;
 780781
 782
 783
 784stackA \leq (others \Rightarrow '0');<br>stackA(maxAddrBitlncIO downto minAddrBit) \leq stackA(maxAddrBitlncIO-minAddrBit785
                                                 downto 0)+sp;
786
                                when State_Neqbranch \Rightarrowwhen State_Nequendence \frac{1}{2}<br>
\frac{1}{2} and \frac{1}{2} are almost always taken as they form loops<br>
begin_inst \langle \frac{1}{2} \rangle;<br>
idim_flag \langle \frac{1}{2} \rangle;<br>
sp \langle \frac{1}{2} \rangle inclncSp;<br>
if (stackB/=0) then<br>
\frac{1}{2} and \frac787
 788
 780
 790
 791792
 793
                                                                        \dot{else}\begin{array}{rcl} \mathbf{p}\mathbf{c} < = & \mathbf{p}\mathbf{c} + 1; \\ \mathbf{end} &\textbf{if}; \end{array}\begin{array}{ll}\n & \textbf{end if;} & \textbf{1} & \textbf{1} & \textbf{1} & \textbf{1} \\
 & \textbf{1} & \textbf{1} & \textbf{1} & \textbf{1} \\
 & \textbf{1} & \textbf{1} & \textbf{1} & \textbf{1} & \textbf{1} \\
 & \textbf{1} & \textbf{1} & \textbf{1} & \textbf{1} & \textbf{1} & \textbf{1} \\
 & \textbf{1} & \textbf{1} & \textbf{1} & \textbf{1} & \textbf{1} & \textbf{1} & \textbf{1} \\
 & \textbf{1} & \textbf{1} & \text794
705
 796
 797798
 799800
 801rac{601}{802}\text{multA} \text{ <= } \text{stackA};multB \leq stackB;<br>state \leq State_Mult2;<br>when State_Break \Rightarrow803
 804
805
                                    report "Break_instruction_encountered" severity failure;
 806
                                    break \leq '1':
 807
 808
                               when State_Loadb \Rightarrow<br>
if in_mem_busy='0'; then<br>
begin_inst <= '1';<br>
idim_flag \Leftarrow '1';<br>
state \Leftarrow State_Loadb2;
 809
 rac{000}{810}811
 812813
 814
                                      mem_addr <= std_logic_vector(stackA(maxAddrBitIncIO downto minAddrBit));
815
                                   mem_addr \le static<br>mem_readEnable \le end if;
                                                                                               \frac{1}{1}, \frac{1}{1}816
 817
                                when State\_Storeb \Rightarrow818if in mem-busy = 0' then<br>
begin=inst \langle = 1^2;<br>
idim_flag \langle = 2^2;<br>
state \langle = 1^2;<br>
state \langle = 1^2;<br>
state \langle = 1^2;819
 820821
 822823
                                      mem.addr \le = std_logic_vector (stackA(maxAddrBitIncIO downto minAddrBit));<br>mem.readEnable \le \le '1';
 824825826
                                   end if:
 827
                                   sp \leq (others \Rightarrow DontCareValue);<br>report "Illegal_instruction" severity failure;<br>break \leq '1';
 828when others \Rightarrow829
 830831
 832
                             end case:
 833
```

```
834
835<br>836when State_StoreSP2 \Rightarrow<br>if in_mem_busy='0' then
837
                    \begin{array}{ll}\n\text{mem.addr} <= & \text{std_logic\_vector (incSp)}; \\
\text{mem.readEnable} <= & '1';\n\end{array}838
8.30state \leq State_Popped;
840
                  end if:
841when State_LoadSP2 \Rightarrowif in_{\text{mem-busy}} = 0-∕<br>then
842
                    state \leq State_LoadSP3;<br>mem_readEnable \leq '1';
843
844
845mem.addr \leq std_logic_vector (sp+spOffset+1);
846
                  end if:
847
                when State_LoadSP3 :
                  if in_{\text{mem-busy}} = '0848
                                                      then
                    \begin{array}{l} \text{pc} \, \texttt{<=}\, \, \text{pc} \, + \, 1; \\ \text{state} \, \texttt{<=}\, \, \text{State\_Execute}\,; \end{array}840850
                    stackB \leq stackA;<br>stackA \leq unsigned (mem_read);
851
852
853
                  end if.854
                when State_AddSP2
                  when State.AddSP2 \Rightarrow<br>
if in_mem_busy='0' then<br>
pc \leq r or t ;<br>
state \leq State.Execute;<br>
stackA \leq stackA + unsigned(mem_read);
855
rac{000}{856}857
858859
                  end if:
                when State\_Load2 \Rightarrow<br>
if in_mem_busy='0' then<br>
stackA \le unsigned (mem_read);
860
861
862pc \leq pc + 1;<br>state \leq State_Execute;<br>end if;
863
864
865
866when State_Loadb2 \Rightarrowif in_{\text{mem-busy}} = 0, then
867
868\text{stack A} \leq (\text{others} \Rightarrow \text{'0'});<br>\text{stack A} \leq (\text{others} \Rightarrow \text{'0'});<br>\text{stack A} \leq (\text{others} \Rightarrow \text{'0'});869
                               870
                    --HAVE TO WRITE LINE ABOVE AS CASE STRUCTURE TO COMPILE SUCCESSFULLY
                    case stackA(byteBits-1 downto 0) is<br>when "00" \Rightarrow stackA(7 downto 0) is<br>when "00" \Rightarrow stackA(7 downto 0) <= unsigned(mem_read(((wordBytes-1-0)*8+7) downto (wordBytes-1-0)*8));
871
872
873when \sqrt{21}\Rightarrow stack A(7 downto 0) \leq unsigned (mem_read(((wordBytes-1-1)*8+7) downto (
                     when 0 \le unsigned (mem.read (((wordbytes-1-1)*6+7) downto)<br>when 0 \le unsigned (mem.read (((wordbytes-1-2)*8+7) downto)<br>when 0 \le unsigned (mem.read (((wordbytes-1-2)*8+7) downto)<br>wordbytes-1-2)*8));
874875
                     when \frac{n \times 11^3}{11^3} \Rightarrow stack A(7 downto 0) \le unsigned (mem_read (((wordBytes-1-3)*8+7) downto (wordBytes-1-3)*8));
876when others \Rightarrow null:
877
                    end case;
878--\textit{CASE} RE-WRITE ENDS HERE
                    pc \le pc + 1;<br>state \le State_Execute;
879
880
881
                  end if:
882
                when State Storeb? \rightarrowrac{602}{883}\frac{1}{2} in _mem_busy = '0' then
                    mem_addr \langle = \text{std\_logic\_vector}(\text{stackA}(\text{maxAddrBitIncIO} \text{ downto } \text{minAddrBit}));<br>mem_write \langle = \text{mem.read};884
885
                    --mem-write(((wordBytes-1-to.integer(stackA(byteBits-1-downto0)))*8+7) downto886
                       wordBytes-I-to-integers (stackA (byteBits - 1 downto 0))) * 8) \leq s td\_logic\_vector(stackB (for 0))) * 8)<br>stackB(7 downto 0));<br>HAVE TO WRITE LINE ABOVE AS CASE STRUCTURE TO COMPILE SUCCESSFULLY
887
888
                    case stackA(byteBits-1 downto 0) is<br>when "00" \Rightarrow mem_write(((wordBytes-1-0)*8+7) downto (wordBytes-1-0)*8) <=
889
                     when vol \rightarrow \text{m} std logic vector (stack B(7 downto 0));<br>when vol \rightarrow \text{m} std logic vector (stack B(7 downto 0));
800101^{\circ} => mem_write(((wordBytes-1-1)*8+7) downto (wordBytes-1-1)*8) <=<br>std_logic_vector(stackB(7 downto 0));<br>10^{\circ} => mem_write((wordBytes-1-2)*8+7) downto (wordBytes-1-2)*8) <=<br>std_logic_vector(stackB(7 downto 0));
891
                      when "10"when \lim_{y \to 1} \lim_{z \to 0} \lim_{x \to 0} \text{write}((\text{wordBytes} - 1 - 3) * 8 + 7) \text{ downto} (\text{wordBytes} - 1 - 3) * 8) \leq \text{stab}(\text{size} - 1 - 3) \cdot 8 + 7892
803894
                    end case:
895-CASE RE-WRITE ENDS HERE
                    mem_writeEnable <=
896
                                                          ,1 ;
897pc \le pc + 1;<br>sp \le inclncSp:
898
800state \leq State_Resync;
900end if;
                end 1;<br>
\lim_{t \to \infty} \text{Beta} = \text{Beta}<br>
if in mem_busy='0' then<br>
mem_addr \langle = \text{std\_logic\_vector}(\text{pc}(\text{maxAddrBitIncIO} \text{ downto } \text{minAddrBit}));<br>
mem_readEnable \langle = \text{'}1 \text{'};901902
903904
                  state \leq State\_Decode;
end if;905906
                                      when State_Mult2 \Rightarrow907
                  state \leq State-Mult3;
908
```
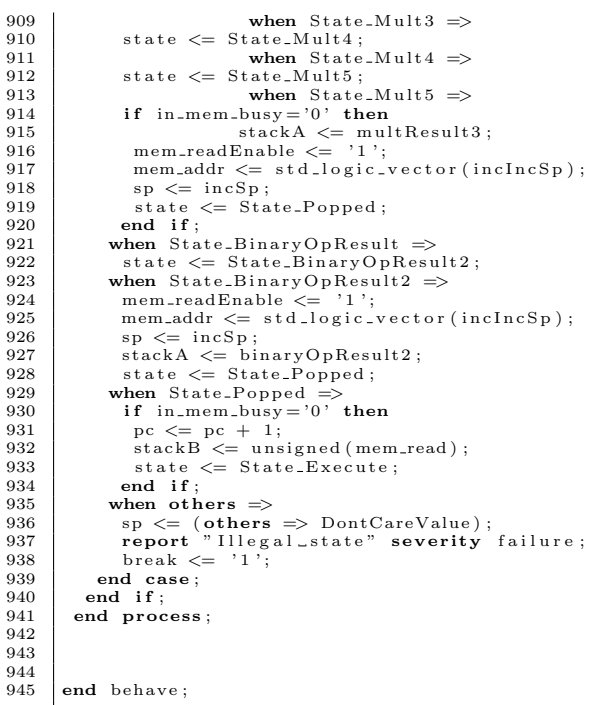

#### ZPU memory module  $B.2$

#### dram.vhdl

```
library ieee;<br>use ieee.std_logic_1164.all;<br>use ieee.numeric_std.all;
    \frac{1}{2}\frac{3}{4}library work;<br>use work.zpu_config.all;<br>use work.zpupkg.all;
    \begin{array}{c} 6 \\ 7 \\ 8 \\ 9 \end{array}\begin{tabular}{|l|l|l|} \hline \textbf{entity} \textit{dram is}\\ \hline \textbf{port (clk : in std_logic)}\\ \hline \textit{areset : std_logic};\\ \hline \textit{mem-witeEnable : in std_logic};\\ \hline \textit{mem.addTable : in std_logic};\\ \hline \textit{mem.add: in std_logic-vector} (\textit{maxAddFBit} \textit{downto 0});\\ \hline \textit{mem-wite : in std_logic-vector} (\textit{wordSize-1} \textit{downto 0});\\ \hline \textit{mem-witeMax : out std_logic-vector} (\textit{wordSize-1} \textit{downto 0});\\ \hline \textit{mem-witeMask : in std10\frac{10}{11}\overline{13}141516
 \frac{17}{18}\overline{19}20
                   end dram:
\frac{21}{22}architecture dram_arch of dram is
\frac{23}{24}type ram_type is array(natural range 0 to ((2 * * (maxAddFBiDRAM+1))/4)-1) of std_logic_vector(wordSize-1 downto 0);
\overline{25}\frac{26}{27}shared variable ram : ram_type ::=28\overline{(\ }\begin{array}{rcl} 0 & \Longrightarrow & x" \, 0 \, \mbox{b} \, 0 \, \mbox{b} \, 0 \, \mbox{b} \, 0 \\ 1 & \Longrightarrow & x" \, 8 \, 2 \, 7 \, 0 \, 0 \, \mbox{b} \, 0 \\ 2 & \Longrightarrow & x" \, 8 \, 0 \, 6 \, 8 \, e \, 4 \, 0 \, c" \end{array},rac{20}{29}\frac{30}{31}2 \Rightarrow x^{6016 \text{ e}400}<br>
3 \Rightarrow x^{6016 \text{ e}400}<br>
4 \Rightarrow x^{6016 \text{ e}400}<br>
5 \Rightarrow x^{6016 \text{ e}400}\frac{32}{33}34
                               5 \implies x^n 00000000"<br>
6 \implies x^n 00000000"<br>
7 \implies x^n 00000000"<br>
8 \implies x^n 80088408"<br>
9 \implies x^n 88080 \text{b}0b"\frac{5}{35}\begin{array}{c} 36 \\ 37 \\ 38 \end{array}
```
```
39 | 10 \Rightarrow x" 80 e 8 a f 2 d",\frac{40}{41}and so on down to ...
42<br>43<br>4443 \begin{aligned} & 4368 \Rightarrow \times \text{"effffff"} \ , \; 4369 \Rightarrow \times \text{"0000000"} \ , \; 4371 \Rightarrow \times \text{"00000000"} \ , \; 4372 \Rightarrow \times \text{"00000000"} \ , \; 48 \quad \text{others} \Rightarrow \times \text{"00000000"} \ , \; 49 \quad \text{break} \end{aligned}\begin{array}{c} 45 \\ 46 \\ 47 \\ 48 \\ 49 \\ 50 \\ 51 \end{array}begin
 52
         mem_busy <= mem_readEnable; -- we're done on the cycle after we serve the read request
 54
          process (clk, a reset)56 begin<br>
57 if a reset = '1' then<br>
58 elsif (clk 'event and clk = '1') then<br>
59 if (mem_writeEnable = '1') then
 60 ram (to_integer (unsigned (mem_addr (maxAddrBit downto minAddrBit)))) := mem_write;<br>61 end if;
 62 if (mem_readEnable = '1') then<br>63 mem_read <= ram(to_integer(unsigned(mem_addr(maxAddrBit downto minAddrBit))));
\begin{array}{c|c} 62 & \text{if (me)}\\ 63 & \text{mem-re}\\ 64 & \text{end if;} \end{array}end if;
         end process;
\frac{64}{65}<br>66<br>67
 68
69
70
         end dram_arch;
```
## B.3 ZPU testbench

sim\_fpga\_top.vhdl

```
1 −−−−−−−−−−−−−−−−−−−−−−−−−−−−−−−−−−−−−−−−−−−−−−−−−−−−−−−−−−−−−−−−−−−−−−−−−−−−−−−−
   \begin{array}{ccc} 2 & \left| \begin{array}{cc} -& \textit{ Company:} \\ -& \textit{Engineering:} \end{array} \right. \end{array}\begin{array}{c} 4 \\ 5 \\ 6 \\ 7 \end{array}−− Create Date: 20:15:31 04/14/05<br>−− Desian Name:
            −− Create Date:<br>−− Design Name:<br>−− Module Name:
  7 −− Module Name: fpga_top - behave<br>8 −− Project Name: fpga_top - behave<br>9 −− Target Device:
   8 |-− Project Name:<br>9 |-− Target Device:
 \begin{array}{cc} 10 & \text{---} & \text{Tool} & \text{versions :} \\ 11 & \text{---} & \text{Description :} \end{array}\frac{10}{11}<br>\frac{12}{13}−− Dependencies :
14<br>15<br>1615 -- Revision:<br>16 -- Revision 0.01 - File Created
\begin{array}{c|c}\n\hline\n 17 & \text{---} & \text{Additional } \text{Comments:} \\
\hline\n\end{array}\begin{array}{c} 18 \\ 19 \end{array}19 −−−−−−−−−−−−−−−−−−−−−−−−−−−−−−−−−−−−−−−−−−−−−−−−−−−−−−−−−−−−−−−−−−−−−−−−−−−−−−−−
20 l i b ra r y IEEE ;
21 use IEEE . STD LOGIC 1164 .ALL;
\begin{array}{c} 20 \\ 21 \\ 22 \\ 23 \\ 24 \\ 25 \\ 26 \end{array}23 −−−− Uncomment t h e f o l l o w i n g l i b r a r y d e c l a r a t i o n i f i n s t a n t i a t i n g
24 −−−− any X i l i n x p r i m i t i v e s i n t h i s c o d e .
25 −−l i b r a r y UNISIM ;
26 −−u s e UNISIM . VComponents . a l l ;
 27
 28 library work;<br>29 use work.zpu_config.all;
 30
         entity fpga_top is
         end f_{\text{pga-top}};
 33
         use work.zpupkg.all;
\frac{35}{36}architecture behave of fpga_top is
 37
38
         signal clk : std\_logic;
 40
         signal areset : std_logic := '1';
 42
43
```

```
44 component zpu.io is<br>45 generic (<br>46 log_file: string := "log.txt"
  \begin{array}{c|c} 47 & \\ 48 & \text{port} \end{array} );
   \begin{tabular}{ll} \textbf{port}\big( & \textbf{cik} & : \textbf{in std\_logic}; \\ 48 & \textbf{cik} & : \textbf{in std\_logic}; \\ 51 & \textbf{busy} : \textbf{out std\_logic}; \\ 52 & \textbf{with} \textbf{t} & \textbf{std\_logic}; \\ 53 & \textbf{readEnable} : \textbf{in std\_logic}; \\ 54 & \textbf{write} : \textbf{in std\_logic\_vector}(\textbf{wordSize} - 1 \textbf{ downto 0}); \\ 55 & \textbf{read} : \textbf{out std\_logic\_vector}(\textbf{maxAddFileid wunto 0}); \\ 56 & \textbf{addr} : \text\begin{array}{c} 57 \ 58 \ 6nd \  \, \textbf{component} \,; \end{array}5960
   61
62
  63
   64 signal mem_busy: std_logic;<br>65 signal mem_read: std_logic_vector(wordSize-1 downto 0);<br>66 signal mem_write: std_logic_vector(wordSize-1 downto 0);
   67 signal mem_addr : std_logic_vector(maxAddrBitIncIO downto 0);<br>68 signal mem_writeEnable : std_logic;<br>09 signal mem_readEnable : std_logic;<br>70 signal mem_writeMask: std_logic_vector(wordBytes-1 downto 0);
  \begin{array}{c} 71 \\ 72 \end{array}signal enable : std_logic;
  \begin{array}{c} 73 \\ 74 \\ 75 \end{array}74 signal dram mem busy : std logic ;<br>75 signal dram mem read : std logic rector (wordSize –1 downto 0) ;<br>76 signal dram mem write : std logic rector (wordSize –1 downto 0) ;
   77 signal dram_mem_writeEnable : std_logic ;<br>78 signal dram_mem_readEnable : std_logic ;<br>79 signal dram_mem_writeMask: std_logic_vector(wordBytes−1 downto 0);
  80
  \frac{81}{82}signal io_busy : std_logic;
  \begin{array}{c} 83 \\ 84 \\ 85 \end{array}84 signal io_mem_read : std_logic_vector(wordSize−1 downto 0);<br>85 signal io_mem_writeEnable : std_logic;<br>86 signal io_mem_readEnable : std_logic;
  87
  rac{88}{89}89 signal dram-ready : std_logic;<br>90 signal io_ready : std_logic;<br>91 signal io_reading : std_logic;
   90 signal io_ready : std_logic;<br>91 signal io_reading : std_logic;
  \Omega93
               signal break : std_logic;
  \frac{95}{96}\begin{array}{c|c} 96 & \text{begin} \\ 97 & \text{zpu} \end{array}97 zpu: zpu_core port map (<br>98 clk => clk ,<br>99 areset => areset ,
\begin{array}{c|c}\n 100 & \text{enable } \Rightarrow \text{ enable } \\
 \hline\n 101 & \text{in mem-busy } \Rightarrow \text{m}\n\end{array}\begin{array}{c|c} 101 & \text{in\_mem-busy} \implies \text{mem-busy} \,, \ 102 & \text{mem\_read} \implies \text{mem\_read} \,, \end{array}\begin{array}{ll}\n 103 \quad & \text{mem-write} \Rightarrow \text{mem-write}, \\
 104 \quad & \text{out-member.addr} \Rightarrow \text{mem-addr},\n \end{array}105 out_mem_writeEnable ⇒ mem_writeEnable,<br>
106 out_mem_readEnable ⇒ mem_readEnable,<br>
mem_writeMask ⇒ mem_writeMask,<br>
108 interrupt ⇒ '0',<br>
break ⇒ break);
\begin{array}{c} 110 \\ 111 \end{array}111 dram_imp: dram port map (<br>
112 clk => clk ,<br>
113 areset => areset,
 114 mem busy => dram mem busy ,
115 mem read => dram mem read ,
116 mem write \Rightarrow mem write,<br>117 mem addr \Rightarrow mem addr (max
 117 mem_addr => mem_addr(maxAddrBit downto 0),<br>
118 mem_writeEnable => dram_mem_writeEnable,<br>
mem_readEnable => dram_mem_readEnable,<br>
120 mem_writeMask => mem_writeMask);
121
122
 123 ioMap: zpu_io port map (<br>
124 clk => clk,<br>
125 areset => areset,
 126 busy => io_busy ,<br>127 writeEnable => io_mem_writeEnable ,<br>128 readEnable => io_mem_readEnable ,
 129 | write => mem_write(wordSize-1 downto 0),<br>130 | read => io_mem_read,
```

```
131 \Big| addr \Rightarrow mem_addr(maxAddrBit downto minAddrBit) );
 132 ) ;
133
 134 | dram_mem_writeEnable <= mem_writeEnable and not mem_addr(ioBit);<br>135 | dram_mem_readEnable <= mem_readEnable and not mem_addr(ioBit);<br>136 | io_mem_writeEnable <= mem_writeEnable and mem_addr(ioBit);
 137 | io_mem_readEnable <= mem_readEnable and mem_addr(ioBit);<br>138 | mem_busy <= io_busy or dram_mem_busy or io_busy;
\frac{138}{139}140
\frac{141}{142}142 | -− Memory reads either come from IO or DRAM. We need to pick the right one.<br>143 | memorycontrol:
 144 | process(dram_mem_read, dram_ready, io_ready, io_mem_read)<br>145 | begin
146 mem-read \leq (others \Rightarrow 'U');<br>147 if dram-ready='1' then
 \begin{array}{c|c} 147 & \text{if } \text{dram\_ready} = '1 \text{'} \text{ then} \ \hline \end{array} \ \text{mem\_read} \leq \text{dram\_mem\_read} \, ;\begin{array}{c|c}\n 149 & \text{end if;} \n \end{array}\frac{150}{151}\begin{array}{c|c} 151 & \text{if } i \text{ o\_ready} = '1' & \text{then} \\ 152 & \text{mem\_read } \leq \text{io\_mem\_read} \\ 153 & \text{end if;} \end{array}154 end process;
155
\frac{156}{157}i o_ready \leq (io_reading or io_mem_readEnable) and not io_busy;
\frac{158}{159}159 memoryControlSync:<br>160 process (clk areae
 160 \begin{array}{ll} \texttt{process}(\text{clk}, \text{~areset}) \ \texttt{162} & \texttt{if} \ \texttt{areset} = \text{'1'} \ \texttt{then} \ \texttt{63} & \texttt{enable} \ \texttt{<= '0'}; \ \texttt{io\_reading} \ \texttt{<= '0'}; \ \texttt{dram\_ready} \ \texttt{<= '0'}; \ \texttt{dram\_ready} \ \texttt{<= '1'}; \ \texttt{else} \ \texttt{else} \ \texttt{if} \ (\texttt{clk} \cdot \texttt{event} \texttt{and} \texttt{clk} = \text{'1'}) \ \texttt{then} \end{array}167 e n a b l e <= ' 1 ' ;
168 i o r e a d i n g <= i o b u s y or io m em r eadEnab l e ;
169 dram ready<=dram mem readEnab le ;
\begin{array}{c} 170 \\ 171 \end{array}\begin{array}{c|c} 171 & \textbf{end} & \textbf{if} \\ 172 & \textbf{end} & \textbf{proc} \end{array}end process;
173
 174 −− wiggle the clock @ 100MHz<br>175 clock : PROCESS<br>176 begin
\begin{array}{c|c}\n 177 \\
 177 \\
 178\n \end{array} clk \leq '0';
 178 wait for 5 ns;<br>
179 clk <= '1';<br>
180 wait for 5 ns;
 \begin{array}{c|c} 181 & \text{~arest} \leq - '0 \text{'}; \ 182 & \text{~end } \textbf{PROCESS} \text{~clock}; \end{array}183
184<br>185
             185 end behave ;
\frac{186}{187}187 configuration CfgTestBench of fpga_top is<br>188 for behave
 188 for behave<br>189 for zpu: zpu_core
190 use entity work . zpu_core (SYN_behave);<br>191 end for :
\begin{array}{c|c} 191 & \text{end} & \text{for} \\ 192 & \text{end} & \text{for} \\ 197 & \text{end}end for193 end CfgTestBench;
```
## B.4 Plasma CPU core

mlite cpu.vhd

```
1 −−−−−−−−−−−−−−−−−−−−−−−−−−−−−−−−−−−−−−−−−−−−−−−−−−−−−−−−−−−−−−−−−−−−−
2 −− TITLE : P lasma CPU c o r e
3 −− AUTHOR: S t e v e Rhoads ( r h o a d s s@ y a h o o . com )
4 −− DATE CREATED : 2/15/01
  5 - FILENAME: mlite_cpu.vhd<br>6 -- PROJECT: Plasma CPU core
7 −− COPYRIGHT : S o f t w a r e p l a c e d i n t o t h e p u b l i c domain b y t h e a u t h o r .
8 −− S o f t w a r e ' a s i s ' w i t h o u t w a r r a n t y . Au tho r l i a b l e f o r n o t h i n g .
9 −− NOTE: MIPS( tm ) and MIPS I ( tm ) a r e r e g i s t e r e d t r a d em a r k s o f MIPS
10 −− T e c h n o l o g i e s . MIPS T e c h n o l o g i e s d o e s n o t e n d o r s e and i s n o t
11 \begin{vmatrix} - &{} &{} &{} &{} &{} & \\ - & &{} &{} &{} & & \\ - & & DESCRIPTION: &{} &{} &{} & \end{vmatrix}12 |-− DESCRIPTION:<br>13 |-− Top level VHDL document that ties the nine other entities together.
```

```
\begin{array}{c} 14 \\ 15 \\ 16 \end{array}15 -- Executes all MIPS I(tm) opcodes but exceptions and non-aligned<br>16 -- memory accesses. Based on information found in:<br>17 -- "MIPS RISC Architecture" by Gerry Kane and Joe Heinrich<br>18 -- and "The Designer's Guide to VH
 \frac{19}{20}20 |−− The CPU is implemented as a two or three stage pipeline.<br>21 |−− An add instruction would take the following steps (see cpu.gif):
 \begin{array}{c|c}\n22 & -& An & a \ddots & n \\
22 & -& Stage & \#0: \\
23 & -& 1 & Th\n\end{array}23 −− 1. The "pc_next" entity passes the program counter (PC) to the<br>24 -− "mem_ctrl" entity which fetches the opcode from memory.
 25 \begin{vmatrix} \n -\frac{1}{25} & \frac{1}{25} \\
 -\frac{1}{25} & \frac{1}{25} \\
 -\frac{1}{25} & \frac{1}{25} \\
 \frac{1}{25} & \frac{1}{25} & \frac{1}{25} \\
 \frac{1}{25} & \frac{1}{25} & \frac{1}{25} \\
 \frac{1}{25} & \frac{1}{25} & \frac{1}{25} \\
 \frac{1}{25} & \frac{1}{25} & \frac{1}{25} \\
 \frac{1}{25} & \frac{1}{25} & \frac{1}{25} & \frac{1}{25} \\
 \frac{1}{226 −− 2 . The memory r e t u r n s t h e o p c o d e .
27 −− S t a g e #2:
28 −− 3 . " M em c t r l " p a s s e s t h e o p c o d e t o t h e " c o n t r o l " e n t i t y .
29 −− 4 . " C o n t r o l " c o n v e r t s t h e 32− b i t o p c o d e t o a 60− b i t VLWI o p c o d e
30 −− and s e n d s c o n t r o l s i g n a l s t o t h e o t h e r e n t i t i e s .
31 −− 5 . Based on t h e r s i n d e x and r t i n d e x c o n t r o l s i g n a l s , " r e g b a n k "
32 −− s e n d s t h e 32− b i t r e g s o u r c e and r e g t a r g e t t o " bus mu x " .
33 −− 6 . Based on t h e a s o u r c e and b s o u r c e c o n t r o l s i g n a l s , " bus mu x "
34 −− m u l t i p l e x e s r e g s o u r c e o n t o a b u s and r e g t a r g e t o n t o b b u s .
35 −− S t a g e #3 ( p a r t o f s t a g e #2 i f u s i n g two s t a g e p i p e l i n e ) :
36 −− 7 . Based on t h e a l u f u n c c o n t r o l s i g n a l s , " a l u " a d d s t h e v a l u e s
37 −− f rom a b u s and b b u s and p l a c e s t h e r e s u l t on c b u s .
38 −− 8 . Based on t h e c s o u r c e c o n t r o l s i g n a l s , " b u s b u x " m u l t i p l e x e s
  39 −− c_bus onto reg_dest.<br>40 −− 9. Based on the rd_index control signal, "reg_bank" saves<br>41 −− reg_dest into the correct register.<br>42 −− Stage #3b:
 43 \begin{vmatrix} - & i0 \\ - & i0 \end{vmatrix} Read or write memory if needed.
  \frac{1}{44}45 |−− All signals are active high.<br>46 |−− Here are the signals for writing a character to address 0xfff]
 47 \left| \begin{array}{cccc} - & when & using & a & two & stage & pipeline: \\ \end{array} \right.\frac{48}{49}\begin{array}{c|c}\n49 & \left| \begin{array}{cc} - & Program \end{array} \right| \\
50 & \left| \begin{array}{cc} - & addition \end{array} \right| \\
50 & \left| \begin{array}{cc} - & addr \end{array} \right|\n\end{array}value opcode
 \begin{array}{|l|c|c|c|c|}\n\hline\n 51 & \text{---} & \text{---} & \text{---} & \text{---} & \text{---} & \text{---} & \text{---} \\
 \hline\n 52 & \text{---} & 3c: & 00000000 & nop\n\end{array}\begin{array}{c|cc} 52 & \text{---} & 3c: & 00000000 \\ 53 & \text{---} & 40: & 34040041 \end{array}\begin{array}{rcl} 53 & \begin{array}{r} - - \\ -24 \end{array} & 40 : \begin{array}{r} 34040041 \\ 3405 ffff \\ -248 : \begin{array}{r} a0a40000 \end{array} \end{array}54 −− 44: 3405 ffff li $a1,0 xffff<br>55 -− 48: a0a40000 sb $a0,0($a1)
 \begin{array}{c|ccccc}\n56 & \begin{array}{|c|c|c|c|}\n56 & -6 & 4c: & 00000000 & nop \\
57 & -6 & 50: & 00000000 & nop\n\end{array}\n\end{array}\begin{array}{c|cc} 57 & \text{---} & 50: & 00000000 & nop \\ -8 & \text{---} & & \end{array}\begin{array}{c} 58 \\ 59 \end{array} --
 \begin{array}{ccc} 59 & \text{---} & intr \textit{-} in & \textit{mem-pause} \\ -\textit{--} & reset \textit{-} in & \textit{but} \textit{-} we \end{array}\begin{array}{c|ccc}\n 60 & \begin{vmatrix}\n - & \text{reset} \ - & \text{reset} \ - & \text{ns}\n \end{vmatrix} & \text{address} & \text{data} \cdot w & \text{data} \cdot r & \text{40 } 44\n \end{array}\n \end{array}\begin{bmatrix} 61 & - & n_s & a \end{bmatrix} and the set a result of the set at a result of the set at a result of the set of the set of the set of the set of the set of the set of the set of the set of the set of the set of the set of the s
 \begin{array}{c|cccc} 62 & \text{---} & 3600 & 0 & 0 & 00000040 & 000000000 & 34040041 & 0 & 0 & 1 \\ 63 & \text{---} & 3700 & 0 & 0 & 00000044 & 00000000 & 3405FFFF & 0 & 0 & 2 \end{array}\begin{array}{ccccccccccc}\n63 & \text{---} & & 3700 & 0 & 0 & 00000044 & & 000000000 & & 3405FFF & 0 & 0 & 2 & 1 \\
64 & \text{---} & & 3800 & 0 & 0 & 00000048 & & 00000000 & & A0A40000 & 0 & 0 & & 2 & 1\n\end{array}64 −− 3800 0 0 00000048 00000000 A0A40000 0 0 2 1
 65 −− 3900 0 0 0000004C 41414141 00000000 0 0 2 1
  66 −− 4000 0 0 0000FFFC 41414141 XXXXXX41 1 0 3 2
  67 −− 4100 0 0 00000050 00000000 00000000 0 0 1
  68 −−−−−−−−−−−−−−−−−−−−−−−−−−−−−−−−−−−−−−−−−−−−−−−−−−−−−−−−−−−−−−−−−−−−−
 \begin{array}{c|c} 69 & \textbf{library} iee \\ 70 & \textbf{use work.mlit} \end{array}70 use work.mlite_pack.all;<br>71 use ieee.std_logic_1164.all;
 72 use ieee.std_logic_unsigned.all;
 73
  \begin{array}{c|c} 73 & \text{entity} & \text{mlite\_cpu} & \text{is} \\ 75 & \text{generic (memory\_type)} \end{array}75 generic ( memory type : string := "XILINX 16X"; --ALTERA LPM, or DUAL PORT<br>
76 mult_type : string := "DEFAULT"; --AREA OPTIMIZED<br>
77 shifter_type : string := "DEFAULT"; --AREA OPTIMIZED
                                                                                                    \begin{array}{rcl} \text{string} & := & \text{7.1L1N} \Lambda_{\bullet} \text{10A}^{-1}; \; \; --\text{ALL1} \Lambda_{\bullet} \text{1.0} \ \text{string} & := & \text{7.0EALU} \text{1.0} \ \text{string} & := & \text{7.0EALO} \text{1.0} \ \text{3.1L1} & := & \text{7.0EALO} \text{1.0} \ \text{4.1L1} & := & \text{7.0EALO} \text{1.0} \ \text{4.1L1} & := & \text{7.0EALO} \text{1.0} \ \text{5.1L1} &shifter-type : string := "DEFAULT"; --AREA-OPTIMIZED<br>
alu_type : string := "DEFAULT"; --AREA-OPTIMIZED<br>
pipeline_stages : natural := 3); --2 or 3<br>
port(clk : in std_logic;
  81 reset_in : instd_logic;<br>82 intr_in : instd_logic;
  83
  84 address_next : out std_logic_vector(31 downto 2); -−for synch ram<br>85 byte_we_next : out std_logic_vector(3 downto 0);
 \frac{86}{87}\begin{array}{lll} 87 & \text{address} & \text{: out std\_logic\_vector (31 downto 2);} \\ 88 & \text{byte\_we} & \text{: out std\_logic\_vector (3 downto 0);} \end{array}88 byte_we : out std_logic_vector(3 downto 0)<br>88 data_w : out std_logic_vector(3 downto 0)
 \begin{array}{c|c|c|c|c|c} 89 & \text{data w} & \text{...} & \text{...} & \text{...} & \text{...} \\ \hline \text{data w} & \text{...} & \text{...} & \text{total logic-vector(31 down to 0)} \\ 90 & \text{data r} & \text{...} & \text{...} & \text{...} & \text{...} \end{array}90 data_r : in std_logic_vector(31 downto 0);<br>91 mem_pause : in std_logic);
 \begin{array}{c|c} 91 & \text{mem-pause} & \vdots \\ 92 & \text{end} ; & \text{---}{}{}{entity} & \text{white\_cpu} \end{array}93
 \begin{array}{c|c} 94 \overline{94} & \textbf{architecture logic of}\end{array} architecture logic of milite_cpu is
95 --When using a two stage pipeline "sigD \leq = sig".<br>96 --When using a three stage pipeline "sigD \leq = sig when rising_edge(clk)",<br>97 -- so sigD is delayed by one clock cycle.<br>98 signal opcode : std_logic_vector(31 downto
```

```
101 signal rd_index : std_logic_vector(5 downto 0);<br>
102 signal rd_indexD : std_logic_vector(5 downto 0);<br>
103 signal reg_source : std_logic_vector(31 downto 0)
102 signal rd_indexD : std_logic_vector(5 downto 0);<br>103 signal reg_source : std_logic_vector(31 downto 0);
104 signal reg_target : std_logic_vector(31 downto 0);<br>105 signal reg_dest : std_logic_vector(31 downto 0);
106 signal reg-destD : std-logic-vector (31 downto 0);<br>107 signal a-bus : std-logic-vector (31 downto 0);
\begin{tabular}{ll} 107 & \texttt{signal a\_bus} & : \texttt{std\_logic\_vector}\left(31 \text{ downto } 0\right) \\ \texttt{signal a\_bus} & : \texttt{std\_logic\_vector}\left(31 \text{ downto } 0\right) \\ 109 & \texttt{signal b\_bus} & : \texttt{std\_logic\_vector}\left(31 \text{ downto } 0\right) \\ \texttt{signal b\_bus} & : \texttt{std\_logic\_vector}\left(31 \text{ downto } 0\right) \\ \end{tabular}108 signal a_busD : std_logic_vector(31 downto 0);<br>109 signal b_bus : std_logic_vector(31 downto 0);
\begin{array}{c|c|c|c|c} \text{110} & \text{signal b-bus} & \text{111} & \text{signal c-bus} \\ \text{111} & \text{signal c-bus} & \text{111} & \text{standard c-bus} \end{array}111 \begin{array}{|l|l|} \hline \text{signal c-bus} & \text{std-logic-vector (31 downto 0)}\\ \hline \text{signal calu} & \text{std-logic-vector (31 downto 0)}; \\\hline \end{array}112 s ig na l c a l u : s t d l o g i c v e c t o r ( 3 1 downto 0 ) ;
113 s ig na l c s h i f t : s t d l o g i c v e c t o r ( 3 1 downto 0 ) ;
114 s ig na l c mu l t : s t d l o g i c v e c t o r ( 3 1 downto 0 ) ;
115 s ig na l c memory : s t d l o g i c v e c t o r ( 3 1 downto 0 ) ;
116 signal imm : std_logic_vector(15 downto 0);<br>117 signal pc_future : std_logic_vector(31 downto 2);
118 signal pc_current : std_logic_vector(31 downto 2);<br>119 signal pc_plus4 : std_logic_vector(31 downto 2);
118 signal performance in the signal performance of the signal performance in the signal aluminum control of the signal aluminum control of the signal aluminum control of the signal aluminum control of the signal aluminum 
121 signal alu_funcD : alu_function_type;<br>
122 signal shift_func : shift_function_typ<br>
123 signal shift_funcD : shift_function_typ
122 s ig na l s h i f t f u n c : s h i f t f u n c t i o n t y p e ;
123 s ig na l s h i f t f u n c D : s h i f t f u n c t i o n t y p e ;
124 signal mult_func : mult_function_type;<br>125 signal mult_funcD : mult_function_type;
125 signal mult-funcD : mult-function-type;<br>125 signal mult-funcD : mult-function-type;<br>126 signal branch-funct : branch-function-type;
126 signal branch-func : branch-function-type;<br>127 signal take-branch : std_logic;
127 signal take_branch : std_logic;<br>128 signal a_source : a_source_type;
128 signal a source : a source type;<br>129 signal b source : b source type;
129 signal b_source : b_source_type;<br>130 signal c_source : c_source_type;<br>131 signal pc_source : pc_source_type;
130 s ig na l c s o u r c e : c s o u r c e t y p e ;
131 s ig na l p c s o u r c e : p c s o u r c e t y p e ;
132 signal mem_source : mem_source_type;<br>133 signal pause_mult : std_logic;
133 signal pause_mult : std_logic ;<br>134 signal pause_ctrl : std_logic ;
134 signal pause_ctrl : std_logic<br>135 signal pause_pipeline : std_logic
135 signal pause-pipeline : std_logic ;<br>136 signal pause-any : std_logic
136 signal pause any : std logic;<br>137 signal pause non-ctrl : std logic;
137 signal pause_non_ctrl : std_logic;<br>138 signal pause_bank : std_logic;<br>139 signal nullify_op : std_logic;
140 signal intr_enable : std_logic;<br>141 signal intr_signal : std_logic;
141 signal intr_signal : std_logic;<br>142 signal exception_sig : std_logic;
143 signal reset_reg : std_logic_vector(3 downto 0);<br>144 signal reset : std_logic;
143 signal reset_reg<br>
144 signal reset_reg<br>
145 begin --architecture
                             145 - 4r c h i t e c t u r e
\frac{146}{147}pause_any \leq (mem_pause or pause_ctrl) or (pause_mult or pause_pipeline);<br>148 pause_non_ctrl \leq (mem_pause or pause_mult) or pause_pipeline;<br>149 pause_bank \leq (mem_pause or pause_mult) or pause_pipeline;<br>150 null
152 else '0';<br>153 c_bus <= c_alu or c_shift or c_mult;<br>154 reset <= '1' when reset_in = '1' or reset_reg /= "1111" else '0';
\frac{155}{156}156 −−synchronize reset and interrupt pins<br>157 intr proc: process(clk reset in rese
157 | intr_proc: process(clk, reset_in, reset_reg, intr_in, intr_enable,<br>158 | pc_source, pc_current, pause_any)
\begin{array}{c|c}\n 159 \\
 160\n \end{array} begin
\begin{tabular}{ll} 160 & \text{if } \text{reset.in} = '1 \text{ 'then} \\ 161 & \text{reset-reg} < \text{~= 0000''}; \\ 162 & \text{intr\_signal} < \text{~= 00''}; \\ 163 & \text{elsif} \text{ rising-edge}(\text{clk}) \text{ then} \\ 164 & \text{if } \text{reset-reg} \text{~= 1111''} \text{ then} \\ 165 & \text{reset-reg} < \text{= reset-reg} + 1; \\ 166 & \text{end if}; \end{tabular}\begin{array}{c} 167 \\ 168 \end{array}168<br>
169 \begin{array}{lll} \text{168} & -\text{don} \text{1} & t\text{r}y & t\text{o} & \text{interrupt a} & \text{multicyclic} & \text{instructor} \\ \text{169} & \text{if} & \text{pass} & \text{10'} & \text{then} \\ \text{170} & \text{if} & \text{intr} & \text{in} = '1 \text{'} & \text{and} \\ \text{171} & \text{if} & \text{intr} & \text{in} = \text{11'} & \text{and} \\ \text{172} & \text{in} & \text{intr} & \text{equill contain } pc+4 \\ \175 intr_signal \langle 0 \rangle;<br>176 end if;
177 end if;
178<br>179
\begin{array}{c|c} 179 \\ 180 \end{array} end if;
                   end process;
\frac{181}{182}182 \begin{array}{c|c} \n\text{11.pc.next: } p c \text{ .} \n\text{next } \text{PORT } \text{MAP} \n\end{array}<br>
183 \begin{array}{c} \n\text{clk} & \Rightarrow \text{clk} \n\end{array}<br>
184 \begin{array}{c} \n\text{reset} \text{ .} \n\end{array}183 clk ⇒>clk,<br>184 reset_in ⇒ reset,<br>185 take_branch ⇒ take_branch,
\begin{array}{ccc} 186 & \text{pause-in} & \Rightarrow \text{pause\_any} \ 187 & \text{pca.} \end{array}
```

```
\begin{array}{l} 188 \\ 189 \\ 190 \\ 190 \\ \end{array} \hspace{1.2cm} \begin{array}{l} \text{opcode25.0} \\ \text{p}c\_source \\ \text{p}c\_future \\ \text{p}c\_future \\ \end{array} \Rightarrow \begin{array}{l} \text{opcode25} \\ \text{p}c\_source \\ \text{p}c\_future \\ \end{array},189 pc_source => pc_source,<br>190 pc_future => pc_future,
 \begin{array}{ccc} 191 & \text{pc\_current} & \Rightarrow \text{pc\_current}, \ 192 & \text{pc\_plus4} & \Rightarrow \text{pc\_plus4}; \end{array}<sup>193</sup><br>194
 194 u 2_mem_ctrl: mem_ctrl<br>195 PORT MAP (
 \begin{array}{ccc} 195 & \text{POLL I VFAF} \\ 196 & \text{c} \text{lk} & \text{=} & \text{c} \text{lk} \text{,} \\ 197 & \text{reset\_in} & \text{=} & \text{rese} \end{array}\begin{array}{c|c|c|c} \n 197 & \text{reset-in} & \implies \text{reset} \,, \ \n 198 & \text{values-in} & \implies \text{values} \,. \n \end{array}198 p a u s e i n => p a u s e n o n c t r l ,
199 n u l l i f y o p => n u l l i f y o p ,
200 a d d r e s s p c => p c f u t u r e ,
201 opcode_out \Rightarrow opcode,
\frac{202}{203}203 \n<br>\n204 \n<br>\n205 \n<br>\n206 \n<br>\n207 \n<br>\n208 \n<br>\n209 \n<br>\n209 \n<br>\n200 \n<br>\n204 \n<br>\n209 \n<br>\n200 \n<br>\n201 \n<br>\n202 \n<br>\n204 \n<br>\n205 \n<br>\n206 \n<br>\n208 \n<br>\n209204 mem_source ⇒ mem_source ,<br>205 data_write ⇒ reg_target ,<br>206 data_read ⇒ c_memory ,<br>207 pause_out ⇒ pause_ctrl ,
\frac{208}{209}209 address_next => address_next ,<br>210 byte_we_next => byte_we_next ,
\begin{array}{c} 211 \\ 212 \end{array}\begin{array}{lcl} 212 & \text{address} & \Rightarrow \text{address} \ , \ 213 & \text{byte-we} & \Rightarrow \text{byte-we} \ , \ \ 214 & \text{data\_w} & \Rightarrow \text{data\_w} \ , \ 215 & \text{data\_r} & \Rightarrow \text{data\_r} \ . \end{array}\frac{216}{217}217 u3_control: control PORT MAP (<br>218 opcode ⇒ opcode,<br>219 intr_signal ⇒ intr_signal,
220 r s index \Rightarrow r s index,<br>221 r t index \Rightarrow r t index.
 221 rt_index ⇒rt_index,<br>222 rd_index ⇒rd_index,<br>223 imm_out ⇒imm,
 224 alu_func ⇒ alu_func,<br>
225 shift_func ⇒ shift_func,<br>
226 mult_func ⇒ mult_func,
227 branch-func \Rightarrow branch-func,<br>228 a source out \Rightarrow a source
 a_source_out \Rightarrow a_source,<br>229 b_source_out \Rightarrow b_source,
 230 c_source_out ⇒> c_source ,<br>231 pc_source_out=> pc_source ,<br>232 mem_source_out=> mem_source ,<br>233 exception_out=> exception_sig ) ;
\begin{array}{c} 234 \\ 235 \end{array}235 u4_reg_bank: reg_bank<br>236 separate man(memory
 236 generic map (\begin{array}{c} \text{m} \\ \text{m} \end{array} generic map (\begin{array}{c} \text{m} \\ \text{m} \end{array})
\begin{array}{c|c}\n 237 \\
 238\n \end{array} port map (
 238 clk ⇒ clk,<br>239 reset_in ⇒ reset,<br>240 pause ⇒ pause_bank,
 241 rs_index ⇒ rs_index,<br>
242 rt_index ⇒ rt_index,<br>
243 rd_index ⇒ rd_indexD,
 244 r e g s o u r c e o u t => r e g s o u r c e ,
245 r e g t a r g e t o u t => r e g t a r g e t ,
246 r e g d e s t n e w => r e g d e s tD ,
 247 intr_enable \Rightarrow intr_enable);
\frac{248}{249}u5_bus_mux: bus_mux port map (
 \left.\begin{array}{l l l} 250 & \text{imm.in} & \Rightarrow \text{imm}, \ 251 & \text{reg-source} & \Rightarrow \text{reg-source}, \ 252 & \text{a\_mult} & \Rightarrow \text{a\_source}, \ 253 & \text{a\_out} & \Rightarrow \text{a\_bus}, \end{array}\right.\frac{254}{255}255 reg_target \Rightarrow reg_target,<br>256 b_mux \Rightarrow b_source,
257 b out \Rightarrow b b bus,
\frac{258}{259}\begin{array}{ccc} 259 \ 260 \ 260 \end{array} c_bus \Rightarrow c_bus,<br>260 c_memory \Rightarrow c_memor
\begin{array}{ccc} 260 & \text{c-memory} & \Rightarrow \text{c-memory} \\ 261 & \text{c.pc} & \Rightarrow \text{pc\_current} \\ 262 & \text{c.pc} \text{.plus4} & \Rightarrow \text{pc\_plus4} \end{array}\left.\begin{array}{lclcl} 261 & & c_{-}\mathrm{pc} & \Rightarrow & \mathrm{pc\_current}\;, \ 262 & & c_{-}\mathrm{pc\_plus4} & \Rightarrow & \mathrm{pc\_plus4}\;, \ 263 & & & c_{-}\mathrm{mux} & \Rightarrow & \mathrm{c\_source}\;, \end{array}\right.264 reg_dest_out \Rightarrow reg_dest
\frac{265}{266}266 b r a n c h f u n c => b r an ch fun c ,
267 t a k e b r a n c h => t a k e b r a n c h ) ;
\frac{268}{269}\begin{array}{c|c} 269 \\ 270 \end{array} u6_alu: alu<br>\begin{array}{c} 270 \end{array}270 generic map (alu_type => alu_type)<br>271 port map (
 272 a_in \implies a_busD,<br>273 b_in \implies b_busD,
 274 alu-function \Rightarrow alu-funcD,
```

```
275 c_alu => c_alu => c_alu => c_alu => c_alu => c_alu => c_alu => c_alu => c_alu => c_alu = - c_alu = - c_alu = - c_alu = - c_alu = - c_alu = - c_alu = - c_alu = - c_alu = - c_alu = - c_alu = - c_alu = - c_alu = - c_al
\frac{276}{277}277 u 7-shifter: shifter<br>278 u 7-shifter: shifter
                                          generic map (shifter_type \Rightarrow shifter_type)
\overline{279} port map (<br>\overline{280} value
  \left.\begin{array}{lcl} 280 & \text{value} & \Rightarrow \text{b-busD},\ 281 & \text{shift\_amount} & \Rightarrow \text{ a-busD (4 } \textbf{downto} \textbf{0}),\ \text{shift\_function} & \Rightarrow \text{ shift\_function},\ 283 & \text{c\_shift} & \Rightarrow \text{c\_shift}); \end{array}\right.\frac{284}{285}\begin{array}{c|c} 285 \\ 286 \end{array} u8-mult: mult<br>286
 286 generic map (mult_type \Rightarrow mult_type)<br>287 port map (
\begin{array}{c|c} 287 \\ 288 \end{array} port map (
 288 clk \Rightarrow clk,<br>
289 reset_in \Rightarrow reset
\begin{array}{c|c} 289 & \texttt{reset} \texttt{-in} \\ 290 & \texttt{a} \end{array}\begin{array}{ccc} 290 \\ 291 \end{array} a \implies a busD,<br>\Rightarrow b busD,
  {\tiny \begin{array}{l} 291 \ 292 \ 293 \ 294 \end{array}}\qquad \begin{array}{l} \text{b} \ \text{=} \text{2} \text{ bulk-func} \ \text{mult-func} \ \text{=} \text{2} \text{ c\_mult}\ \text{2} \text{2} \text{ square\_mult}\ \text{2} \text{2} \text{ square\_mult}\ \text{2} \end{array}},\frac{295}{296}296<br>
297 abusD \langle = 2 \text{ generate } 298<br>
298 b_busD \langle = \text{a\_bus};<br>
299 alu_funcD \langle = \text{alu\_func};<br>
300 shift_funcD \langle = \text{slu\_func};<br>
301 mult_funcD \langle = \text{split\_func};<br>
702 reg_destD \langle = \text{reg\_dest};\begin{array}{ccc} 304 & \texttt{parse-pipeline} \leq & '0 \; \texttt{';} \ 305 & \texttt{end generate;} & -\texttt{pipeline} \end{array}\frac{305}{306}\begin{array}{c|c|c|c|c} 3007 & \text{pipeline3:} & \text{if pipeline-stages} > 2 & \text{generate} \\ 308 & & \text{--}When operating in three stage pipeline. \end{array}308 −−When o p e r a t i n g i n t h r e e s t a g e p i p e l i n e mode , t h e f o l l o w i n g s i g n a l s
309 −−a r e d e l a y e d b y one c l o c k c y c l e : a b u s , b b u s , a l u / s h i f t / m u l t f u n c ,
310 −−c s o u r c e , and r d i n d e x .
  311 u 9_pipeline : pipeline port map (<br>312 clk => clk,<br>313 reset => reset,
\begin{array}{ccc} 314 & \phantom{00} \text{a-bus} & \Rightarrow \phantom{0} \text{a-bus} \\ 315 & \phantom{0} \text{a-bus} \text{D} & \Rightarrow \phantom{0} \text{a-bus} \end{array}315 a_busD \Rightarrow a_busD,<br>316 b_bus \Rightarrow b_bus,<br>317 b_busD \Rightarrow b_busD,
316 <br>
316 b-bus<br>
317 b-bus<br>
317 b-bus<br>
318 alu-func<br>
\Rightarrow b-bus<br>
\Rightarrow alu-func<br>
\Rightarrow alu-func<br>
320 shift_func<br>
\Rightarrow shift_func<br>
\Rightarrow shift_func<br>
\Rightarrow shift_func
  319 alu_funcD \Rightarrow alu_funcD,<br>320 shift_func \Rightarrow shift_func,
  321 shift_funcD \Rightarrow shift_funcD,<br>322 mult_func \Rightarrow mult_func,
\begin{array}{llllll} &\text{322} &\text{multfunc} &\Rightarrow\text{ multfunc},\\ &\text{323} &\text{multfunc} &\Rightarrow\text{ multfunc},\\ &\text{324} &\text{multfunc} &\Rightarrow\text{ multfunc},\\ &\text{reg\_dest} &\Rightarrow\text{reg\_dest},\\ &\text{reg\_dest} &\Rightarrow\text{reg\_dest},\\ &\text{326} &\text{rd\_index} &\Rightarrow\text{rd\_index},\\ &\text{327} &\text{rd\_index} &\Rightarrow\text{rd\_index}\,, \end{array}\begin{array}{c|c|c|c} 324 & \text{reg\_dest} & \implies \text{reg\_dest} \\ 325 & \text{reg\_dest} \end{array}325 reg_destD \Rightarrow reg_destD,<br>326 rd_index \Rightarrow rd_index,<br>327 rd_indexD \Rightarrow rd_indexD,
 328<br>329
 329 rsindex \Rightarrow rsindex<br>330 rtindex \Rightarrow rtindex,
\begin{array}{c|c|c|c|c} \text{330} & \text{131} & \text{25} & \text{151} & \text{261} \\ \hline \text{331} & \text{258} & \text{261} & \text{272} & \text{281} & \text{281} \\ \text{331} & \text{272} & \text{283} & \text{272} & \text{272} & \text{281} \\ \end{array}\begin{array}{ccc} 331 & \texttt{p} \texttt{c\_source} & \implies \texttt{p} \texttt{c\_source} \ , \ 332 & \texttt{mem\_source} & \implies \texttt{mem\_source} \ , \end{array}\begin{array}{ccc} 333 & 333 \\ 334 & b \text{ } \text{source} \end{array} \Rightarrow \begin{array}{ccc} \text{a\_source} \\ \text{=} \text{b\_source} \\ \text{=} \text{b\_source} \end{array},\begin{array}{ccc} 334 \overline{334} & \overline{5} & \overline{5} & \overline{2} & \overline{5} & \overline{2} \\ 334 \overline{335} & \overline{5} & \overline{5} & \overline{5} & \overline{2} \\ 335 & \overline{5} & \overline{5} & \overline{5} & \overline{5} & \overline{5} \\ 336 & \overline{5} & \overline{5} & \overline{5} & \overline{5} & \overline{5} \\ 337 & \overline{5} & \overline{5} & \overline{5} & \overline{5} & \overline{5} \\ 338335 c source \Rightarrow c source<br>336 c bus \Rightarrow c bus,
                                                                                                            \Rightarrow c_bus,
  337 p au s e any => paus e any ,
338 p a u s e p i p e l i n e => p a u s e p i p e l i n e ) ;
 339<br>340
                               end generate; -pip eline3
\frac{341}{342}\mathbf{end}; --architecture logic
```
## B.5 Plasma memory module

ram.vhd

```
1 −−−−−−−−−−−−−−−−−−−−−−−−−−−−−−−−−−−−−−−−−−−−−−−−−−−−−−−−−−−−−−−−−−−−−
2 −− TITLE : Random A c c e s s Memory
3 −− AUTHOR: S t e v e Rhoads ( r h o a d s s@ y a h o o . com )
4 −− DATE CREATED : 4/21/01
5 −− FILENAME : ram . vhd
6 −− PROJECT : P lasma CPU c o r e
7 −− COPYRIGHT : S o f t w a r e p l a c e d i n t o t h e p u b l i c domain b y t h e a u t h o r .
8 −− S o f t w a r e ' a s i s ' w i t h o u t w a r r a n t y . Au tho r l i a b l e f o r n o t h i n g .
```

```
\begin{array}{c|c} 9 & \text{---} & \text{DESCRIPTION:} \\ 10 & \text{---} & \text{Implement} \end{array}10 -- Implements the RAM, reads the executable from either "code.txt",<br>
11 -- or for Altera "code[0-3].hex".<br>
12 -- Modified from "The Designer's Guide to VHDL" by Peter J. Ashenden<br>
13 -----------------------------------
\begin{array}{c|c} 14 & \textbf{library} ice; \\ 15 & \textbf{use ice, std.} \end{array}15 use ieee.std_logic_1164.all;<br>16 use ieee.std_logic_misc.all;<br>17 use ieee.std_logic_arith.all;
 18 use ieee.std.logic_unsigned.all;<br>20 use ieee.std.logic_textio.all;<br>20 use std.textio.all;<br>use work.mlite_pack.all;
\begin{array}{c} 22 \\ 23 \end{array}\begin{array}{c|c} 23 & \text{entity ram is} \\ 24 & \text{generic (m)} \end{array}generic (memory_type : string := "DEFAULT");<br>
port (clk in std_logic;<br>
26 enable : in std_logic;<br>
xite_byte_enable : in std_logic_vector(3 downto 0);<br>
address : in std_logic_vector(31 downto 2);<br>
data_write : in std_logic_
\begin{array}{c|c|c|c|c} \text{30} & \text{data-read} & \text{31 dots} & \text{32} & \text{33} \\ \text{331 end} & \text{444} & \text{454} & \text{464} & \text{474} \\ \text{351 end} & \text{464} & \text{474} & \text{484} & \text{494} \\ \text{471 end} & \text{484 end} & \text{494 end} & \text{404 end} & \text{404 end} & \text{404 end} \\ \text{484 end} & \text{494 end} & \text{404 end} & \text{404end; -<i>entity</i> ran\frac{32}{33}33 | architecture logic of ram is<br>34 | constant ADDRESS_WIDTH : natural := 13;
35 begin
\frac{36}{37}\begin{array}{c|c} 37 \\ 38 \end{array} generic_ram :
38 if memory-type / = "ALTERA LPM" generate<br>39 begin
                     39 begin
40 −−Simulate a synchronous RAM<br>41 ram proc: process(clk enable
 \begin{tabular}{c} $41$ & ram-proc: process (clk, enable, write-byteenable, \\ address, data.write) --mem.write, mem_set \\ variable mem_size: natural := 2 ** ADDRESWIDTH; \\ variable data: std_logic-vector(31 down to 0); \\ subject vector(data.write 'length -1 down to 0); \end{tabular}46 type storage array is<br>47 array (natural range
47 array ( natural range 0 to mem_size /4 - 1) of word;<br>48 variable storage : storage_array;
 48 variable storage : storage_array;<br>
49 variable index : natural := 0;<br>
51 file load_file : text open read_mode is "code.txt";<br>
51 variable hex_file_line : line;
52 begin
\frac{53}{54}54 −−Load i n t h e ram e x e c u t a b l e ima ge
55 i f ind e x = 0 then
56 while not e n d f i l e ( l o a d f i l e ) loop
57 −−The f o l l o w i n g two l i n e s had t o b e commented o u t f o r s y n t h e s i s
58 r e a d l i n e ( l o a d f i l e , h e x f i l e l i n e ) ;
59 hr ead ( h e x f i l e l i n e , data ) ;
60 s t o r a g e ( ind ex ) := data ;
61 ind e x := ind e x + 1 ;
\begin{array}{c|c}\n62 \\
63\n\end{array} end loop;
                             end if :
64<br>65
 65 if rising_edge(clk) then<br>66 index := conv_integer(address(ADDRESS_WIDTH−1 downto 2));<br>67 data := storage(index);
68
 \begin{array}{c|c}\n\text{69} \\
\text{70} \\
\text{71} \\
\text{72} \\
\text{83} \\
\text{95} \\
\text{18} \\
\text{19} \\
\text{10} \\
\text{10} \\
\text{11} \\
\text{12} \\
\text{13} \\
\text{14} \\
\text{15} \\
\text{16} \\
\text{17} \\
\text{18} \\
\text{19} \\
\text{10} \\
\text{10} \\
\text{11} \\
\text{12} \\
\text{13} \\
\text{14} \\
\text{15} \\
\text{16} \\
\text{17} \\
\text{18} \\
\text{19} \\
                                                if write_byte_enable (0) = '1' then
71 data (7 downto 0) := data write (7 downto 0);<br>
72\begin{array}{c|c}\n 72 \\
 73\n \end{array} end if;
 73 if write_byte_enable(1) = '1' then<br>
74 data(15 downto 8) := data_write(15 downto 8);
 75 end i f ;
76 i f w r i t e b y t e e n a b l e ( 2 ) = ' 1 ' then
77 data ( 2 3 downto 1 6 ) := d a t a w r i t e ( 2 3 downto 1 6 ) ;
78 end i f ;
 \begin{array}{lll} \text{79} & \text{if} & \text{write\_byte\_enable}(3) = ~\text{'1'} & \text{then} \\ \text{80} & \text{data}(31 \text{ downto } 24) & := & \text{data\_write}(31 \text{ downto } 24) \\ \text{81} & \text{end if;} & \end{array}82 end if;
83<br>84
 84 if write_byte_enable /= "0000" then<br>85 storage(index) := data;
\begin{array}{c|c}\n 86 & \text{end if;} \\
 87 & \text{end if;} \n\end{array}end if;
88<br>89\begin{array}{c|c} 89 & \text{data-read} \leq 4 \text{ data}; \\ 90 & \text{end process}: \end{array}\begin{array}{c|c} 90 & \text{end process} \\ 91 & \text{end generate} \end{array}end generate; -qeneric_ram
92\frac{93}{94}\begin{array}{c|c} 94 & \text{alternram :} \\ 95 & \text{if memory-t} \end{array}if memory_type = "ALTERA_LPM" generate
```

```
96 signal byte-we : std-logic-vector (3 downto 0);<br>98 begin<br>98 byte-we \leq write-byte-enable when enable = '1'
     97 begin<br>98 byte_we <= write_byte_enable when enable = '1' else "0000";
  99 lpm_ram_io_component0 : lpm_ram_dq<br>100 GENERIC MAP (
 101 intended device-family \Rightarrow "UNUSED",<br>102 lpm_width => 8.
  \begin{array}{lll} 102 & \text{lpm-width} & \text{\ensuremath{\Rightarrow}} & 8\,, \ 103 & \text{lpm-width} & \text{\ensuremath{\Rightarrow}} & \text{ADDRESS-WIDTH-2}\,, \ 104 & \text{lpm-width} & \text{\ensuremath{\Rightarrow}} & \text{'REGISTERED''}\,, \ 105 & \text{lpm.address-control} & \text{\ensuremath{\Rightarrow}} & \text{''REGISTERED''}\,, \ 106 & \text{lpm-outdata} & \text{\ensuremath{\Rightarrow}} & \text{''UNREGISTERED''}\,, \ 107 & \text{lpm-otulate} & \text{\ensuremath{\Rightarrow}} & \text{''ONREGISTERED''}\,, \end{array}\begin{array}{llll} 108 & \text{use-eab} \Rightarrow \text{"ON"}\,, \\ 109 & \text{lpm,y type} \Rightarrow \text{"LPM.RAM.DQ"}\,) \\ 110 & \text{PORT MAP} & \text{data} & \Rightarrow \text{data-write (31 downto 24)}\,, \\ 111 & \text{data} & \Rightarrow \text{data-write (31 downto 24)}\,, \\ 112 & \text{address} \Rightarrow \text{address (ADDESS.WIDTH-1 downto 2)}\,, \\ 113 & \text{inclock} \Rightarrow \text{btk}\,, \\ 114 & \text{we} & \Rightarrow \text{byte-we} (3)\,, \\ 115 & \text{q} & \Rightarrow \text{116<br>117
  117 lpm ram io compon ent1 : lpm ram dq
118 GENERIC MAP (
  119 \begin{array}{llll} \text{intended}.\text{device-family}\Rightarrow\text{"UNUSED"}\,, \\ \text{121} & \text{lpm-widthad}\Rightarrow\text{8}\,, \\ \text{122} & \text{lpm-widthad}\Rightarrow\text{ADDRESS.WIDTH-2}\,, \\ \text{122} & \text{lpm-indata}\Rightarrow\text{"REGISTERED"}\,, \\ \text{123} & \text{lpm-address\_countol}\Rightarrow\text{"REGISTERED"}\,, \\ \text{124} & \text{lpm-outdata}\Rightarrow\text{"UNESTERED"}\,, \\ \text{125} & \text{lpm-file}\Rightarrow\text{"codel}.\text{hex"}\,, \\ \text{126}132 we \Rightarrow but e-w(e2),<br>
133 q \Rightarrow data\_read(23 \text{ downto } 16));\frac{134}{135}135 lpm ram io compon ent2 : lpm ram dq
136 GENERIC MAP (
137 i n t e n d e d d e v i c e f a m i l y => "UNUSED" ,
  \begin{array}{lll} 138 & \text{lpm-width} & \Rightarrow& 8\,, \ 139 & \text{lpm-width} & \Rightarrow& 8\,, \ 129 & \text{lpm-width} & \Rightarrow& \text{ADDRESS-WIDTH}-2\,, \ 140 & \text{lpm-indata} & \Rightarrow& \text{"REGISTERED"}\,, \ 141 & \text{lpm-addates-control} & \Rightarrow& \text{"UREGISTERED"}\,, \ 142 & \text{lpm-outdata} & \Rightarrow& \text{"UNREGISTERED"}\,, \ 143 & \text{lpm-file} & \Rightarrow& \text{code2. hex"}\,, \end{array}\begin{array}{llll} 144 & \text{use-eab} \Rightarrow \text{"ON"}\,, & \\ 145 & \text{lpm}, \text{type} \Rightarrow \text{"LPM.RAM.DQ"}\,) & \\ 146 & \text{PORT} \text{MAP} & \\ 147 & \text{data} & \Rightarrow \text{data\_write}\left(15 \text{ downto } 8\right), & \\ 148 & \text{address} \Rightarrow \text{address}\left(\text{ADDRESS\_WIDTH-1} \text{ downto } 2\right), & \\ 149 & \text{inclock} \Rightarrow \text{blk}\,, & \\ 150 & \text{we} & \Rightarrow \text{byte-we}\left(1\right), & \\ 151 & \text{q\begin{array}{c} 152 \\ 153 \end{array}153 lpm ram io compon ent3 : lpm ram dq
154 GENERIC MAP (
 155 in tended device family \Rightarrow "UNUSED",<br>156 \text{lpm} \rightarrow 8.
  \begin{array}{lll} 156 & \text{lpm-width} & \Rightarrow & 8\,, \ 157 & \text{lpm-width} & \Rightarrow & 8\,, \ 158 & \text{lpm-width} & \Rightarrow & \text{ADDRESS.} \text{WIDTH-2}\,, \ 158 & \text{lpm-indata} & \Rightarrow & \text{"REGISTERENCE"}\,, \ 159 & \text{lpm-address-control} & \Rightarrow & \text{"REGISTERENCE"}\,, \ 160 & \text{lpm-outdata} & \Rightarrow & \text{"UNREGISTERENCE"}\,, \ 161 & \text{lpm-file} & \text{codes} & \text{codes} & \text{hex}''\,, \ 162 & \text{use} & \text{ee163 lpm_type => "LPM_RAM_DQ")<br>164 PORT MAP (
  165 data => data_write(7 downto 0),<br>
166 address => address(ADDRESS_WIDTH−1 downto 2),<br>
inclock => clk,<br>
we => byte_we(0),<br>
q => data_read(7 downto 0));
 \frac{170}{171}171 end generate; -altera_ram
 172
 \frac{173}{174}--For XILINX see ram_xilinx.vhd
\frac{175}{176}\mathbf{end}; --architecture logic
```
## B.6 Plasma test bench

tbench.vhd

```
1 −−−−−−−−−−−−−−−−−−−−−−−−−−−−−−−−−−−−−−−−−−−−−−−−−−−−−−−−−−−−−−−−−−−−−
   2 -- TITLE: Test Bench<br>
4 -- AUTHOR: Steve Rhoads (rhoadss@yahoo.com)<br>
4 -- DATE CREATED: 4/21/01<br>
5 -- FILENAME: tbench.vhd<br>
6 -- PROJECT: Plasma CPU core<br>
7 -- COPYRGHT: Software 'as is' without warranty. Author liable f
\begin{array}{c|c}\n9 & \text{---} & \text{DESCRIPTION:}\n10 & \text{---} & \text{This}\n\end{array}10 - This entity provides a test bench for testing the Plasma CPU core.<br>11 -11 −−−−−−−−−−−−−−−−−−−−−−−−−−−−−−−−−−−−−−−−−−−−−−−−−−−−−−−−−−−−−−−−−−−−−
12 l i b ra r y i e e e ;
13 use i e e e . s t d l o g i c 1 1 6 4 . a l l ;
14 use work . m l i t e p a c k . a l l ;
15 use ieee.std_logic_unsigned.all;
\frac{16}{17}17 entity thench is<br>
18 end; --entity thench
\begin{array}{c} 19 \\ 20 \\ 21 \end{array}architecture logic of tbench is
 21 constant memory_type : string :=<br>
23 -- "DUAL_PORT_";<br>
24 -- "DUAL_PORT_";<br>
"ALTERA_LPM";
25 -- "XILINX_16X";
\frac{26}{27}\begin{array}{c}\n 27 \\
 28\n \end{array} constant log_file : string :=
 \begin{array}{c|c} 28 & \text{---} & \text{"UNUSED";} \ \hline 29 & \text{"output.txt"; \end{array}\frac{30}{31}\begin{array}{c|c} 331 & \text{---}~magical~memory~signals \ 32 & \text{---}~signal~mem-fetching~: \ 33 & \text{---}~signal~mem\_reading~: \ \end{array}\begin{array}{l} 32 \quad \quad \text{---} \, signal \quad mem\_fetching \quad : \quad std\_logic \ := \quad '0 \ \text{''}; \\ 33 \quad \quad \text{---} \, signal \quad mem\_writing \quad : \quad std\_logic \ := \quad '0 \ \text{''}; \\ \end{array}\begin{array}{c} 35 \\ 36 \\ 37 \end{array}36 signal clk : std_logic := '1';<br>37 signal reset : std_logic := '1';<br>38 signal interrupt : std_logic := '0';
37 signal reset : std_logic<br>38 signal interrupt : std_logic<br>39 signal mem_write : std_logic ;<br>40 signal address : std_logic_.<br>41 signal data_write : std_logic_.
 40 | signal address : std_logic_vector(31 downto 2);<br>41 | signal data_write : std_logic_vector(31 downto 0);
 42 signal data_read : std_logic_vector(31 downto 0);<br>43 signal pause1 : std_logic := '0';<br>44 signal pause2 : std_logic := '0';
 45 signal pause : std_logic;<br>46 signal no_ddr_start: std_logic;<br>47 signal no_ddr_stop : std_logic;
48 signal byte_we : std_logic_vector (3 downto 0);<br>49 signal uart_write : std_logic;
48 signal byte_we<br>
49 signal uart_write<br>
50 signal gpioA_in<br>
51 begin —architecture
\begin{array}{ccc} 50 & -5 \text{ cm} & -1 \end{array} is the set of \begin{array}{ccc} 50 & \text{ cm} \end{array} is stallegic_vector (31 downto 0) := (others \Rightarrow '0');<br>51 begin -\text{architecture}51 begin −−architecture<br>52 −−Uncomment the line below to test interrupts<br>53 interrupt <= '1' after 20 us when interrupt = '0' else '0' after 445 ns;
\begin{array}{c} 54 \\ 55 \end{array}55 clk \langle = not clk after 50 ns;<br>56 reset \langle = '0' after 500 ns;<br>57 pause1 \langle = '1' after 700 ns when pause1 = '0' else '0' after 200 ns;<br>58 pause2 \langle = '1' after 300 ns when pause2 = '0' else '0' after 200 ns;
 59 pause \leq pause1 or pause2;<br>
gpioA_in(20) \leq not gpioA_in(20) after 200 ns; --E_RX_CLK<br>
gpioA_in(19) \leq not gpioA_in(19) after 20 us; --E_RX_DV<br>
gpioA_in(18 downto 15) \leq gpioA_in(18 downto 15) + 1 after 400
63<br>64<br>6565 u1_plasma: plasma<br>
66 generic map (memory_type \Rightarrow memory_type,<br>
67 ethernet \Rightarrow '1',
 \begin{array}{ccc} 68 & \text{use-cache} & \Rightarrow '0', \\ 69 & \text{log-file} & \Rightarrow \text{log_file} \end{array}\begin{bmatrix} 69 \\ 70 \\ 71 \end{bmatrix} PORT MAP (
\begin{array}{c|c|c|c|c} \hline r1 & r1 & \text{c}1k & \text{c} & \text{c}1k \\ \hline 72 & & \text{reset} & \text{c} & \text{c} & \text{c} & \text{c} \end{array}\begin{array}{ccc} 72 & \text{reset} & \implies \text{reset} \\ 73 & \text{uart.read} & \implies \text{uart_v} \\ 74 & \text{uart_write} & \implies \text{uart_v} \end{array}73 u art_read => uart_write,<br>74 u art_write => uart_write,
rac{75}{76}76 address \Rightarrow address,<br>77 byte_we \Rightarrow byte_we,
77 byte_we \Rightarrow byte_we,<br>
78 data_verite \Rightarrow data_vrite<br>
79 data_read \Rightarrow data_read,
 79 data_read \Rightarrow data_read,<br>80 mem_pause_in \Rightarrow pause,
\begin{array}{ccc}\n 80 \\
 81 \\
 \end{array}
\begin{array}{ccc}\n 2000 \\
 20100 \\
 20100 \\
 20100 \\
 20100 \\
 20100 \\
 20100 \\
 20100 \\
 20100 \\
 20100 \\
 20100 \\
 20100 \\
 20100 \\
 20100 \\
 20100 \\
 20100 \\
 20100 \\
 20100 \\
 20100 \\
 20100 \\
 20100 \\
 20100 \\
 20100 \\
 20100 \\
 20100 \\
 20100 \\
 20100 \\
```

```
no\_ddr\_stop \implies no\_ddr\_stop,\begin{array}{c} 82 \\ 83 \\ 84 \end{array}\begin{array}{llllll} 84 & \text{gpio0.out} & \implies \textbf{open}, \\ & \text{gpioA.in} & \implies \text{gpioA-in} \\ 86 & --introducing \textit{mem} \textit{comm} \textit{counter} \textit{signals} \textit{to} \textit{keep} \textit{track} \textit{of} \textit{how} \textit{many} \textit{instructor} \textit{fetches}, \\ 87 & --mem \textit{read} \textit{samem} \textit{writes} \textit{that has occurred} \end{array}88 –−mem_fetching ⇒ mem_fetching,<br>89 –−mem_reading ⇒ mem_reading,<br>90 –−mem_writing ⇒ mem_writing);
 858888909091929392 dram-proc: process (clk, address, byte-we, data-write, pause)<br>
constant ADDRESS-WIDTH: natural := 16;<br>
type storage-array is<br>
array (natural range 0 to (2 ** ADDRESS-WIDTH) / 4 - 1) of<br>
std_logic_vector (31 downto 0);<br>

 100 begin
101 ind e x := c o n v i n t e g e r ( a d d r e s s (ADDRESS WIDTH−1 downto 2 ) ) ;
\begin{array}{c|c} \n101 \\
102 \n\end{array} data := storage (index);
\begin{array}{c} 103 \\ 104 \end{array}104 if byte_we(0) = '1' then<br>105 data (7 downto 0) := d
105 data (7 downto 0 ) := data_write (7 downto 0);<br>106 end if;
\begin{array}{c|c}\n 106 \\
 107 \\
 \end{array} end if;
 107 \begin{array}{rcl} \text{if byte—we} (1) = '1' \text{ then} \\ \text{data} (15 \text{ downto } 8) := \text{data.write} (15 \text{ downto } 8); \end{array}\begin{tabular}{ll} 109 \\ 110 \end{tabular} \hspace{1cm} \begin{tabular}{ll} \bf end & \bf if \; ; \\ \bf if \; byte \end{tabular}109 end 11;<br>110 if byte_we(2) = '1' then<br>111 data(23 downto 16) :=
111 data (23 downto 16) := data_write (23 downto 16);<br>
end if;
 \begin{array}{lll} \text{112} & \text{end if;} & \text{if } \text{byte\_we}(3) \, = \, '1 \, ' & \text{then} & \text{data}(31 \text{ downto } 24) := & \text{data} \cdot \text{write}(31 \text{ downto } 24); \end{array}115 end if:
\frac{116}{117}117 if rising_edge(clk) then<br>118 if address(30 downto:
 118 \begin{array}{l} \text{if address (30 down to 28)} = "001" \text{ and byte—we } / = "0000" \text{ then} \\ \text{119} \text{ if stage (index)} := data; \\ \text{end if;} \end{array}121 end if;
\frac{122}{123}\begin{array}{c|c}\n 122 \\
 123 \\
 124\n\end{array} if pause = '0' then<br>
124 data_read \leq data
\begin{array}{c|c|c|c|c} \text{124} & \text{125} & \text{126} & \text{127} \\ \text{126} & \text{128} & \text{128} & \text{129} \end{array}\begin{array}{c|c}\n 125 \\
 126\n \end{array} end if;
                     end process;
\frac{120}{127}\frac{128}{129}end; - - architecture logic
```